# PAKCS 3.7.1

# The Portland Aachen Kiel Curry System

User Manual

Version of 2024-07-08

Michael Hanus<sup>1</sup> [editor]

Additional Contributors:

Sergio Antoy<sup>2</sup> Bernd Braßel<sup>3</sup> Martin Engelke<sup>4</sup> Klaus Höppner<sup>5</sup> Johannes Koj<sup>6</sup> Philipp Niederau<sup>7</sup> Björn Peemöller<sup>8</sup> Ramin Sadre<sup>9</sup> Frank Steiner<sup>10</sup> Finn Teegen $11$ 

(1) University of Kiel, Germany, mh@informatik.uni-kiel.de (2) Portland State University, USA, antoy@cs.pdx.edu (3) University of Kiel, Germany, bbr@informatik.uni-kiel.de (4) University of Kiel, Germany, men@informatik.uni-kiel.de (5) University of Kiel, Germany, klh@informatik.uni-kiel.de (6) RWTH Aachen, Germany, johannes.koj@sdm.de (7) RWTH Aachen, Germany, philipp@navigium.de (8) University of Kiel, Germany, bjp@informatik.uni-kiel.de (9) RWTH Aachen, Germany, ramin@lvs.informatik.rwth-aachen.de (10) LMU Munich, Germany, fst@bio.informatik.uni-muenchen.de (11) University of Kiel, Germany, fte@informatik.uni-kiel.de

<span id="page-1-0"></span>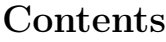

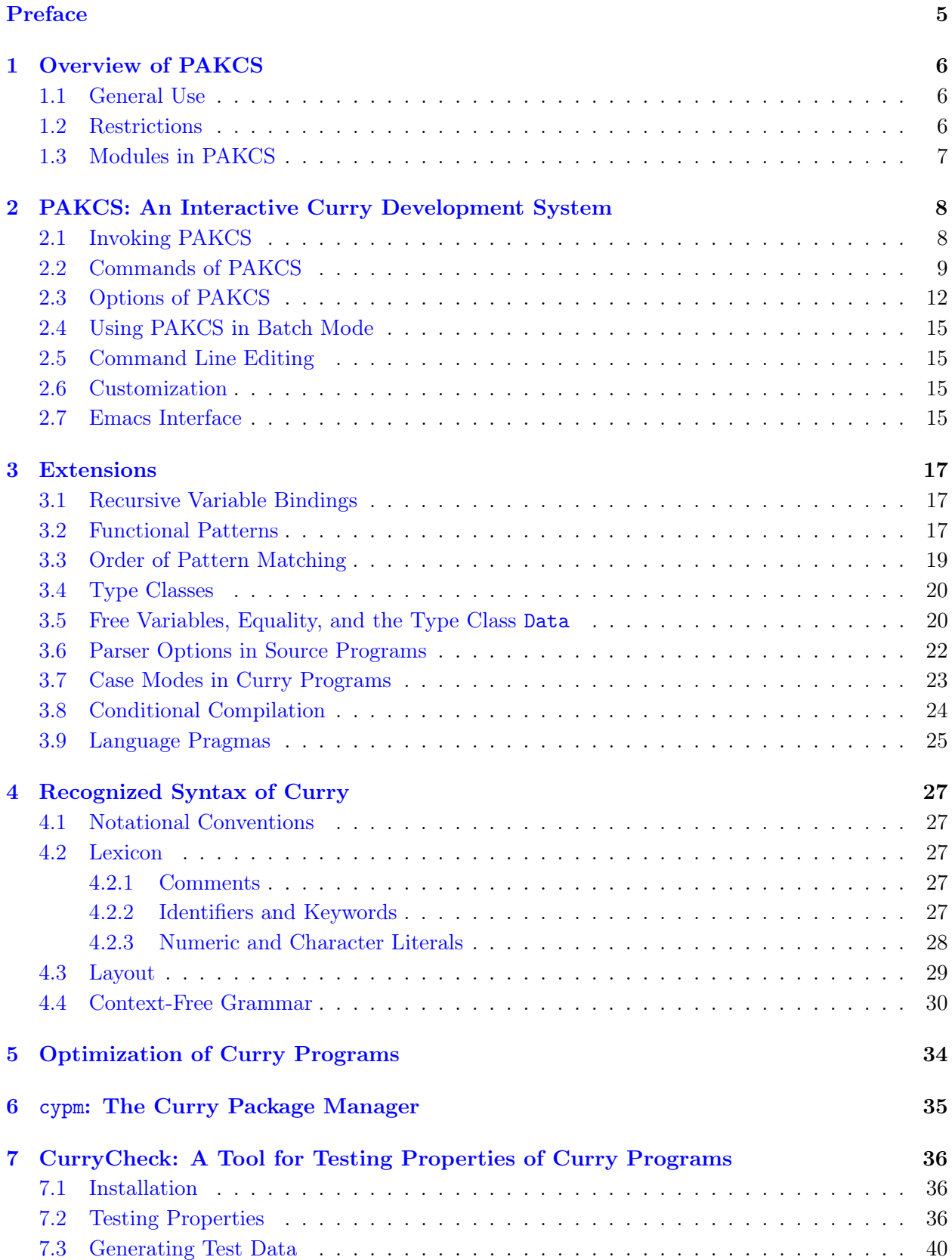

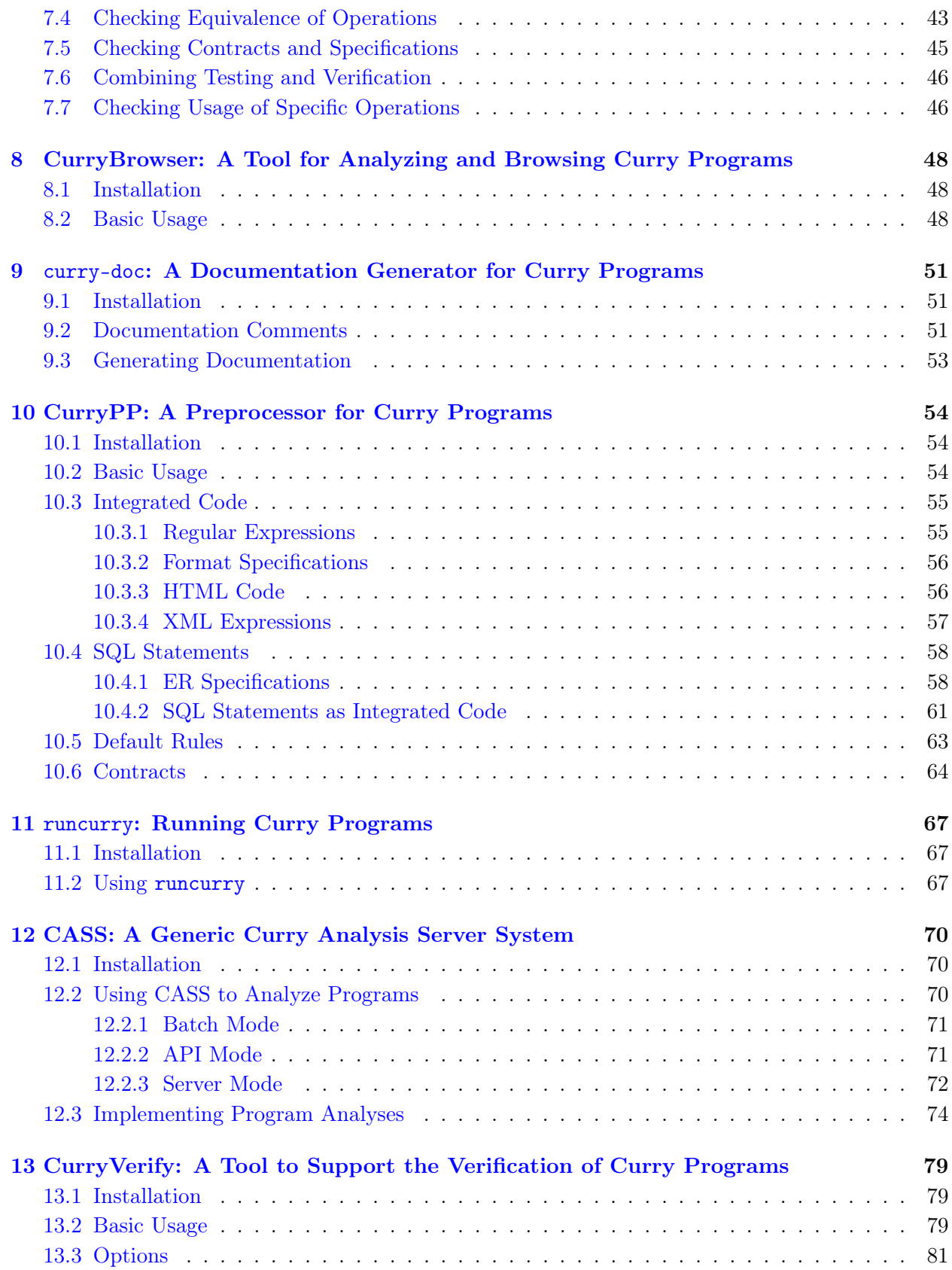

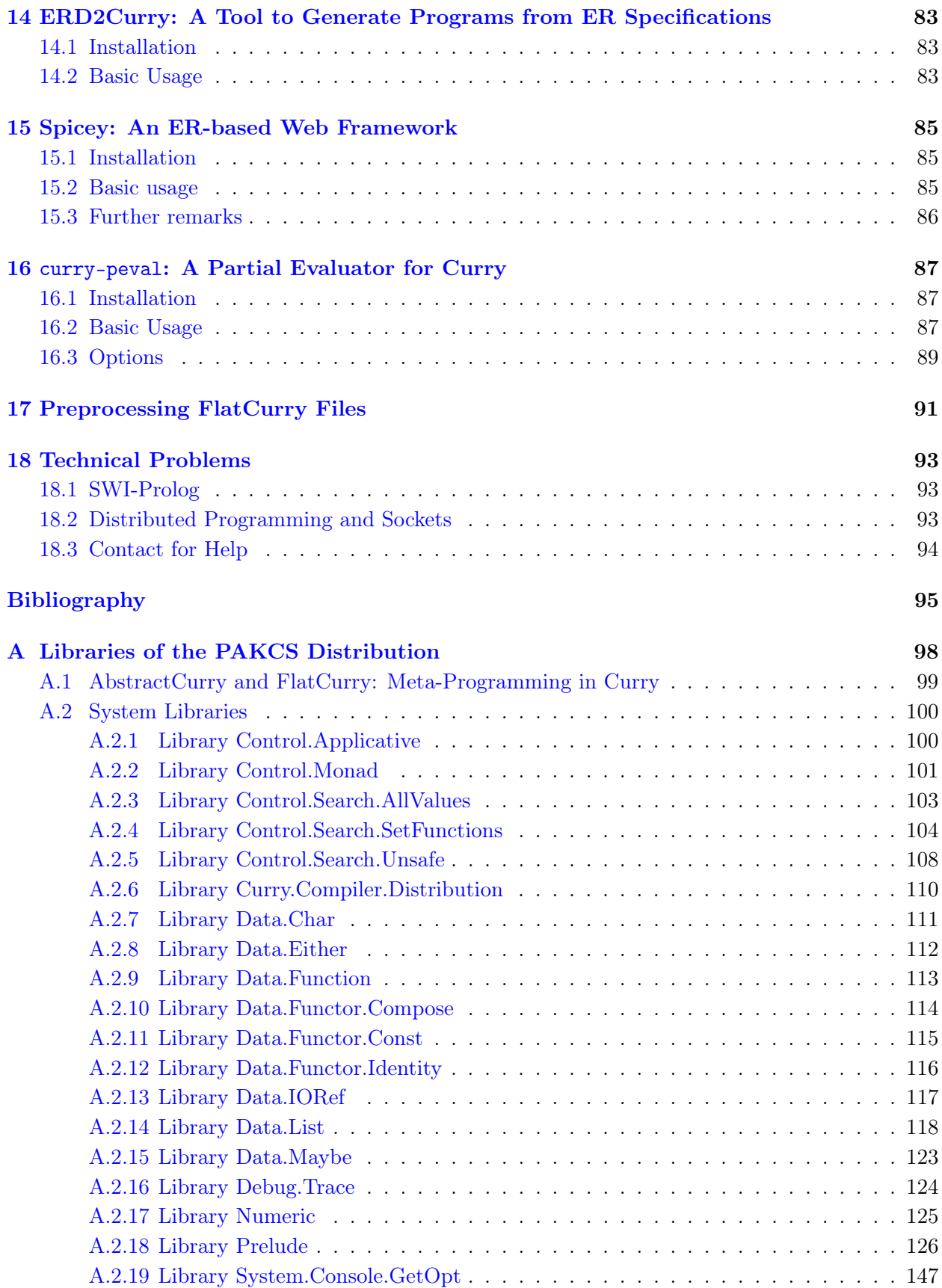

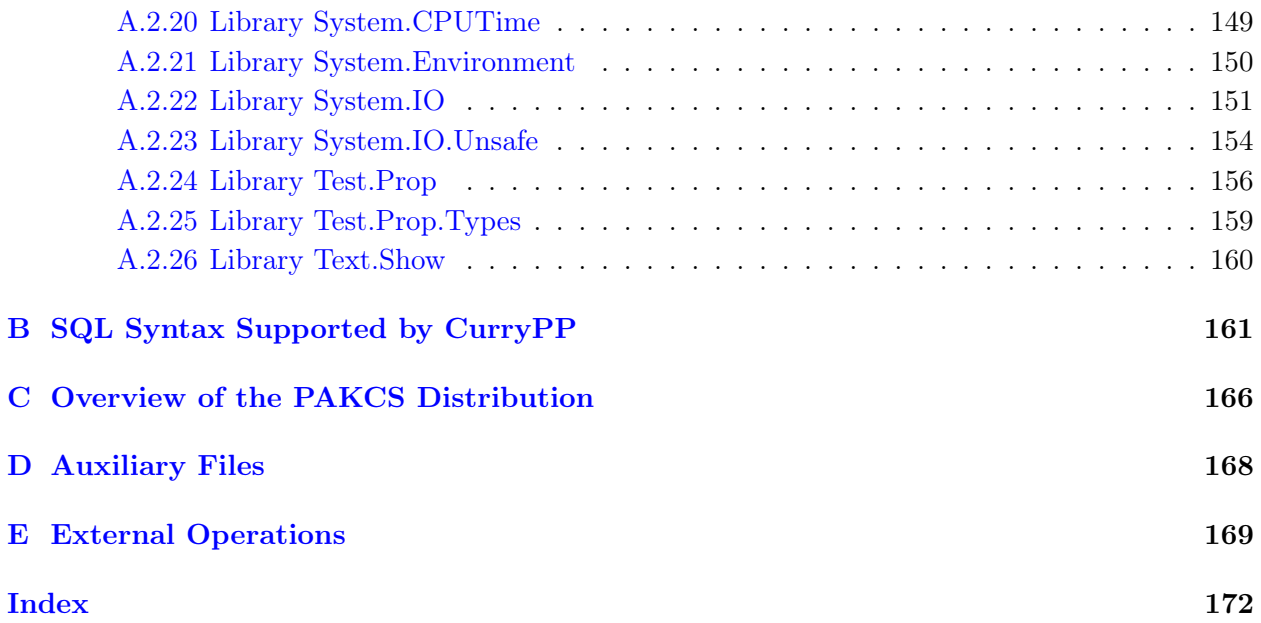

# Preface

This document describes PAKCS (formerly called "PACS"), an implementation of the multiparadigm language Curry, jointly developed at the University of Kiel, the Technical University of Aachen and Portland State University. Curry is a universal programming language aiming at the amalgamation of the most important declarative programming paradigms, namely functional programming and logic programming. Curry combines in a seamless way features from functional programming (nested expressions, lazy evaluation, higher-order functions), logic programming (logical variables, partial data structures, built-in search), and concurrent programming (concurrent evaluation of constraints with synchronization on logical variables). Moreover, the PAKCS implementation of Curry also supports constraint programming over various constraint domains, the high-level implementation of distributed applications, graphical user interfaces, and web services (as described in more detail in [\[20,](#page-96-0) [21,](#page-96-1) [22\]](#page-96-2)). Since PAKCS compiles Curry programs into Prolog programs, the availability of some of these features might depend on the underlying Prolog system.

We assume familiarity with the ideas and features of Curry as described in the Curry language definition [\[30\]](#page-97-0). Therefore, this document only explains the use of the different components of PAKCS and the differences and restrictions of PAKCS (see Section [1.2\)](#page-6-2) compared with the language Curry (Version 0.9.0).

#### Important Note

This version of PAKCS implements type classes. The concept of type classes is not yet part of the Curry language report. The recognized syntax of type classes is specified in Section [4.](#page-27-0) Although the implemented concept of type classes is not fully described in this manual, it is quite similar to Haskell 98 [\[36\]](#page-97-1) so that one can look there to find a detailed description.

#### Acknowledgements

This work has been supported in part by the DAAD/NSF grant INT-9981317, the NSF grants CCR-0110496 and CCR-0218224, the Acción Integrada hispano-alemana HA1997-0073, and the DFG grants Ha 2457/1-2, Ha 2457/5-1, and Ha 2457/5-2.

Many thanks to the users of PAKCS for bug reports, bug fixes, and improvements, in particular, to Marco Comini, Sebastian Fischer, Massimo Forni, Carsten Heine, Stefan Junge, Frank Huch, Parissa Sadeghi.

# <span id="page-6-0"></span>1 Overview of PAKCS

# <span id="page-6-1"></span>1.1 General Use

This version of PAKCS has been tested on Linux systems. In principle, it should be also executable on other platforms on which a Prolog system like SICStus-Prolog or SWI-Prolog exists (see the file INSTALL.html in the PAKCS directory for a description of the necessary software to install PAKCS).

All executable files required to use the different components of PAKCS are stored in the directory *pakcshome*/bin (where *pakcshome* is the installation directory of the complete PAKCS installation). You should add this directory to your path (e.g., by the bash command "export PATH=pakcshome/bin:\$PATH").

The source code of the Curry program must be stored in a file with the suffix ".curry", e.g., prog.curry. Literate programs must be stored in files with the extension ".lcurry".

Since the translation of Curry programs with PAKCS creates some auxiliary files (see Section [D](#page-168-0) for details), you need write permission in the directory where you have stored your Curry programs. The auxiliary files for all Curry programs in the current directory can be deleted by the command

#### cleancurry

(this is a shell script stored in the bin directory of the PAKCS installation, see above). The command

```
cleancurry -r
```
also deletes the auxiliary files in all subdirectories.

## <span id="page-6-2"></span>1.2 Restrictions

There are a few minor restrictions on Curry programs when they are processed with PAKCS:

- Singleton pattern variables, i.e., variables that occur only once in a rule, should be denoted as an anonymous variable "\_", otherwise the parser will print a warning since this is a typical source of programming errors.
- PAKCS translates all *local declarations* into global functions with additional arguments ("lambda lifting", see Appendix D of the Curry language report). Thus, in the compiled target code, the definition of functions with local declarations look different from their original definition (in order to see the result of this transformation, you can use the CurryBrowser, see Section [8\)](#page-48-0).
- Tabulator stops instead of blank spaces in source files are interpreted as stops at columns 9, 17, 25, 33, and so on. In general, tabulator stops should be avoided in source programs.
- Since PAKCS compiles Curry programs into Prolog programs, non-deterministic computations are treated as in Prolog by a backtracking strategy, which is known to be incomplete. Thus, the order of rules could influence the ability to find solutions for a given goal.
- Threads created by a concurrent conjunction are not executed in a fair manner (usually, threads corresponding to leftmost constraints are executed with higher priority).

• Encapsulated search: In order to allow the integration of non-deterministic computations in programs performing I/O at the top-level, PAKCS supports the search operators findall and findfirst. Note that they are not part of the standard prelude but these and some other operators are available in the library Control.Findall which is part of the package searchtree. In contrast to the general definition of encapsulated search [\[28\]](#page-97-2), the current implementation suspends the evaluation of findall and findfirst until the argument does not contain unbound global variables. Moreover, the evaluation of findall is strict, i.e., it computes all solutions before returning the complete list of solutions.

Since it is known that the result of these search operators might depend on the evaluation strategy due to the combination of sharing and lazy evaluation (see  $[15]$  for a detailed discussion), it is recommended to use *set functions*  $\begin{bmatrix} 7 \end{bmatrix}$  as a strategy-independent encapsulation of non-deterministic computations. Set functions compute the set of all results of a defined function but do not encapsulate non-determinism occurring in the actual arguments. See the library Control.SetFunctions (available in package setfunctions) for more details.

• There is no general connection to external constraint solvers. However, the PAKCS compiler provides constraint solvers for arithmetic and finite domain constraints via the package clp-pakcs (see Appendix [A\)](#page-98-0).

# <span id="page-7-0"></span>1.3 Modules in PAKCS

PAKCS searches for imported modules in various directories. By default, imported modules are searched in the directory of the main program and the system module directory "*pakcshome*/lib". This search path can be extended by setting the environment variable CURRYPATH (which can be also set in a PAKCS session by the option ":set path", see below) to a list of directory names separated by colons (":"). In addition, a local standard search path can be defined in the ".pakcsrc" file (see Section [2.6\)](#page-15-2). Thus, modules to be loaded are searched in the following directories (in this order, i.e., the first occurrence of a module file in this search path is imported):

- 1. Current working directory (".") or directory prefix of the main module (e.g., directory "/home/joe/curryprogs" if one loads the Curry program "/home/joe/curryprogs/main").
- 2. The directories enumerated in the environment variable CURRYPATH.
- 3. The directories enumerated in the ".pakcsrc" variable "libraries".
- 4. The directory "pakcshome /lib".

The same strategy also applies to modules with a hierarchical module name with the only difference that the hierarchy prefix of a module name corresponds to a directory prefix of the module. For instance, if the main module is stored in directory MAINDIR and imports the module Test.Func, then the module stored in MAINDIR/Test/Func.curry is imported (without setting any additional import path) according to the module search strategy described above.

Note that the standard prelude (*pakcshome*/lib/Prelude.curry) will be always implicitly imported to all modules if a module does not contain an explicit import declaration for the module Prelude.

# <span id="page-8-0"></span>2 PAKCS: An Interactive Curry Development System

PAKCS is an interactive system to develop applications written in Curry. It is implemented in Prolog and compiles Curry programs into Prolog programs. It contains various tools, a source-level debugger, solvers for arithmetic constraints over real numbers and finite domain constraints, etc. The compilation process and the execution of compiled programs is fairly efficient if a good Prolog implementation like SICStus-Prolog is used.

# <span id="page-8-1"></span>2.1 Invoking PAKCS

To start PAKCS, execute the command "pakcs" or "curry" (these are shell scripts stored in pakcshome /bin where pakcshome is the installation directory of PAKCS). When the system is ready (i.e., when the prompt "Prelude>" occurs), the prelude (pakcshome /lib/Prelude.curry) is already loaded, i.e., all definitions in the prelude are accessible. Now you can type various commands (see next section) or an expression to be evaluated.

One can also invoke PAKCS with parameters. These parameters are usual a sequence of commands (see next section) that are executed before the user interaction starts. For instance, the invocation

pakcs :load Mod :add List

starts PAKCS, loads the main module Mod, and adds the additional module List. The invocation

pakcs :load Mod :eval config

starts PAKCS, loads the main module Mod, and evaluates the operation config before the user interaction starts. As a final example, the invocation

pakcs :load Mod :save :quit

starts PAKCS, loads the main module Mod, creates an executable, and terminates PAKCS. This invocation could be useful in "make" files for systems implemented in Curry.

There are also some additional options that can be used when invoking PAKCS:

 $-h$  or  $\left| -h \right|$  : Print only a help message.

 $-\mathbf{V}$  or  $|\mathbf{-version}|$ : Print the version information of PAKCS and quit.

--compiler-name : Print the compiler name (pakcs) and quit.

--numeric-version : Print the version number and quit.

--base-version : Print the version of the base (system) libraries and quit.

 $\text{-}$ noreadline : Do not use input line editing (see Section [2.5\)](#page-15-1).

-Dname=val (these options must come before any PAKCS command): Overwrite values defined in the configuration file ".pakesrc" (see Section [2.6\)](#page-15-2), where name is a property defined in the configuration file and val its new value.

 $\overline{-q}$  or  $\overline{-q}$  or  $\overline{-q}$  is With this option, PAKCS works silently, i.e., the initial banner and the input prompt are not shown. The output of other information is determined by the option "vn" (see Section [2.3\)](#page-12-0).

One can also invoke PAKCS with some run-time arguments that can be accessed inside a Curry program by the I/O operation getArgs (see library System.Environment, Section  $A.2.21$ ). These run-time arguments must be written at the end after the separator "--". For instance, if PAKCS is invoked by

```
pakcs :load Mod -- first and second
```
then a call to the I/O operation getArgs returns the list value

["first", "and", "second"]

#### <span id="page-9-0"></span>2.2 Commands of PAKCS

The most important commands of PAKCS are (it is sufficient to type a unique prefix of a command if it is unique, e.g., one can type ":r" instead of ":reload"):

:help Show a list of all available commands.

: load  $\overline{prog}$  Compile and load the program stored in  $prog$ . curry or  $prog$ . lcurry together with all its imported modules.<sup>[1](#page-9-1)</sup> The program name can also be a hierarchical module name. In this case, the actual module must be stored in the subdirectory of the given hierachy, e.g., when loading the module A.B.Mod, PAKCS looks for a Curry program Mod.curry or Mod.lcurry stored in the directory A/B in the load path. If the program name contains a directory prefix, e.g.,

:load DirA/DirB.Mod

PAKCS switches to the directory before loading the program, i.e., the command above is equivalent to

:cd DirA/DirB :load Mod

: reload Recompile all currently loaded modules.

:add  $m_1 \ldots m_n$  Add modules  $m_1, \ldots, m_n$  to the set of currently loaded modules so that their exported entities are available in the top-level environment.

 $\overline{expr}$  Evaluate the expression  $expr$  to normal form and show the computed results. Since PAKCS compiles Curry programs into Prolog programs, non-deterministic computations are implemented by backtracking. Therefore, computed results are shown one after the other. In the interactive mode (which can be set in the configuration file ". pakesrc" or by setting the option interactive, see below), you will be asked after each computed result whether you want to

<span id="page-9-1"></span><sup>&</sup>lt;sup>1</sup>If the Curry source file does not exist, the system looks for a FlatCurry file (see Appendix [A.1\)](#page-99-0)  $prog.fcy$  and compiles from this intermediate representation.

see the next alternative result or all alternative results. The default answer value for this question can be defined in the configuration file ".pakcsrc" file (see Section [2.6\)](#page-15-2).

Free variables in initial expressions must be declared as in Curry programs. In order to see the results of their bindings, they must be introduced by a "where...free" declaration. For instance, one can write

not b where b free

in order to obtain the following bindings and results:

{b = True} False {b = False} True

Without these declarations, an error is reported in order to avoid the unintended introduction of free variables in initial expressions by typos.

: eval  $expr$  Same as  $expr$ . This command might be useful when putting commands as arguments when invoking pakcs.

 $|\text{let } x = e|$  Add a let binding for the main expression where x is a variable or a pattern and e is some expression. When a main expression  $expr$  is evaluated, this let binding is put in front of the expression, i.e., the expression "let  $x = e$  in expr" is evaluated. Several let expressions are sequentially combined. This let expression is visible until the next load or reload command.

: quit | Exit the system.

There are also a number of further commands that are often useful:

: type  $\exp$  Show the type of the expression  $\exp$ .

- :browse Start the CurryBrowser to analyze the currently loaded module together with all its imported modules (see Section [8](#page-48-0) for more details).
- :edit Load the source code of the current main module into a text editor. If the variable editcommand is set in the configuration file ".pakcsrc" (see Section [2.6\)](#page-15-2), its value is used as an editor command, otherwise the environment variable "EDITOR" or a default editor (e.g., "vi") is used.
- : edit m Load the source text of module m (which must be accessible via the current load path if no path specification is given) into a text editor which is defined as in the command ":edit".
- :interface Show the interface of the currently loaded module, i.e., show the names of all imported modules, the fixity declarations of all exported operators, the exported datatypes declarations and the types of all exported functions.
- :interface prog Similar to ":interface" but shows the interface of the module "prog.curry" which must be accessible via the current load path. For instance, the command ":interface Data.List" shows the interface of the system module Data.List containing some useful operations on lists (see Appendix [A.2.14\)](#page-118-0).

:usedimports Show all calls to imported functions in the currently loaded module. This might be useful to see which import declarations are really necessary.

- :modules Show the list of all currently loaded modules.
- :programs Show the list of all Curry programs that are available in the load path.

: set option Set or turn on/off a specific option of the PAKCS environment (see [2.3](#page-12-0) for a description of all options). Options are turned on by the prefix "+" and off by the prefix "-". Options that can only be set (e.g., printdepth) must not contain a prefix.

:set Show a help text on the possible options together with the current values of all options.

: show Show the source text of the currently loaded Curry program. If the variable showcommand is set in the configuration file ".pakcsrc" (see Section [2.6\)](#page-15-2), its value is used as a command to show the source text, otherwise the environment variable PAGER or the standard command "cat" is used. If the source text is not available (since the program has been directly compiled from a FlatCurry file), the loaded program is decompiled and the decompiled Curry program text is shown.

- : show  $m$  Show the source text of module m which must be accessible via the current load path.
- : source  $f$  Show the source code of function f (which must be visible in the currently loaded module) in a separate window.
- : source  $m.f$  Show the source code of function f defined in module m in a separate window.
- : cd  $dir$  Change the current working directory to  $dir$ .
- :dir Show the names of all Curry programs in the current working directory.
- :  $|cmd|$  Shell escape: execute  $cmd$  in a Unix shell.
- :save Save the currently loaded program as an executable evaluating the main expression "main". The executable is stored in the file Mod if Mod is the name of the currently loaded main module.
- $\overline{user}$  Similar as ":save" but the expression *expr* (typically: a call to the main function) will be evaluated by the executable.
- : fork  $exp\left|\right|$  The expression  $exp$ , which must be of type "10 ()", is evaluated in an independent process which runs in parallel to the current PAKCS process. All output and error messages from this new process are suppressed. This command is useful to test distributed Curry programs where one can start a new server process by this command. The new process will be terminated when the evaluation of the expression expr is finished.
- :coosy Start the Curry Object Observation System COOSy, a tool to observe the execution of Curry programs. This commands starts a graphical user interface to show the observation results and adds to the load path the directory containing the modules that must be imported in order to annotate a program with observation points. Details about the use of COOSy can be found in the COOSy interface (under the "Info" button), and details about the general idea of observation debugging and the implementation of COOSy can be found in [\[14\]](#page-96-4).

:peval Translate the currently loaded program module into an equivalent program where some subexpressions are partially evaluated so that these subexpressions are (hopefully) more efficiently executed. An expression  $e$  to be partially evaluated must be marked in the source program by (PEVAL e) (where PEVAL is defined as the identity function in the prelude so that it has no semantical meaning).

The partial evaluator translates a source program prog.curry into the partially evaluated program in intermediate representation stored in prog\_pe.fcy. The latter program is implicitly loaded by the peval command so that the partially evaluated program is directly available. The corresponding source program can be shown by the show command (see above).

The current partial evaluator is an experimental prototype (so it might not work on all programs) based on the ideas described in [\[1,](#page-95-1) [2,](#page-95-2) [3,](#page-95-3) [4\]](#page-95-4).

## <span id="page-12-0"></span>2.3 Options of PAKCS

The following options (which can be set by the command ":set") are currently supported:

- +/-allfails If this option is set, all failures (i.e., also failures on backtracking and failures of enclosing functions that fail due to the failure of an argument evaluation) are printed if the option printfail is set. Otherwise, only the first failure (i.e., the first non-reducible subexpression) is printed.
- +/-compact Reduce the size of target programs by using the parser option "--compact" (see Section [17](#page-91-0) for details about this option).
- +/-consfail Print constructor failures. If this option is set, failures due to application of functions with non-exhaustive pattern matching or failures during unification (application of "= $:=$ ") are shown. Inside encapsulated search (e.g., inside evaluations of findall and findfirst), failures are not printed (since they are a typical programming technique there). In contrast to the option printfail, this option creates only a small overhead in execution time and memory use.
- +consfail all Similarly to "+consfail", but the complete trace of all active (and just failed) function calls from the main function to the failed function are shown.
- +consfail file:  $f$  Similarly to "+consfail all", but the complete fail trace is stored in the file  $f$ . This option is useful in non-interactive program executions like web scripts.
- +consfail int Similarly to "+consfail all", but after each failure occurrence, an interactive mode for exploring the fail trace is started (see help information in this interactive mode). When the interactive mode is finished, the program execution proceeds with a failure.
- +/-debug Debug mode. In the debug mode, one can trace the evaluation of an expression, setting spy points (break points) etc. (see the commands for the debug mode described below).
- $+/-$ echo Turn on/off echoing of commands. If echoing is on, each command is printed again on the standard output. This is useful to show or evaluate the output of scripts which call PAKCS and run it with a given list of commands.
- +/-first Turn on/off the first-only mode. In the first-only mode, only the first value of the main expression is printed (instead of all values).
- +/-interactive Turn on/off the interactive mode. In the interactive mode, the next nondeterministic value is computed only when the user requests it. Thus, one has also the possibility to terminate the enumeration of all values after having seen some values. The default value for this option can be set in the configuration file ".pakcsrc" (initially, the interactive mode is turned off).
- +/-printfail Print failures. If this option is set, failures occurring during evaluation (i.e., nonreducible demanded subexpressions) are printed. This is useful to see failed reductions due to partially defined functions or failed unifications. Inside encapsulated search (e.g., inside evaluations of findall and findfirst), failures are not printed (since they are a typical programming technique there). Note that this option causes some overhead in execution time and memory so that it could not be used in larger applications.
- +/-profile Profile mode. If the profile mode is on, then information about the number of calls, failures, exits etc. are collected for each function during the debug mode (see above) and shown after the complete execution (additionaly, the result is stored in the file prog.profile where *prog* is the current main program). The profile mode has no effect outside the debug mode.
- $+/-$ suspend Suspend mode (initially, it is off). If the suspend mode is on, all suspended expressions (if there are any) are shown (in their internal representation) at the end of a computation.
- $+/-$ time  $\Gamma$  Time mode. If the time mode is on, the cpu time and the elapsed time of the computation is always printed together with the result of an evaluation.
- $+/-$ warn Parser warnings. If the parser warnings are turned on (default), the parser will print warnings about variables that occur only once in a program rule (see Section [1.2\)](#page-6-2) or locally declared names that shadow the definition of globally declared names. If the parser warnings are switched off, these warnings are not printed during the reading of a Curry program.
- path path  $path \succeq$  Set the additional search path for loading modules to path. Note that this search path is only used for loading modules inside this invocation of PAKCS, i.e., the environment variable "CURRYPATH" (see also Section [1.3\)](#page-7-0) is set to *path* in this invocation of PAKCS.

The path is a list of directories separated by ":". The prefix "<sup>\*</sup>" is replaced by the home directory as in the following example:

:set path aux:"/tests

Relative directory names are replaced by absolute ones so that the path is independent of later changes of the current working directory.

printdepth  $n \mid$  Set the depth for printing terms to the value n (initially: 0). In this case subterms with a depth greater than n are abbreviated by dots when they are printed as a result of a computation or during debugging. A value of 0 means infinite depth so that the complete terms are printed.

- $\overline{vn}$  Set the verbosity level to *n*. The following values are allowed for *n*:
	- $n = 0$ : Do not show any messages (except for errors).
	- $n = 1$ : Show only statusmessages of the front-end, like loading of modules.
	- $n = 2$ : Show also invoked commands, e.g., to call the front end, and the standard messages of the front-end, like parsing and compiling Curry modules. Moreover, the initial expression of a computation together with its type is printed before it is evaluated, and the output of the evaluation is a bit more detailed.
	- $n = 3$ : Show also messages of the back end, like loading intermediate files or generating Prolog target files.
	- $n = 4$ : Show also messages related to loading Prolog files and libraries into the run-time systems and other intermediate messages and results.
- safe Turn on the safe execution mode. In the safe execution mode, the initial goal is not allowed to be of type IO and the program should not import the module System.IO.Unsafe. Furthermore, only the commands eval, load, quit, and reload are allowed. This mode is useful to use PAKCS in uncontrolled environments, like a computation service in a web page, where PAKCS could be invoked by

pakcs :set safe

parser *opts* Define additional options passed to the front end of PAKCS, i.e., the parser program pakcshome /bin/pakcs-frontend. For instance, setting the option

:set parser -F --pgmF=transcurry

has the effect that each Curry module to be compiled is transformed by the preprocessor command transcurry into a new Curry program which is actually compiled.

args arguments Define run-time arguments for the evaluation of the main expression. For instance, setting the option

:set args first second

has the effect that the I/O operation getArgs (see library System. Environment (Section  $A.2.21$ ) returns the value ["first","second"].

PAKCS can also execute programs in the **debug mode**. The debug mode is switched on by setting the debug option with the command ":set +debug". In order to switch back to normal evaluation of the program, one has to execute the command ":set -debug".

In the debug mode, PAKCS offers the following additional options:

 $+/-$ single Turn on/off single mode for debugging. If the single mode is on, the evaluation of an expression is stopped after each step and the user is asked how to proceed (see the options there).

- $+/-$ trace Turn on/off trace mode for debugging. If the trace mode is on, all intermediate expressions occurring during the evaluation of an expressions are shown.
- spy  $f |$  Set a spy point (break point) on the function f. In the single mode, you can "leap" from spy point to spy point (see the options shown in the single mode).
- $+/-$ spy Turn on/off spy mode for debugging. If the spy mode is on, the single mode is automatically activated when a spy point is reached.

### <span id="page-15-0"></span>2.4 Using PAKCS in Batch Mode

Although PAKCS is primarily designed as an interactive system, it can also be used to process data in batch mode. For example, consider a Curry program, say myprocessor, that reads argument strings from the command line and processes them. Suppose the entry point is a function called just\_doit that takes no arguments. Such a processor can be invoked from the shell as follows:

> pakcs :set args string1 string2 :load myprocessor.curry :eval just\_doit :quit

The ":quit" directive in necessary to avoid PAKCS going into interactive mode after the excution of the expression being evaluated. The actual run-time arguments (string1, string2) are defined by setting the option args (see above).

Here is an example to use PAKCS in this way:

```
> pakcs :set args Hi World :add System.Environment :eval "getArgs >>= putStrLn . unwords" :quit
Hi World
```
#### >

#### <span id="page-15-1"></span>2.5 Command Line Editing

In order to have support for line editing or history functionality in the command line of PAKCS (as often supported by the readline library), you should have the Unix command rlwrap installed on your local machine. If rlwrap is installed, it is used by PAKCS if called on a terminal. If it should not be used (e.g., because it is executed in an editor with readline functionality), one can call PAKCS with the parameter "--noreadline".

#### <span id="page-15-2"></span>2.6 Customization

In order to customize the behavior of PAKCS to your own preferences, there is a configuration file which is read by PAKCS when it is invoked. When you start PAKCS for the first time, a standard version of this configuration file is copied with the name ".pakcsrc" into your home directory. The file contains definitions of various settings, e.g., about showing warnings, progress messages etc. After you have started PAKCS for the first time, look into this file and adapt it to your own preferences.

#### <span id="page-15-3"></span>2.7 Emacs Interface

Emacs is a powerful programmable editor suitable for program development. It is freely available for many platforms (see <http://www.emacs.org>). The distribution of PAKCS contains also a special

Curry mode that supports the development of Curry programs in the Emacs environment. This mode includes support for syntax highlighting, finding declarations in the current buffer, and loading Curry programs into PAKCS in an Emacs shell.

The Curry mode has been adapted from a similar mode for Haskell programs. Its installation is described in the file README in directory "pakcshome /tools/emacs" which also contains the sources of the Curry mode and a short description about the use of this mode.

# <span id="page-17-0"></span>3 Extensions

PAKCS supports some extensions in Curry programs that are not (yet) part of the definition of Curry. These extensions are described below.

### <span id="page-17-1"></span>3.1 Recursive Variable Bindings

Local variable declarations (introduced by let or where) can be (mutually) recursive in PAKCS. For instance, the declaration

ones $5 = 1$ et ones = 1 : ones in take 5 ones

introduces the local variable ones which is bound to a cyclic structure representing an infinite list of 1's. Similarly, the definition

```
onetwo n = take n one2
where
   one2 = 1 : two1two1 = 2: one2
```
introduces a local variables one2 that represents an infinite list of alternating 1's and 2's so that the expression (onetwo 6) evaluates to [1,2,1,2,1,2].

## <span id="page-17-2"></span>3.2 Functional Patterns

Functional patterns [\[6\]](#page-95-5) are a useful extension to implement operations in a more readable way. Furthermore, defining operations with functional patterns avoids problems caused by strict equality  $("=:-")$  and leads to programs that are potentially more efficient.

Consider the definition of an operation to compute the last element of a list xs based on the prelude operation "++" for list concatenation:

last xs  $\vert$   $_{-}$  ++ [y] = := xs = y where y free

Since the equality constraint "=:=" evaluates both sides to a constructor term, all elements of the list xs are fully evaluated in order to satisfy the constraint.

Functional patterns can help to improve this computational behavior. A functional pattern is a function call at a pattern position. With functional patterns, we can define the operation last as follows:

last  $(- + [y]) = y$ 

This definition is not only more compact but also avoids the complete evaluation of the list elements: since a functional pattern is considered as an abbreviation for the set of constructor terms obtained by all evaluations of the functional pattern to normal form (see  $\lceil 6 \rceil$  for an exact definition), the previous definition is conceptually equivalent to the set of rules

```
last [y] = ylast [-,y] = ylast [-, ,y] = y. . .
```
which shows that the evaluation of the list elements is not demanded by the functional pattern.

In general, a pattern of the form  $(f t_1 \dots t_n)$  for  $n > 0$  (or of the qualified form  $(M.f t_1 \dots t_n)$ for  $n \geq 0$ ) is interpreted as a functional pattern if f is not a visible constructor but a defined function that is visible in the scope of the pattern. Furthermore, for a functional pattern to be well defined, there are two additional requirements to be satisfied:

1. If a function f is defined by means of a functional pattern  $fp$ , then the evaluation of  $fp$  must not depend on  $f$ , i.e., the semantics of a function defined using functional patterns must not (transitively) depend on its own definition. This excludes definitions such as

 $(xs + ys) + zs = xs + (ys + zs)$ 

and is necessary to assign a semantics to funtions employing functional patterns (see  $\lbrack 6\rbrack$  for more details).

2. Only functions that are globally defined may occur inside a functional pattern. This restriction ensures that no local variable might occur in the value of a functional pattern, which might lead to an non-intuitive semantics. Consider, for instance, the following (complicated) equality operation

```
eq :: a \rightarrow a \rightarrow Bool
eq x y = h ywhere
  g True = xh (g a) = a
```
where the locally defined function g occurs in the functional pattern  $(g \, a)$  of h. Since  $(g \, a)$ evaluates to the value of x whereas a is instantiated to True, the call h y now evaluates to True if the value of y equals the value of x. In order to check this equality condition, a strict unification between x and y is required so that an equivalent definition without functional patterns would be:

```
eq :: a \rightarrow a \rightarrow Bool
eq x y = h ywhere
  h x1 \mid x == x1 = True
```
However, this implies that variables occuring in the value of a functional pattern imply a strict unification if they are defined in an outer scope, whereas variables defined *inside* a functional pattern behave like pattern variables. In consequence, the occurrence of variables from an outer scope inside a functional pattern might lead to an non-intuitive behavior. To avoid such problems, locally defined functions are excluded as functional patterns. Note that this does not exclude a functional pattern inside a local function, which is still perfectly reasonable.

It is also possible to combine functional patterns with as-patterns. Similarly to the meaning of as-patterns in standard constructor patterns, as-patterns in functional patterns are interpreted as a sequence of pattern matching where the variable of the as-pattern is matched before the given pattern is matched. This process can be described by introducing an auxiliary operation for this two-level pattern matching process. For instance, the definition

f  $(- + x \mathbb{O}[(42, -)] + (-) = x$ 

is considered as syntactic sugar for the expanded definition

f  $($  + x +  $) = f' x$ where f'  $[(42, )] = x$ 

However, as-patterns are usually implemented in a more efficient way without introducing auxiliary operations.

Optimization of programs containing functional patterns. Since functions patterns can evaluate to non-linear constructor terms, they are dynamically checked for multiple occurrences of variables which are, if present, replaced by equality constraints so that the constructor term is always linear (see  $\lceil 6 \rceil$  for details). Since these dynamic checks are costly and not necessary for functional patterns that are guaranteed to evaluate to linear terms, there is an optimizer for functional patterns that checks for occurrences of functional patterns that evaluate always to linear constructor terms and replace such occurrences with a more efficient implementation. This optimizer can be enabled by the following possibilities:

• Set the environment variable FCYPP to "--fpopt" before starting PAKCS, e.g., by the shell command

```
export FCYPP="--fpopt"
```
Then the functional pattern optimization is applied if programs are compiled and loaded in PAKCS.

• Put an option into the source code: If the source code of a program contains a line with a comment of the form (the comment must start at the beginning of the line)

```
{-# PAKCS_OPTION_FCYPP --fpopt #-}
```
then the functional pattern optimization is applied if this program is compiled and loaded in PAKCS.

The optimizer also report errors in case of wrong uses of functional patterns (i.e., in case of a function f defined with functional patterns that recursively depend on  $f$ ).

#### <span id="page-19-0"></span>3.3 Order of Pattern Matching

Curry allows multiple occurrences of pattern variables in standard patterns. These are an abbreviation of equational constraints between pattern variables. Functional patterns might also contain multiple occurrences of pattern variables. For instance, the operation

f (\_ ++ [x] ++ \_ ++ [x] ++ \_) = x

returns all elements with at least two occurrences in a list.

If functional patterns as well as multiple occurrences of pattern variables occur in a pattern defining an operation, there are various orders to match an expression against such an operation. In the current implementation, the order is as follows:

- 1. Standard pattern matching: First, it is checked whether the constructor patterns match. Thus, functional patterns and multiple occurrences of pattern variables are ignored.
- 2. Functional pattern matching: In the next phase, functional patterns are matched but occurrences of standard pattern variables in the functional patterns are ignored.
- 3. Non-linear patterns: If standard and functional pattern matching is successful, the equational constraints which correspond to multiple occurrences pattern variables are solved.
- 4. Guards: Finally, the guards supplied by the programmer are checked.

The order of pattern matching should not influence the computed result. However, it might have some influence on the termination behavior of programs, i.e., a program might not terminate instead of finitely failing. In such cases, it could be necessary to consider the influence of the order of pattern matching. Note that other orders of pattern matching can be obtained using auxiliary operations.

#### <span id="page-20-0"></span>3.4 Type Classes

The concept of type classes is not yet part of the Curry language report. The recognized syntax of type classes is specified in Section [4.](#page-27-0) Although the implemented concept of type classes is not fully described in this manual, it is quite similar to Haskell 98 [\[36\]](#page-97-1) so that one can look there to find a detailed description.

#### <span id="page-20-1"></span>3.5 Free Variables, Equality, and the Type Class Data

Curry extends purely functional programming languages, like Haskell, with built-in non-determinism and free variables. The value of a free variable is unknown when it is introduced. A free variable is instantiated to some value if it occurs as a demanded argument of an operation to be evaluated (or by unification, which can be considered as an optimization of evaluating an equality operator [\[11\]](#page-95-6)). Since patterns occurring in program rules are built from variables and data constructors, free variables cannot be instantiated to values of a functional type. As a consequence, the type of a polymorphic variable should be restricted to non-functional types only.

Another potential problem when dealing with free variables and unification is the precise notion of equality. Since Curry is intended as an extension of Haskell, Curry supports the type class Eq with operations "==" and "/=". Although standard textbooks on Haskell define this operation as equality, its actual implementation can be different since, as a member of the type class Eq, it can be defined with a behavior different than equality on concrete type instances. Actually, the documentation of the type class  $Eq<sup>2</sup>$  $Eq<sup>2</sup>$  $Eq<sup>2</sup>$  denotes "==" as "equality" but also contains the remark: "== is customarily expected to implement an equivalence relationship where two values comparing equal are indistinguishable by "public" functions." Thus, it is intended that  $e_1 = e_2$  evaluates to True even if  $e_1$  and  $e_2$  have not the same but only equivalent values.

For instance, consider a data type for values indexed by a unique number:

data IVal a = IVal Int a

If the index is assumed to be unique when IVal values are used, one might define the comparison of indexed values by just comparing the indices:

<span id="page-20-2"></span> $^2$ <http://hackage.haskell.org/package/base-4.12.0.0/docs/Data-Eq.html>

instance Eq  $a \Rightarrow Eq$  (IVal a) where IVal i1  $=$   $=$  IVal i2  $=$   $=$  i1  $=$   $=$  i2

With this definition, the prelude operation elem yields surprising results:

 $>$  elem (IVal 1 'b') [IVal 1 'a'] True

Such a result is not intended since the element (first argument) does not occur in the list.

As a further example, consider the functional logic definition of the operation last to compute the last element of a list:

last xs  $|$   $_{-}$  ++ [e] == xs = e where e free

Since "==" denotes equivalence rather than equality, last might not return the last element of a list but one (or more than one) value which is equivalent to the last element. For instance, we get the following answer when computing the last element of a given IVal list:

```
> last [IVal 1 'a']
IVal 1 -
```
Hence, instead of the actual last element, we get a rather general representation of it where " denotes a free variable of type Char.

These problems are avoided in PAKCS by the predefined type class Data, as proposed in [\[29\]](#page-97-3):

```
class Data a where
  (==) :: a \rightarrow a \rightarrow Bool
  aValue :: a
```
The operation "===" implements strict equality (rather than an equivalence relation) on type a, i.e.,  $e_1 == e_2$  evaluates to True if both expressions  $e_1$  and  $e_2$  evaluate to some ground value v. The operation aValue non-deterministically returns all values of type a. In contrast to other type classes, Data is predefined so that the following holds:

- 1. It is not allowed to define explicit Data instances for particular types. This avoids the definition of unintended instances.
- 2. Data instances are automatically derived for all first-order types. A type is first-order if all its values do not contain functional components, i.e., all constructors have non-functional type arguments and refer to other first-order types only.

Thus, the prelude base types Bool, Char, Int, Float,<sup>[3](#page-21-0)</sup> Ordering as well as type constructors like Maybe, Either, list and tuple constructors have Data instances. For instance, we can non-deterministically enumerate values by specifying the desired type instance for aValue:

```
> aValue :: Maybe Bool
Nothing
Just False
Just True
```
<span id="page-21-0"></span><sup>&</sup>lt;sup>3</sup>Since there is no reasonable value generator for floats, aValue :: Float returns a free variable.

Moreover, free variables have the class constraint Data so that they cannot be used as unknown functional values. Hence, the definition of last shown above can be modified as follows to work as intended:

```
last :: Data a => [a] \rightarrow alast xs | _{-} ++ [e] === xs = e
  where e free
```
The type signature implies that last cannot be applied to a list of functional values.

The unification operation "=:=" returns True if both arguments can be evaluated to unifiable data values. Thus, it can be considered as an optimization of "===" that can be used when only True should be computed, as in conditions of rules (see [\[11\]](#page-95-6)). As a consequence, the type of "=:=" is identical to the type of "===":

 $(==)$  :: Data a => a  $\rightarrow$  a  $\rightarrow$  Bool

Hence, the operation last can also be defined by

last :: Data a => [a]  $\rightarrow$  a last xs  $|$   $-$  ++ [e] =:= xs = e where e free

#### <span id="page-22-0"></span>3.6 Parser Options in Source Programs

The front end of PAKCS understands various options. These options can be passed to the front end by setting the PAKCS option parser. For instance, the option

:set parser -F --pgmF=transcurry

instructs the front end to preprocess source modules with the program transcurry.

One can also define specific front-end options for individual modules by providing an option line as a specific comment at the beginning of the source program. For instance, the option above can be set for a specific module by putting the line

{-# OPTIONS\_FRONTEND -F --pgmF=transcurry #-}

at the beginning of the module.

The setting of such options in modules is useful to switch off specific warnings when parsing a module. For instance,

{-# OPTIONS\_FRONTEND -Wno-incomplete-patterns -Wno-overlapping #-}

suppresses warnings about incompletely defined operations and operations defined by overlapping rules.

Generally, the string following OPTIONS\_FRONTEND will be split at white spaces and treated like an ordinary command line argument string passed to the front end. If one wishes to provide options containing spaces, e.g., directory paths, this can be achieved by quoting the respective argument using either single or double quotes. The list of all available options can be listed by the help command of the front end:

```
pakcshome /bin/pakcs-frontend --help
```
Note that the following options are excluded:

- A change of the compilation targets (e.g., change from FlatCurry to AbstractCurry).
- A change of the import paths.
- A change of the library paths.

These options can only be set via the command line.

#### <span id="page-23-0"></span>3.7 Case Modes in Curry Programs

In Curry programs, the case of identifiers matters, i.e., xyz and Xyz are different identifiers. For the sake of flexibility, the Curry language report does not enforce a particular *case mode* for identifiers (e.g., variable, functions, type constructors) but defines four different case modes which can be selected at compile time:

free: There are no constraints on the case of identifiers.

- Haskell mode: Variables, type variables, and functions start with a lower case letter, type and data constructors start with an upper case letter.
- Prolog mode: Variables and type variables start with an upper case letter and all other identifier symbols start with a lower case letter.
- Gödel mode: Variables and type variables start with a lower case letter and all other identifier symbols start with an upper case letter.

PAKCS enforces these case modes by emitting an error message if the selected case mode is not obeyed.

Since it has been shown that the Haskell mode is used for most Curry programs, PAKCS supports a further mode:

Curry mode: Like the Haskell mode but emit warnings (instead of errors) if the Haskell mode is not obeyed.

The default case mode of PAKCS is the Curry mode. A different case mode can be selected by the front-end option --case-mode=mode where mode is one of curry, free, haskell, prolog, or goedel. Hence, if one wants to use in some module the free mode without getting any warnings as in the default Curry mode, one can put the line

{-# OPTIONS\_FRONTEND --case-mode=free #-}

in the head of the module. On the other hand, one can put the line

{-# OPTIONS\_FRONTEND --case-mode=haskell #-}

to enforce the stronger Haskell mode in a module so that a compiler error is produced if the Haskell mode is not obeyed.

#### <span id="page-24-0"></span>3.8 Conditional Compilation

PAKCS also supports conditional compilation in the C preprocessor (CPP) style. Actually, only a subset of the C preprocessor is supported (see below), e.g., "includes" are not allowed. Although conditional compilation might cause problems and should be avoided, sometimes it is useful to support libraries across different Curry compilers with different features in their back ends.

To enable conditional compilation, the header of the program text should contain the line

{-# LANGUAGE CPP #-}

Then the source code might contain compilation directives like

```
#ifdef __KICS2__
eqChar external
#elif defined(__PAKCS__)
eqChar x \ y = (prim_eqChar \ # y) # xprim\_eqChar :: Char \rightarrow Char \rightarrow Booleanprim_eqChar external
#endif
```
Thus, if the front end is invoked with option

 $-D$ <sub>-</sub>PAKCS<sub>--</sub>=303

(which is automatically done by PAKCS in version 3.3.x), the first three and the last lines are replaced by blank lines in the source code above before it is passed to the parser. Thus, the line numbers of the remaining code are not changed by preprocessing.

Each directive has to be written in a separate line and will be replaced by a blank line after processing it. In the following, we discuss the supported directives.

#define id val

In the subsequent source text following that directive, the identifier id is defined with value val. An identifier is a letter or an underscore followed by zero or more letters, underscores or digits. The value val consists of one or more digits.

#undef  $id$ 

In the subsequent source text following that directive, the identifier id becomes undefined (regardless whether it was defined before).

#### #if cond

If the condition cond is true, then all lines between the subsequent matching #else or #elif and the corresponding #endif directive, if present, are replaced by blank lines. Otherwise, all lines up to the subsequent matching #else, #elif, or #endif directive, if present, are replaced by blank lines. Conditions have one of the following forms:

- *id op val*: If the comparison expression evaluates to true, this condition is true. The operator op is one of  $==,$  /=,  $\lt$ ,  $\lt$ =,  $\gt$ , or  $\gt$ =. If the identifier used in the expression is not currently defined, it is assumed to have value 0.
- defined( $id$ ): If the identifier  $id$  is currently defined, then this condition is true.
- !defined $(id)$ : If the identifier id is not currently defined, then this condition is true.

#### #ifdef  $id$

This directive is equivalent to  $\#$ if defined(id).

#### #ifndef id

This directive is equivalent to  $\#$ if !defined(id).

#### #else

This directive marks the start of the lines which are kept if the preceding #if or #elif has a false condition.

#### #elif cond

This directive is interpreted as an #else followed by a new #if.

#### #endif

This directive terminates the preceding #if, #else, or #elif directive.

#### <span id="page-25-0"></span>3.9 Language Pragmas

PAKCS supports a couple of language pragmas to influence the kind of the source language to be processed. One such pragma, conditional compilation, has been described in the previous section. In this section we describe two pragmas which might be useful for experimental purposes.

The Curry prelude (library Prelude) contains many definition of standard data types, operations, and type classes and instances. Thus, it is a fairly large module. When developing new tools for analyzing or manipulating programs, the complexity of the prelude, which is imported by any simple program, hinders sometimes the initial development of such tools. For this purpose, it could be useful to compile a program without the prelude. This can be achieved by putting the following language pragma into the header of the module:

```
{-# LANGUAGE NoImplicitPrelude #-}
```
Note that such a module has to define all data types on which operations are defined, since nothing from the prelude is available in such a module.

As described in Section [3.5,](#page-20-1) instances of class Data are automatically derived by PAKCS. Since the implementation of these instances refer to the prelude and are sometimes complex, one can suppress the derivation of Data instances by the language pragma

#### {-# LANGUAGE NoDataDeriving #-}

Since the implementation of Data instances refer to operations defined in the prelude, it is not possible to derive such instances without the prelude. Therefore, the language pragma NoImplicitPrelude automatically implies the pragma NoDataDeriving.

For example, the compilation target of the following program contains two type declarations and two operations without any implicitly generated auxiliary operations:

```
{-# LANGUAGE NoImplicitPrelude #-}
```

```
data Nat = Z | S Nat
data MyBool = False | True
-- Addition on natural numbers.
add \qquad \qquad :\quad \mathbb{N}\text{at}\quad \rightarrow\quad \mathbb{N}\text{at}add Z n = nadd (S \t m) n = S (add m n)
-- Less-or-equal predicate on natural numbers.
leq :: Nat \rightarrow Nat \rightarrow MyBool
leq Z = Trueleq (S_+) Z = Falseleq (S \times) (S \times) = leq x \times y
```
Note that it is not possible to use free variables in this program, since free variables require the type class constraint Data (see Section [3.5\)](#page-20-1).

# <span id="page-27-0"></span>4 Recognized Syntax of Curry

The PAKCS Curry compiler accepts a slightly extended version of the grammar specified in the Curry Report [\[30\]](#page-97-0). Furthermore, the syntax recognized by PAKCS differs from that specified in the Curry Report regarding numeric or character literals. We therefore present the complete description of the syntax below, whereas syntactic extensions are highlighted.

# <span id="page-27-1"></span>4.1 Notational Conventions

The syntax is given in extended Backus-Naur-Form (eBNF), using the following notation:

 $NonTerm ::= \alpha$  production NonTerm nonterminal symbol Term terminal symbol  $[\alpha]$  optional  $\{\alpha\}$  zero or more repetitions  $(\alpha)$  grouping  $\alpha \mid \beta$  alternative  $\alpha_{\langle\beta\rangle}$  difference – elements generated by  $\alpha$ 

without those generated by  $\beta$ 

The Curry files are expected to be encoded in UTF-8. However, source programs are biased towards

## <span id="page-27-2"></span>4.2 Lexicon

## <span id="page-27-3"></span>4.2.1 Comments

Comments either begin with "--" and terminate at the end of the line, or begin with "{-" and terminate with a matching "-}", i.e., the delimiters "{-" and "-}" act as parentheses and can be nested.

## <span id="page-27-4"></span>4.2.2 Identifiers and Keywords

ASCII for compatibility reasons.

The case of identifiers is important, i.e., the identifier "abc" is different from "ABC". Although the Curry Report specifies four different case modes (Prolog, Gödel, Haskell, free), the PAKCS only supports the *free* mode which puts no constraints on the case of identifiers in certain language constructs.

Letter  $::=$  any ASCII letter Dashes ::=  $- - \{-\}$  $Ident ::= (Letter \{ Letter \mid Digit \mid \_ \ \rangle)_{(ReservedID)}$  $Symbol ::= \ \tilde{ } \mid ! \ \mid \ \mathsf{Q} \mid \# \ \mid \ \mathsf{S} \mid \ \mathsf{N} \mid \ \hat{ } \mid \ \mathsf{A} \mid * \ \mid + \ \mid - \mid = \mid \ \leq \ \mid > \ \mid ? \ \mid . \ \mid / \mid \ \mid \ \setminus \mid :$  $ModuleID ::= \{Ident \ .\}$  Ident  $TypeConstrID ::= Ident$  $Type \, VarID ::= Ident \mid \_$  $ClassVarID ::= Ident$ 

```
ExistVarID ::= IdentDataConstructD ::= IdentInfixOpID ::= (Symbol \{Symbol\})_{\langle Dashes \mid ReservedSym}FunctionID ::= IdentVariableID ::= IdentLabelID ::= IdentClassID ::= IdentQTypeConstructID ::= [ModuleID.] TypeConstructIDQDataConstructD ::= [ModuleID.] DataConstructDQInfixOpID ::= [ModuleID.] InfixOpIDQFunctionID ::= [ModuleID.] FunctionIDQLabelID ::= [ModuleID.] LabelIDQClassID ::= [ModuleID.] ClassID
```
The following identifiers are recognized as keywords and cannot be used as regular identifiers.

```
\textit{ReservedID} ::= \texttt{case} \mid \texttt{class} \mid \texttt{data} \mid \texttt{default} \mid \texttt{deriving} \mid \texttt{do} \mid \texttt{else} \mid \texttt{external}| fcase | free | if | import | in | infix | infixl | infixr
                   | instance | let | module | newtype | of | then | type | where
```
Note that the identifiers as, forall, hiding and qualified are no keywords. They have only a special meaning in module headers and can thus be used as ordinary identifiers elsewhere. The following symbols also have a special meaning and cannot be used as an infix operator identifier.

 $ReservedSym ::= . . | : | : | : | | | \cdot | | | \cdot | - | \cdot | \cdot |$  =>

#### <span id="page-28-0"></span>4.2.3 Numeric and Character Literals

In contrast to the Curry Report, PAKCS adopts Haskell's notation of literals for both numeric as well as character and string literals, extended with the ability to denote binary integer literals.

```
Int ::= Decimal| 0b Binary | 0B Binary
               \vert 00 Octal \vert 00 Octal| 0x Hexadecimal | 0X Hexadecimal
       Float ::= Decimal . Decimal [Exponent]| Decimal Exponent
   Exponent ::= (e | E) | + | - | Decimal
    Decimal ::= Digit \{Digit\}Binary ::= Binit \{Binit\}Octal ::= Octit \{Octit \}Hexadecimal ::= Hexit {Hexit}
       Digit ::= 0 | 1 | 2 | 3 | 4 | 5 | 6 | 7 | 8 | 9Binit ::= 0 \mid 1Octit ::= 0 | 1 | 2 | 3 | 4 | 5 | 6 | 7Hexit ::= 0 | 1 | 2 | 3 | 4 | 5 | 6 | 7 | 8 | 9 | A | B | C | D | E | F | a | b | c | d | e | f
```
For character and string literals, the syntax is as follows:

Char ::= ' (  $Graphic_{\langle\setminus\rangle}$  |  $Space \mid Escale_{\langle\setminus\&\rangle}$  ) '  $String ::= "\{Graphic_{\langle "\ | \ \rangle} \ | \ Space \ | \ Escape \ | \ Gap \} "$ 

```
Escape ::= \setminus (CharEsc + AsciCharEsc ::= \mathbf{a} | \mathbf{b} | \mathbf{f} | \mathbf{n} | \mathbf{r} | \mathbf{t} | \mathbf{v} | \setminus | \mathbf{''} | ' | &
  AsciiEsc := \text{C}ntrl NUL | SOH | STX | ETX | EOT | ENQ | ACK
                | BEL | BS | HT | LF | VT | FF | CR | SO | SI | DLE
                | DC1 | DC2 | DC3 | DC4 | NAK | SYN | ETB | CAN
                | EM | SUB | ESC | FS | GS | RS | US | SP | DEL
      Cntrl ::= A \mid ... \mid Z \mid \mathcal{Q} \mid [ \mid \setminus \mid ] \mid \cap \midGap ::= \setminus WhiteChar \{WhiteChar\}Graphic ::= \text{any graphical character}WhiteChar ::= any whitespace character
```
#### <span id="page-29-0"></span>4.3 Layout

Similarly to Haskell, a Curry programmer can use layout information to define the structure of blocks. For this purpose, we define the indentation of a symbol as the column number indicating the start of this symbol, and the indentation of a line is the indentation of its first symbol.<sup>[4](#page-29-1)</sup>

The layout (or "off-side") rule applies to lists of syntactic entities after the keywords let, where, do, or of. In the subsequent context-free syntax, these lists are enclosed with curly braces ({ }) and the single entities are separated by semicolons (;). Instead of using the curly braces and semicolons of the context-free syntax, a Curry programmer can also specify these lists by indentation: the indentation of a list of syntactic entities after let, where, do, or of is the indentation of the next symbol following the let, where, do, of. Any item of this list starts with the same indentation as the list. Lines with only whitespaces or an indentation greater than the indentation of the list continue the item in the previous line. Lines with an indentation less than the indentation of the list terminate the entire list. Moreover, a list started by let is terminated by the keyword in. Thus, the sentence

f  $x = h x$  where {  $g y = y + 1$  ;  $h z = (g z) * 2$  }

which is valid w.r.t. the context-free syntax, can be written with the layout rules as

```
f x = h xwhere g y = y + 1h z = (g z) * 2
```
or also as

 $f x = h x$  where  $g \, y = y + 1$ h  $z = (g z)$ \* 2

To avoid an indentation of top-level declarations, the keyword module and the end-of-file token are assumed to start in column 0.

<span id="page-29-1"></span><sup>4</sup> In order to determine the exact column number, we assume a fixed-width font with tab stops at each 8th column.

# <span id="page-30-0"></span>4.4 Context-Free Grammar

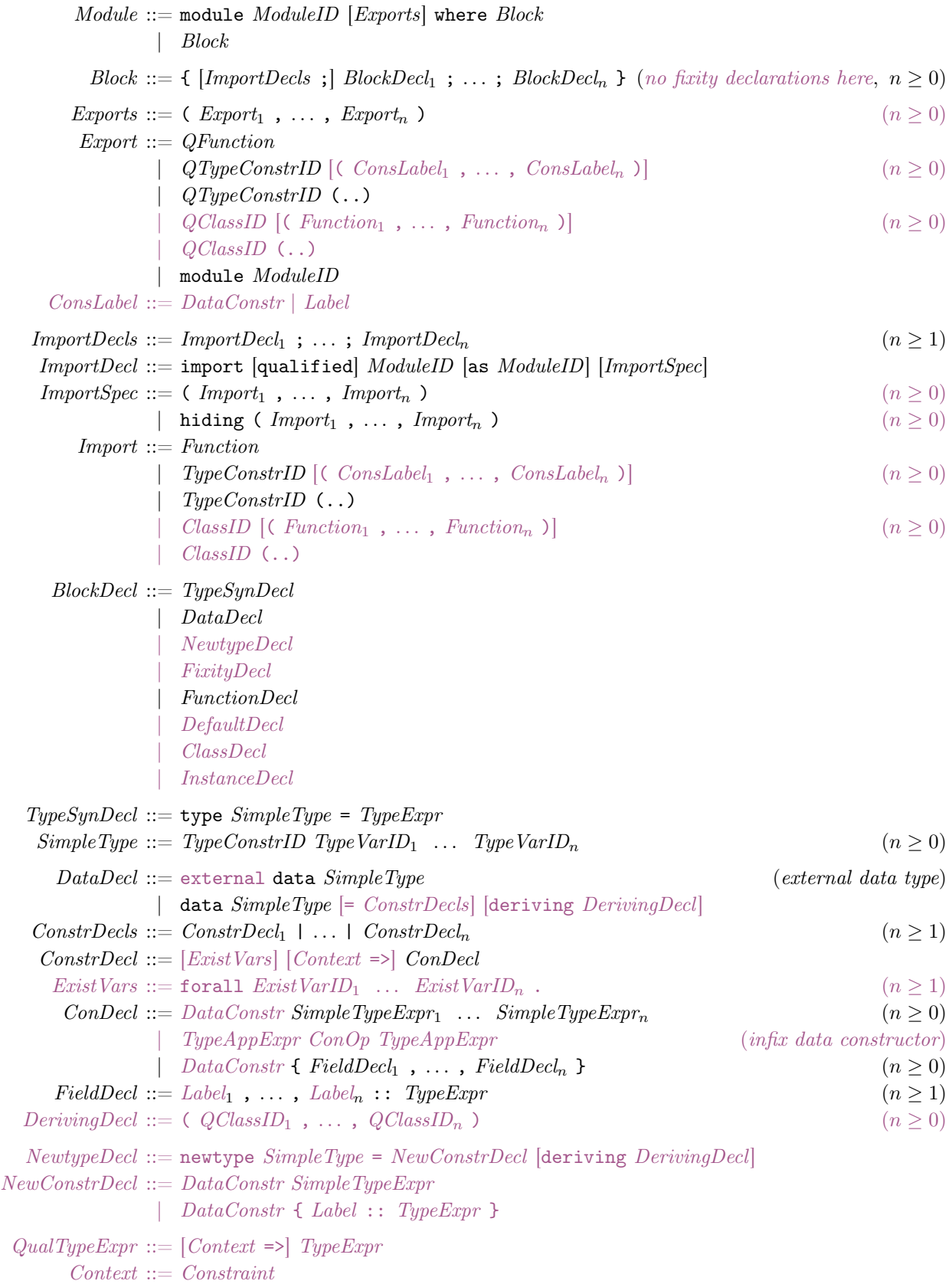

| ( Constraint<sup>1</sup> , . . . , Constraint<sup>n</sup> ) (n ≥ 0) Constraint ::= QClassID ClassVarID | QClassID ( ClassVarID SimpleTypeExpr<sup>1</sup> . . . SimpleTypeExpr<sup>n</sup> ) (n ≥ 1) TypeExpr ::= TypeAppExpr [-> TypeExpr ] TypeAppExpr ::= [TypeAppExpr ] SimpleTypeExpr SimpleTypeExpr ::= TypeVarID | GTypeConstr | ( TypeExpr<sup>1</sup> , . . . , TypeExpr<sup>n</sup> ) (tuple type, n ≥ 2) | [ TypeExpr ] (list type) | ( TypeExpr ) (parenthesized type) GTypeConstr ::= () (unit type constructor) | [] (list type constructor) | (->) (function type constructor) | (, {,} ) (tuple type constructor) | QTypeConstrID DefaultDecl ::= default ( TypeExpr<sup>1</sup> , . . . , TypeExpr<sup>n</sup> ) (n ≥ 0) ClassDecl ::= class [SimpleContext =>] ClassID ClassVarID [where ClsDecls] ClsDecls ::= { ClsDecl<sup>1</sup> ; . . . ; ClsDecl<sup>n</sup> } (n ≥ 0) ClsDecl ::= Signature | Equat SimpleContext ::= SimpleConstraint | ( SimpleConstraint<sup>1</sup> , . . . , SimpleConstraint<sup>n</sup> ) (n ≥ 0) SimpleConstraint ::= QClassID ClassVarID InstanceDecl ::= instance [SimpleContext =>] QClassID InstType [where InstDecls] InstDecls ::= { InstDecl<sup>1</sup> ; . . . ; InstDecl<sup>n</sup> } (n ≥ 0) InstDecl ::= Equat InstType ::= GTypeConstr | ( GTypeConstr ClassVarID<sup>1</sup> . . . ClassVarID<sup>n</sup> ) (n ≥ 0) | ( ClassVarID<sup>1</sup> , . . . , ClassVarID<sup>n</sup> ) (n ≥ 2) | [ ClassVarID ] | ( ClassVarID -> ClassVarID ) FixityDecl ::= Fixity [Int] Op<sup>1</sup> , . . . , Op<sup>n</sup> (n ≥ 1) Fixity ::= infixl | infixr | infix FunctionDecl ::= Signature | ExternalDecl | Equation Signature ::= Functions :: QualTypeExpr ExternalDecl ::= Functions external (externally defined operations) Functions ::= Function<sup>1</sup> , . . . , Function<sup>n</sup> (n ≥ 1) Equation ::= FunLhs Rhs FunLhs ::= Function SimplePat<sup>1</sup> . . . SimplePat<sup>n</sup> (n ≥ 0) | ConsPattern FunOp ConsPattern | ( FunLhs ) SimplePat<sup>1</sup> . . . SimplePat<sup>n</sup> (n ≥ 1) Rhs ::= = Expr [where LocalDecls] | CondExprs [where LocalDecls] CondExprs ::= | InfixExpr = Expr [CondExprs] LocalDecls ::= { LocalDecl<sup>1</sup> ; . . . ; LocalDecl<sup>n</sup> } (n ≥ 0) LocalDecl ::= FunctionDecl

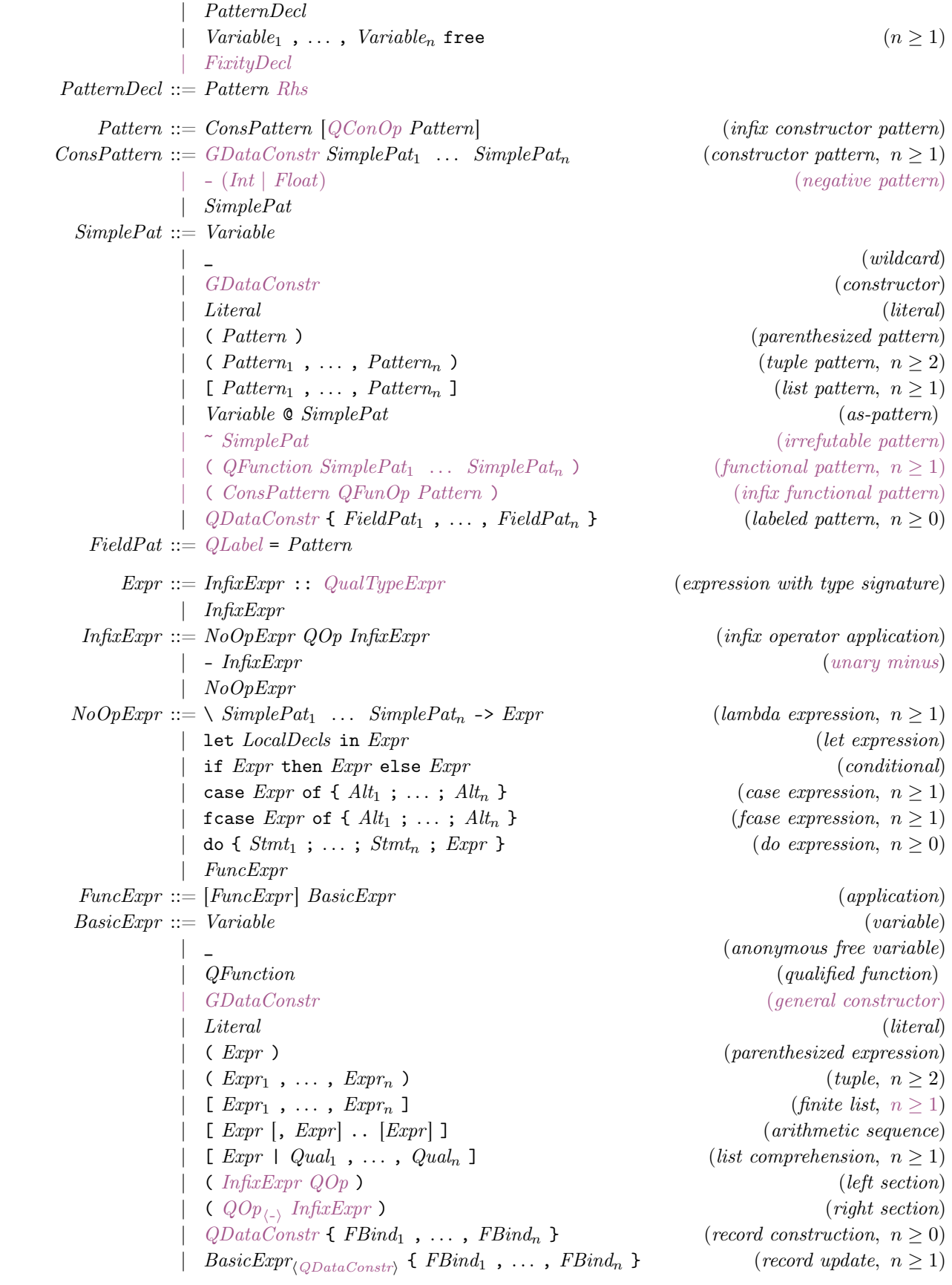

 $Alt ::= Pattern \rightarrow Expert$  [where  $LocalDecls$ ] | Pattern GdAlts [where LocalDecls]  $GdAlts ::= \int InfixExpr \rightarrow Expr$   $[GdAlts]$  $FBind ::= QLabel = Expr$  $Qual :: = Pattern \leftarrow \; Error$  (generator) | let LocalDecls (local declarations) | Expr (guard)  $Stmt ::= Pattern \leftarrow Expert$ | let *LocalDecls* | Expr Literal  $::= Int |$  Float  $|$  Char  $|$  String  $GDataConstruct: := ()$  (unit)  $\Box$  (empty list)  $($ ,{,}) (tuple) | QDataConstr Variable ::= VariableID | ( InfixOpID ) (variable) (variable)  $Function ::= FunctionID \mid (InfixOpID)$  (function)  $QFunction ::= QFunctionID \mid (QInfixOpID)$  (qualified function)  $DataConstructor$  ::=  $DataConstructD \mid (InfixOpID)$  (constructor)  $QDataConstructor$  ::=  $QDataConstructor$  (qualified constructor)  $Label ::= LabelD \mid (\textit{InfixOpID})$  ((abel)  $QLabel :: =QLabelID \mid (QInfixOpID)$  (qualified label)  $VarOp ::= InfixOpID \mid \cdot \text{Variable ID}$  (variable operator)  $FunOp ::= InfixOpID \mid \text{`} FunctionID \mid \text{`}$  $QFunOp ::= QInfxOpID | \cdot QFunctionID \cdot (qualified function operator)$  $ConOp ::= InfixOpID | \cdot DataConstructID$  ` (constructor operator)  $QConOp ::= GConSym \mid \Omega$  and  $QDataConstrID$  (qualified constructor operator)  $LabelOp ::= InfixOpID \mid \text{`LabelID}$  ` (label operator)  $QLabelOp ::= QInfixOpID$  |  $\lq QLabelID$  |  $\lq QLabelID$  (qualified label operator)  $Op ::= FunOp \mid ConOp \mid LabelOp$  (operator)  $QOp ::= VarOp | QFunOp | QConOp | QLabelOp$  (qualified operator)  $GConSym ::= : | QInfixOpID$  (general constructor symbol)

33

# <span id="page-34-0"></span>5 Optimization of Curry Programs

After the invocation of the Curry front end, which parses a Curry program and translates it into the intermediate FlatCurry representation, PAKCS applies a transformation to optimize Boolean equalities occurring in the Curry program. The ideas and details of this optimization are described in [\[9\]](#page-95-7). Therefore, we sketch only some basic ideas and options to influence this optimization.

Consider the following definition of the operation last to extract the last element in list:

```
last :: Data a => [a] \rightarrow a
last xs | xs === - ++ [x]= xwhere x free
```
In order to evaluate the condition " $xs ==$ -+ $[x]$ ", the Boolean equality is evaluated to True or False by instantiating the free variables \_ and x. However, since we know that a condition must be evaluated to True only and all evaluations to False can be ignored, we can use the constrained equality to obtain a more efficient program:

```
last :: Data a => [a] \rightarrow a
last xs | xs == ++[x]= xwhere x free
```
Since the selection of the appropriate equality operator is not obvious and might be tedious, PAKCS encourages programmers to use only the Boolean equality operator "===" in programs. The constraint equality operator "=:=" can be considered as an optimization of "===" if it is ensured that only positive results are required, e.g., in conditions of program rules.

To support this programming style, PAKCS has a built-in optimization phase on FlatCurry files. For this purpose, the optimizer analyzes the FlatCurry programs for occurrences of "===" and replaces them by "=:=" whenever the result False is not required.<sup>[5](#page-34-1)</sup> The usage of the optimizer can be influenced by setting the property flag bindingoptimization in the configuration file .pakcsrc. The following values are recognized for this flag:

no: Do not apply this transformation.

- fast: This is the default value. The transformation is based on pre-computed values for the prelude operations in order to decide whether the value False is not required as a result of a Boolean equality. Hence, the transformation can be efficiently performed without any complex analysis.
- full: Perform a complete "required values" analysis of the program (see [\[9\]](#page-95-7)) and use this information to optimize programs. In most cases, this does not yield better results so that the fast mode is sufficient.

Hence, to turn off this optimization, one can either modify the flag bindingoptimization in the configuration file .pakcsrc or dynamically pass this change to the invocation of PAKCS by

<sup>. . .</sup> -Dbindingoptimization=no . . .

<span id="page-34-1"></span> $5$ The current optimizer also replaces occurrences of  $(==)$  although this transformation is valid only if the corresponding Eq instances define equality rather than equivalence.

# <span id="page-35-0"></span>6 cypm: The Curry Package Manager

The Curry package manager (CPM) is a tool to distribute and install Curry libraries and applications and manage version dependencies between these libraries. Since CPM offers a lot of functionality, there is a separate manual available.<sup>[6](#page-35-1)</sup> Therefore, we describe here only some basic CPM commands.

The executable cypm is located in the bin directory of PAKCS. Hence, if you have this directory in your path, you can start CPM by cloning a copy of the central package index repository:

#### > cypm update

Now you can show a short list of all packages in this index by

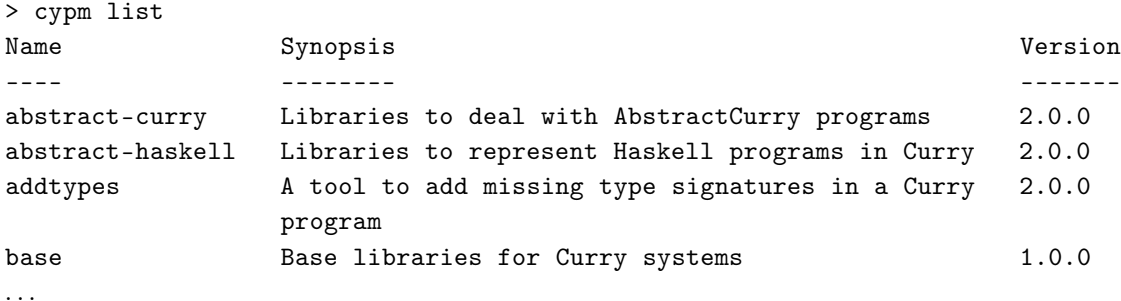

```
The command
```
> cypm info PACKAGE

can be used to show more information about the package with name PACKAGE.

Some packages do not contain only useful libraries but also tools with some binary. In order to install such tools, one can use the command

```
> cypm install PACKAGE
```
This command checks out the package in some internal directory ( $\text{HOME}/\text{cpm/aps}_\text{max}$ ) and installs the binary of the tool provided by the package in \$HOME/.cpm/bin. Hence it is recommended to add this directory to your path.

For instance, the most recent version of CPM can be installed by the following commands:

```
> cypm update
. . .
> cypm install cpm
... Package 'cpm-xxx' checked out ...
. . .
INFO Installing executable 'cypm' into '/home/joe/.cpm/bin'
```
Now, the binary cypm of the most recent CPM version can be used if \$HOME/.cpm/bin is in your path (before pakcshome /bin!).

A detailed description how to write your own packages with the use of other packages can be found in the manual of CPM.

<span id="page-35-1"></span><sup>6</sup> <http://curry-lang.org/tools/cpm>
## 7 CurryCheck: A Tool for Testing Properties of Curry Programs

CurryCheck is a tool that supports the automation of testing Curry programs. The tests to be executed can be unit tests as well as property tests parameterized over some arguments. The tests can be part of any Curry source program and, thus, they are also useful to document the code. CurryCheck is based on EasyCheck [\[17\]](#page-96-0). Actually, the properties to be tested are written by combinators proposed for EasyCheck, which are actually influenced by QuickCheck [\[18\]](#page-96-1) but extended to the demands of functional logic programming.

## 7.1 Installation

The current implementation of CurryCheck is a package managed by the Curry Package Manager CPM. Thus, to install the newest version of CurryCheck, use the following commands:

```
> cypm update
> cypm install currycheck
```
This downloads the newest package, compiles it, and places the executable curry-check into the directory \$HOME/.cpm/bin. Hence it is recommended to add this directory to your path in order to execute CurryCheck as described below.

#### 7.2 Testing Properties

To start with a concrete example, consider the following naive definition of reversing a list:

rev :: [a]  $\rightarrow$  [a] rev [] = [] rev  $(x:xs) = rev xs ++ [x]$ 

To get some confidence in the code, we add some unit tests, i.e., test with concrete test data:

 $revNull = rev$   $[]$   $-- []$  $rev123 = rev [1,2,3] \text{---} [3,2,1]$ 

The operator "-=-" specifies a test where both sides must have a single identical value. Since this operator (as many more, see below) are defined in the library  $Test.Prop,^7$  $Test.Prop,^7$  we also have to import this library. Apart from unit tests, which are often tedious to write, we can also write a property, i.e., a test parameterized over some arguments. For instance, an interesting property of reversing a list is the fact that reversing a list two times provides the input list:

revRevIsId  $xs = rev$  (rev  $xs$ ) -=-  $xs$ 

Note that each property is defined as a Curry operation where the arguments are the parameters of the property. Altogether, our program is as follows:

module Rev(rev) where

<span id="page-36-0"></span> $7$ The library Test.Prop is a clone of the library Test.EasyCheck (see package easycheck) which defines only the interface but not the actual test implementations. Thus, the library Test.Prop has less import dependencies. When CurryCheck generates programs to execute the tests, it automatically replaces references to Test.Prop by references to Test.EasyCheck in the generated programs.

```
import Test.Prop
rev :: [a] \rightarrow [a]
rev [] = []
rev (x:xs) = rev xs ++ [x]revNull = rev [] -=- []rev123 = rev [1,2,3] \text{---} [3,2,1]revRevIsId xs = rev (rev xs) -- xs
```
Now we can run all tests by invoking the CurryCheck tool. If our program is stored in the file Rev.curry, we can execute the tests as follows:

```
> curry-check Rev
...
Executing all tests...
revNull (module Rev, line 7):
 Passed 1 test.
rev123 (module Rev, line 8):
 Passed 1 test.
revRevIsId_ON_BASETYPE (module Rev, line 10):
 OK, passed 100 tests.
```
Since the operation rev is polymorphic, the property revRevIsId is also polymorphic in its argument. In order to select concrete values to test this property, CurryCheck replaces such polymorphic tests by defaulting the type variable to prelude type Ordering (the actual default type can also be set by a command-line flag). If we want to test this property on integers numbers, we can explicitly provide a type signature, where Prop denotes the type of a test:

 $revRevIsId :: [Int] \rightarrow Prop$  $revRevIsId xs = rev (rev xs) --- xs$ 

The command curry-check has some options to influence the output, like "-q" for a quiet execution (only errors and failed tests are reported) or "-v" for a verbose execution where all generated test cases are shown. Moreover, the return code of curry-check is 0 in case of successful tests, otherwise, it is 1. Hence, CurryCheck can be easily integrated in tool chains for automatic testing.

In order to support the inclusion of properties in the source code, the operations defined the properties do not have to be exported, as show in the module Rev above. Hence, one can add properties to any library and export only library-relevant operations. To test these properties, CurryCheck creates a copy of the library where all operations are public, i.e., CurryCheck requires write permission on the directory where the source code is stored.

The library Test.Prop defines many combinators to construct properties. In particular, there are a couple of combinators for dealing with non-deterministic operations (note that this list is incomplete):

- The combinator " $\langle \cdot \rangle$ " is satisfied if the set of values of both sides are equal.
- The property  $x \rightarrow y$  is satisfied if x evaluates to every value of y. Thus, the set of values of y must be a subset of the set of values of x.
- The property  $x \leq y$  is satisfied if y evaluates to every value of x, i.e., the set of values of x must be a subset of the set of values of y.
- The combinator "<">" is satisfied if the multi-set of values of both sides are equal. Hence, this operator can be used to compare the number of computed solutions of two expressions.
- The property always x is satisfied if all values of x are true.
- The property eventually x is satisfied if some value of x is true.
- The property failing x is satisfied if x has no value, i.e., its evaluation fails.
- The property  $x \neq n$  is satisfied if  $x$  has  $n$  different values.

For instance, consider the insertion of an element at an arbitrary position in a list:

insert :: a  $\rightarrow$  [a]  $\rightarrow$  [a] insert  $x$   $xs$  =  $x : xs$ insert  $x (y:ys) = y$ : insert  $x ys$ 

The following property states that the element is inserted (at least) at the beginning or the end of the list:

```
insertAsFirstOrLast :: Int \rightarrow [Int] \rightarrow Prop
insertAsFirstOrLast x xs = insert x xs \tilde{f} (x:xs ? xs++[x])
```
A well-known application of insert is to use it to define a permutation of a list:

perm :: [a]  $\rightarrow$  [a] perm  $\begin{bmatrix} 1 & 1 \end{bmatrix}$ perm (x:xs) = insert x (perm xs)

We can check whether the length of a permuted lists is unchanged:

 $permLength :: [Int] \rightarrow Prop$ permLength  $xs = length (perm xs) <$  > length  $xs$ 

Note that the use of " $\langle \cdot \rangle$ " is relevant since we compare non-deterministic values. Actually, the left argument evaluates to many (identical) values.

One might also want to check whether perm computes the correct number of solutions. Since we know that a list of length  $n$  has  $n!$  permutations, we write the following property:

 $permCount :: [Int] \rightarrow Prop$ permCount xs = perm xs # fac (length xs)

where fac is the factorial function. However, this test will be falsified with the argument  $[1,1]$ . Actually, this list has only one permuted value since the two possible permutations are identical and the combinator "#" counts the number of *different* values. The property would be correct if all elements in the input list xs are different. This can be expressed by a conditional property: the property  $b \equiv p$  is satisfied if p is satisfied for all values where b evaluates to True. Therefore, if we define a predicate all Different by

allDifferent [] = True allDifferent  $(x:xs) = x$  'notElem' xs && allDifferent xs then we can reformulate our property as follows:

```
permCount xs = allDifferent xs ==> perm xs # fac (length xs)
```
Now consider a predicate to check whether a list is sorted:

sorted :: [Int]  $\rightarrow$  Bool sorted  $\begin{bmatrix} 1 & 1 \end{bmatrix}$  = True sorted  $[\ ]$  = True sorted  $(x:y:zs) = x \le y \&x$  sorted  $(y:zs)$ 

This predicate is useful to test whether there are also sorted permutations:

```
permIsEventuallySorted :: [Int] \rightarrow ProppermIsEventuallySorted xs = eventually $ sorted (perm xs)
```
The previous operations can be exploited to provide a high-level specification of sorting a list:

```
psort :: [Int] \rightarrow [Int]
psort xs | sorted ys = ys
 where ys = perm xs
```
Again, we can write some properties:

psortIsAlwaysSorted xs = always \$ sorted (psort xs) psortKeepsLength  $xs = length (psort xs)$  <>>length xs

Of course, the sort specification via permutations is not useful in practice. However, it can be used as an oracle to test more efficient sorting algorithms like quicksort:

qsort :: [Int]  $\rightarrow$  [Int] qsort  $[]$  =  $[]$ qsort  $(x:1) = qsort (filter ($ 

The following property specifies the correctness of quicksort:

qsortIsSorting  $xs = qsort xs <$ > psort xs

Actually, if we test this property, we obtain a failure:

```
> curry-check ExampleTests
...
qsortIsSorting (module ExampleTests, line 53) failed
Falsified by third test.
Arguments:
[1,1]Results:
[1]
```
The result shows that, for the given argument [1,1], an element has been dropped in the result. Hence, we correct our implementation, e.g., by replacing  $(\geq x)$  with  $(\geq x)$ , and obtain a successful test execution.

For I/O operations, it is difficult to execute them with random data. Hence, CurryCheck only supports specific  $I/O$  unit tests:

• a 'returns' x is satisfied if the I/O action a returns the value x.

•  $a$  'sameReturns' b is satisfied if the I/O actions a and b return identical values.

Since CurryCheck executes the tests written in a source program in their textual order, one can write several I/O tests that are executed in a well-defined order.

#### 7.3 Generating Test Data

CurryCheck test properties by enumerating test data and checking a given property with these values. Since these values are generated in a systematic way, one can even prove a property if the number of test cases is finite. For instance, consider the following property from Boolean logic:

neg\_or b1 b2 = not  $(b1 \mid b2)$  -=- not b1 && not b2

This property is validated by checking it with all possible values:

```
> curry-check -v ExampleTests
...
0:
False
False
1:
False
True
2:
True
False
3:
True
True
neg_or (module ExampleTests, line 67):
 Passed 4 tests.
```
However, if the test data is infinite, like lists of integers, CurryCheck stops checking after a given limit for all tests. As a default, the limit is 100 tests but it can be changed by the command-line flag "-m". For instance, to test each property with 200 tests, CurryCheck can be invoked by

> curry-check -m 200 ExampleTests

For a given type, CurryCheck automatically enumerates all values of this type (except for function types). In KiCS2, this is done by exploiting the functional logic features of Curry, i.e., by simply collecting all values of a free variable. For instance, the library Test.EasyCheck defines an operation

valuesOf ::  $a \rightarrow [a]$ 

which computes the list of all values of the given argument according to a fixed strategy (in the current implementation: randomized level diagonalization  $[17]$ ). For instance, we can get 20 values for a list of integers by

```
Test.EasyCheck> take 20 (valuesOf (_::[Int]))
\lbrack[[],[-1],[-3],\lbrack[0],\lbrack 1],\lbrack[-1,0],\lbrack-2],\lbrack[0,0],\lbrack 3],\lbrack-1,1],\lbrack-3,0],\lbrack0,1],\lbrack 2],
[-1,-1], [-5], [0,-1], [5], [-1,2], [-9], [0,2]]
```
Since the features of PAKCS for search space exploration are more limited, PAKCS uses in CurryCheck explicit generators for search tree structures which are defined in the module Control.Search.SearchTree.Generators (which is contained in the Curry package searchtree-extra). For instance, the operations

```
genInt :: SearchTree Int
```
genList :: SearchTree a  $\rightarrow$  SearchTree [a]

generates (infinite) trees of integer and lists values. To extract all values in a search tree, the library Test.EasyCheck also defines an operation

```
valuesOfSearchTree :: SearchTree a \rightarrow [a]
```
so that we obtain 20 values for a list of integers in PAKCS by

```
...> take 20 (valuesOfSearchTree (genList genInt))
\lbrack [[],[1],[1,1],[1,-1],[2],[6],[3],[5],[0],[0,1],[0,0],[-1],[-1,0],[-2],
[-3],[1,5],[1,0],[2,-1],[4],[3,-1]]
```
Apart from the different implementations, CurryCheck can test properties on predefined types, as already shown, as well as on user-defined types. For instance, we can define our own Peano representation of natural numbers with an addition operation and two properties as follows:

```
data Nat = Z | S Nat
\mathtt{add}\;:\;\;\mathtt{Nat}\;\;\rightarrow\;\;\mathtt{Nat}\;\;\rightarrow\;\;\mathtt{Nat}add Z n = nadd (S \t m) n = S(\text{add } m \t n)addIsCommutative x y = add x y --- add y xaddIsAssociative x y z = add (add x y) z -=- add x (add y z)
```
Properties can also be defined for polymorphic types. For instance, we can define general polymorphic trees, operations to compute the leaves of a tree and mirroring a tree as follows:

```
data Tree a = Leaf a | Node [Tree a]
leaves (Leaf x) = [x]leaves (Node ts) = concatMap leaves ts
mirror (Leaf x) = Leaf xmirror (Node ts) = Node (reverse (map mirror ts))
```
Then we can state and check two properties on mirroring:

```
doubleMirror t = mirror (mirror t) -=- t
leavesOfMirrorAreReverseed t = leaves t --- reverse (leaves (mirror t))
```
In some cases, it might be desirable to define own test data since the generated structures are not appropriate for testing (e.g., balanced trees to check algorithms that require work on balanced trees). Of course, one could drop undesired values by an explicit condition. For instance, consider the following operation that adds all numbers from 0 to a given limit:

sumUp  $n = if n == 0 then 0 else n + sumUp (n-1)$ 

Since there is also a simple formula to compute this sum, we can check it:

sumUpIsCorrect  $n = n \ge 0 \implies$  sumUp  $n == n * (n+1) 'div' 2$ 

Note that the condition is important since sum Up diverges on negative numbers. CurryCheck tests this property by enumerating integers, i.e., also many negative numbers which are dropped for the tests. In order to generate only valid test data, we define our own generator for a search tree containing only valid data:

genInt = genCons0 0 ||| genCons1 (+1) genInt

The combinator genCons0 constructs a search tree containing only this value, whereas genCons1 constructs from a given search tree a new tree where the function given in the first argument is applied to all values. Similarly, there are also combinators genCons2, genCons3 etc. for more than one argument. The combinator "|||" combines two search trees.

If the Curry program containing properties defines a generator operation with the name gen $\tau$ , then CurryCheck uses this generator to test properties with argument type  $\tau$ . Hence, if we put the definition of genInt in the Curry program where sumUpIsCorrect is defined, the values to check this property are only non-negative integers. Since these integers are slowly increasing, i.e., the search tree is actually degenerated to a list, we can also use the following definition to obtain a more balanced search tree:

```
genInt = genCons0 0 ||| genCons1 (\n\overline{\ } n \rightarrow 2*(n+1)) genInt
                                  \text{||} \text{genCons1} (\n\text{ } \rightarrow \text{ } 2*n+1) \text{ genInt}
```
The library SearchTree defines the structure of search trees as well as operations on search trees, like limiting the depth of a search tree (limitSearchTree) or showing a search tree (showSearchTree). For instance, to structure of the generated search tree up to some depth can be visualized as follows:

```
...SearchTree> putStr (showSearchTree (limitSearchTree 6 genInt))
```
If we want to use our own generator only for specific properties, we can do so by introducing a new data type and defining a generator for this data type. For instance, to test only the operation sumUpIsCorrect with non-negative integers, we do not define a generator genInt as above, but define a wrapper type for non-negative integers and a generator for this type:

```
data NonNeg = NonNeg { nonNeg :: Int }
genNonNeg = genCons1 NonNeg genNN
 where
   genNN = genCons0 0 ||| genCons1 (\n\lambda \rightarrow 2*(n+1)) genNN
                           \left| \right| genCons1 (\n \rightarrow 2*n+1) genNN
```
Now we can either redefine sumUpIsCorrect on this type

sumUpIsCorrectOnNonNeg (NonNeg n) = sumUp n -=- n  $*(n+1)$  'div' 2

or we simply reuse the old definition by

```
sumUpIsCorrectOnNonNeg = sumUpIsCorrect . nonNeg
```
#### 7.4 Checking Equivalence of Operations

CurryCheck supports also equivalence tests for operations. Two operations are considered as equivalent if they can be replaced by each other in any possible context without changing the computed values (this is also called contextual equivalence and precisely defined in [\[8\]](#page-95-0) for functional logic programs). For instance, the Boolean operations

```
f1 :: Bool \rightarrow Bool f2 :: Bool \rightarrow Boolf1 x = not (not x) f2 x = xare equivalent, whereas
 g1 :: Bool \rightarrow Bool g2 :: Bool \rightarrow Bool
 g1 False = True g2 x = True
```
are not equivalent: g1 failed has no value but g2 failed evaluates to True.

To check the equivalence of operations, one can use the property combinator <=>:

 $f1$ <sub>-</sub>equiv<sub>-</sub> $f2 = f1 \iff f2$  $g1$ \_equiv\_ $g2 = g1 \le y$   $\le$  >  $g2$ 

g1 True = True

The left and right argument of this combinator must be a defined operation or a defined operation with a type annotation in order to specify the argument types used for checking this property.

CurryCheck transforms such properties into properties where both operations are compared w.r.t. all partial values and partial results. The details are described in [\[12\]](#page-95-1).

It should be noted that CurryCheck can test the equivalence of non-terminating operations provided that they are productive, i.e., always generate (outermost) constructors after a finite number of steps (otherwise, the test of CurryCheck might not terminate). For instance, CurryCheck reports a counter-example to the equivalence of the following non-terminating operations:

```
ints1 n = n : ints1 (n+1)ints2 n = n : ints2 (n+2)-- This property will be falsified by CurryCheck:
ints1<sub>-equiv_ints2</sub> = ints1 <=> ints2
```
This is done by iteratively guessing depth-bounds, computing both operations up to these depthbounds, and comparing the computed results. Since this might be a long process, CurryCheck supports a faster comparison of operations when it is known that they are terminating. If the name of a test contains the suffix 'TERMINATE, CurryCheck assumes that the operations to be tested are terminating, i.e., they always yields a result when applied to ground terms. In this case, CurryCheck does not iterate over depth-bounds but evaluates operations completely. For instance, consider the following definition of permutation sort (the operations perm and sorted are defined above):

psort :: Ord  $a \Rightarrow [a] \rightarrow [a]$ psort xs | sorted ys = ys where ys = perm xs

A different definition can be obtained by defining a partial identity on sorted lists:

isort :: Ord a => [a]  $\rightarrow$  [a]

```
isort xs = idSorted (perm xs)
where idSorted [] = []idSorted [x] = [x]idSorted (x:y:ys) | x<=y = x : idSorted (y:ys)
```
We can test the equivalence of both operations by specializing both operations on some ground type (otherwise, the type checker reports an error due to an unspecified type Ord context):

psort\_equiv\_isort = psort <=> (isort :: [Int]  $\rightarrow$  [Int])

CurryCheck reports a counter example by the 274th test. Since both operations are terminating, we can also check the following property:

 $psort\_equiv\_isort'TERMINATE = psort \iff (isort :: [Int] \rightarrow [Int])$ 

Now a counter example is found by the 21th test.

Instead of annotating the property name to use more efficient equivalence tests for terminating operations, one can also ask CurryCheck to analyze the operations in order to safely approximate termination or productivity properties. For this purpose, one can call CurryCheck with the option "--equivalence=equiv" or "-eequiv". The parameter equiv determines the mode for equivalence checking which must have one of the following values (or a prefix of them):

- manual: This is the default mode. In this mode, all equivalence tests are executed with first technique described above, unless the name of the test has the suffix 'TERMINATE.
- autoselect: This mode automatically selects the improved transformation for terminating operations by a program analysis, i.e., if it can be proved that both operations are terminating, then the equivalence test for terminating operations is used. It is also used when the name of the test has the suffix 'TERMINATE.
- safe: This mode analyzes the productivity behavior of operations. If it can be proved that both operations are terminating or the test name has the suffix 'TERMINATE, then the more efficient equivalence test for terminating operations is used. If it can be proved that both operations are productive or the test name has the suffix 'PRODUCTIVE, then the first general test technique is used. Otherwise, the equivalence property is not tested. Thus, this mode is useful if one wants to ensure that all equivalence tests always terminate (provided that the additional user annotations are correct).
- ground: In this mode, only ground equivalence is tested, i.e., each equivalence property

 $g1$ \_equiv\_g2 = g1 <=> g2

is transformed into a property which states that both operations must deliver the same values on same input values, i.e.,

 $g1$ <sub>-</sub>equiv<sub>-</sub> $g2$  x1 ... xn =  $g1$  x1 ... xn <~>  $g2$  x1 ... xn

Note this property is more restrictive than contextual equivalence. For instance, the nonequivalence of  $g_1$  and  $g_2$  as shown above cannot be detected by testing ground equivalence only.

## <span id="page-45-0"></span>7.5 Checking Contracts and Specifications

The expressive power of Curry supports writing high-level specifications as well as efficient implementations for a given problem in the same programming language, as discussed in [\[8\]](#page-95-0). If a specification or contract is provided for some function, then CurryCheck automatically generates properties to test this specification or contract.

Following the notation proposed in  $[8]$ , a *specification* for an operation f is an operation f'spec of the same type as  $f$ . A *contract* consists of a pre- and a postcondition, where the precondition could be omitted. A *precondition* for an operation f of type  $\tau \to \tau'$  is an operation

f'pre ::  $\tau \rightarrow$  Bool

whereas a *postcondition* for  $f$  is an operation

 $f$ 'post ::  $\tau$   $\;\rightarrow$   $\; \tau'$   $\;\rightarrow$  Bool

which relates input and output values (the generalization to operations with more than one argument is straightforward).

As a concrete example, consider again the problem of sorting a list. We can write a postcondition and a specification for a sort operation sort and an implementation via quicksort as follows (where sorted and perm are defined as above):

```
-- Postcondition: input and output lists should have the same length
sort'post xs ys = length xs == length ys
-- Specification:
-- A correct result is a permutation of the input which is sorted.
sort'spec :: [Int] \rightarrow [Int]
sort'spec xs | sorted ys = ys where ys = perm xs
-- An implementation of sort with quicksort:
sort :: [Int] \rightarrow [Int]
sort [] = []sort (x:xs) = sort (filter (<x) xs) ++ [x] ++ sort (filter (<x) xs)
```
If we process this program with CurryCheck, properties to check the specification and postcondition are automatically generated. For instance, a specification is satisfied if it is equivalent to its implementation, and a postcondition is satisfied if each value computed for some input satisfies the postcondition relation between input and output. For our example, CurryCheck generates the following properties (if there are also preconditions for some operation, these preconditions are used to restrict the test cases via the condition operater "==>"):

```
sortSatisfiesPostCondition :: [Int] \rightarrow PropsortSatisfiesPostCondition x = always (sort'post x (sort x))
sortSatisfiesSpecification :: Prop
sortSatisfiesSpecification = sort <=> sort'spec
```
## 7.6 Combining Testing and Verification

Usually, CurryCheck tests all user-defined properties as well as postconditions or specifications, as described in Section [7.5.](#page-45-0) If a programmer uses some other tool to verify such properties, it is not necessary to check such properties with test data. In order to advice CurryCheck to do so, it is sufficient to store the proofs in specific files. Since the proof might be constructed by some tool unknown to CurryCheck or even manually, CurryCheck does not check the proof file but trusts the programmer and uses a naming convention for files containing proofs. If there is a property p in a module M for which a proof in file proof-M-p. $*$  (the name is case independent), then CurryCheck assumes that this file contains a valid proof for this property. For instance, the following property states that sorting a list does not change its length:

sortlength  $xs = length (sort xs)$  <> length xs

If this property is contained in module Sort and there is a file proof-Sort-sortlength.txt containing a proof for this property, CurryCheck considers this property as valid and does not check it. Moreover, it uses this information to simplify other properties to be tested. For instance, consider the property sortSatisfiesPostCondition of Section [7.5.](#page-45-0) This can be simplified to always True so that it does not need to be tested.

One can also provide proofs for generated properties, e.g., determinism, postconditions, specifications, so that they are not tested:

- If there is a proof file  $\text{proof-}M-f$ -IsDeterministic.\*, a determinism annotation for operation M.f is not tested.
- If there is a proof file  $proof-M-f-SatistiesPostCondition.*$ , a postcondition for operation M.f is not tested.
- If there is a proof file  $proof-M-f-SatisfiesSpecification.*$ , a specification for operation M.f is not tested.

Note that the file suffix and all non-alpha-numberic characters in the name of the proof file are ignored. Furthermore, the name is case independent This should provide enough flexibility when other verification tools require specific naming conventions. For instance, a proof for the property Sort.sortlengh could be stored in the following files in order to be considered by CurryCheck:

```
proof-Sort-sortlength.tex
PROOF_Sort_sortlength.agda
Proof-Sort_sortlength.smt
ProofSortSortlength.smt
```
## 7.7 Checking Usage of Specific Operations

In addition to testing dynamic properties of programs, CurryCheck also examines the source code of the given program for unintended uses of specific operations (these checks can be omitted via the option "--nosource"). Currently, the following source code checks are performed:

• The prelude operation "=: $\leq$ " is used to implement functional patterns [\[6\]](#page-95-2). It should not be

used in source programs to avoid unintended uses. Hence, CurryCheck reports such unintended uses.

• Set functions  $[7]$  are used to encapsulate all non-deterministic results of some function in a set structure. Hence, for each top-level function  $f$  of arity  $n$ , the corresponding set function can be expressed in Curry (via operations defined in the library SetFunctions) by the application "setn  $f$ " (this application is used in order to extend the syntax of Curry with a specific notation for set functions). However, it is not intended to apply the operator "setn" to lambda abstractions, locally defined operations or operations with an arity different from n. Hence, CurryCheck reports such unintended uses of set functions.

# 8 CurryBrowser: A Tool for Analyzing and Browsing Curry Programs

CurryBrowser is a tool to browse through the modules and operations of a Curry application, show them in various formats, and analyze their properties.<sup>[8](#page-48-0)</sup> Moreover, it is constructed in a way so that new analyzers can easily be connected to CurryBrowser. A detailed description of the ideas behind this tool can be found in  $[23, 24]$  $[23, 24]$  $[23, 24]$ .

## 8.1 Installation

The current implementation of CurryBrowser is a package managed by the Curry Package Manager CPM (see also Section [6\)](#page-35-0). Thus, to install the newest version of CurryBrowser, use the following commands:

> cypm update > cypm install currybrowse

This downloads the newest package, compiles it, and places the executable curry-browse into the directory \$HOME/.cpm/bin. Hence it is recommended to add this directory to your path in order to execute CurryBrowser as described below.

## 8.2 Basic Usage

When CurryBrowser is installed as described above, it can be started in two ways:

- In the PAKCS environment after loading the module mod and typing the command ":browse".
- As a shell command (provided that \$HOME/.cpm/bin is in your path): curry-browse mod

Here, "mod" is the name of the main module of a Curry application. After the start, CurryBrowser loads the interfaces of the main module and all imported modules before a GUI is created for interactive browsing.

To get an impression of the use of CurryBrowser, Figure [1](#page-49-0) shows a snapshot of its use on a particular application (here: the implementation of CurryBrowser). The upper list box in the left column shows the modules and their imports in order to browse through the modules of an application. Similarly to directory browsers, the list of imported modules of a module can be opened or closed by clicking. After selecting a module in the list of modules, its source code, interface, or various other formats of the module can be shown in the main (right) text area. For instance, one can show pretty-printed versions of the intermediate flat programs (see below) in order to see how local function definitions are translated by lambda lifting [\[31\]](#page-97-0) or pattern matching is translated into case expressions [\[19,](#page-96-4) [37\]](#page-97-1). Since Curry is a language with parametric polymorphism and type inference, programmers often omit the type signatures when defining functions. Therefore, one can also view (and store) the selected module as source code where missing type signatures are added.

<span id="page-48-0"></span><sup>8</sup>Although CurryBrowser is implemented in Curry, some functionalities of it require an installed graph visualization tool (dot <http://www.graphviz.org/>), otherwise they have no effect.

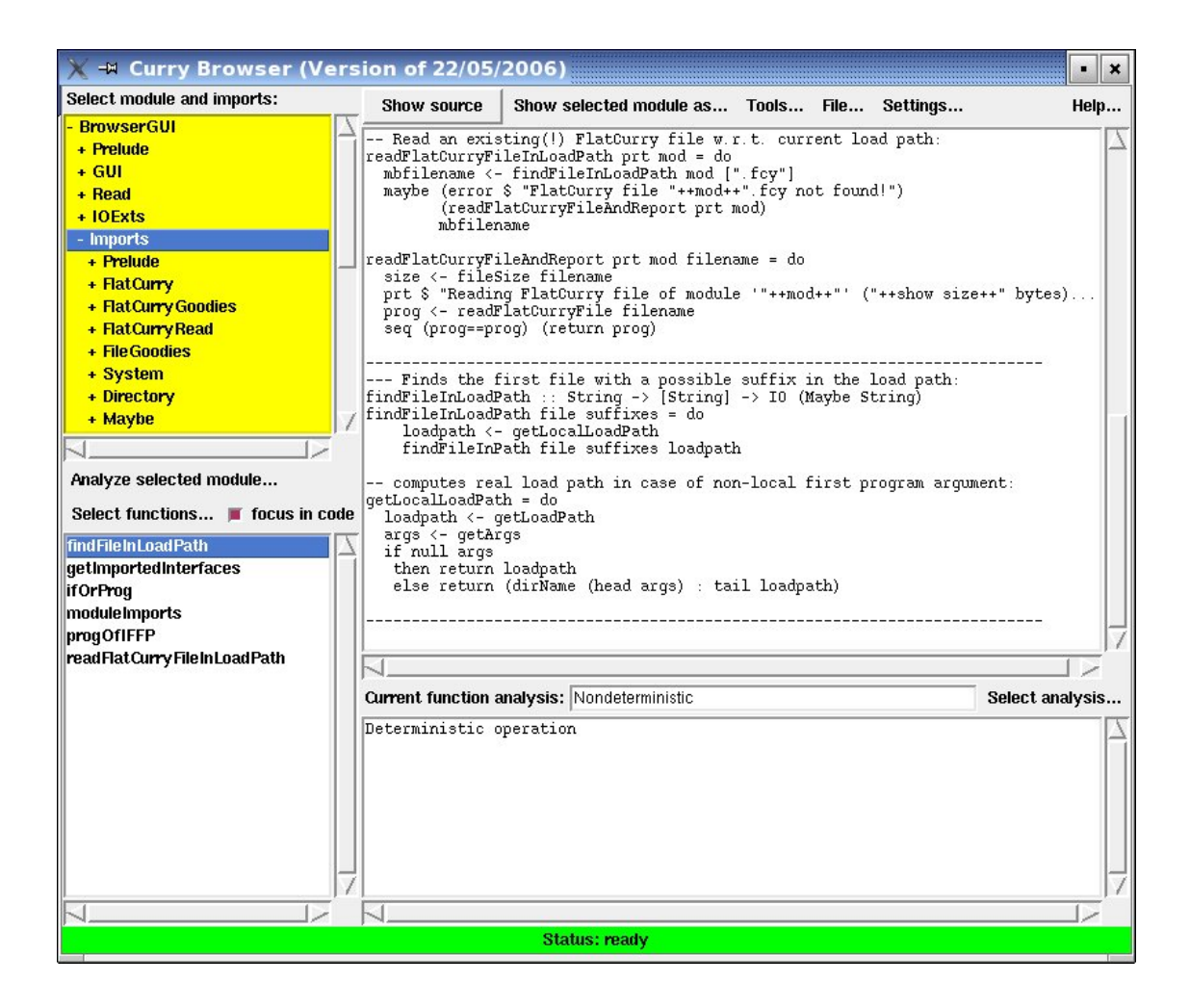

Figure 1: Snapshot of the main window of CurryBrowser

<span id="page-49-0"></span>Below the list box for selecting modules, there is a menu ("Analyze selected module") to analyze all functions of the currently selected module at once. This is useful to spot some functions of a module that could be problematic in some application contexts, like functions that are impure (i.e., the result depends on the evaluation time) or partially defined (i.e., not evaluable on all ground terms). If such an analysis is selected, the names of all functions are shown in the lower list box of the left column (the "function list") with prefixes indicating the properties of the individual functions.

The function list box can be also filled with functions via the menu "Select functions". For instance, all functions or only the exported functions defined in the currently selected module can be shown there, or all functions from different modules that are directly or indirectly called from a currently selected function. This list box is central to focus on a function in the source code of some module or to analyze some function, i.e., showing their properties. In order to focus on a function, it is sufficient to check the "focus on code" button. To analyze an individually selected function, one can select an analysis from the list of available program analyses (through the menu "Select analysis"). In this case, the analysis results are either shown in the text box below the main text area or visualized by separate tools, e.g., by a graph drawing tool for visualizing call graphs. Some analyses are local, i.e., they need only to consider the local definition of this function (e.g., "Calls directly," "Overlapping rules," "Pattern completeness"), where other analyses are global, i.e., they consider the definitions of all functions directly or indirectly called by this function (e.g., "Depends on," "Solution complete," "Set-valued"). Finally, there are a few additional tools integrated into CurryBrowser, for instance, to visualize the import relation between all modules as a dependency graph. These tools are available through the "Tools" menu.

More details about the use of CurryBrowser and all built-in analyses are available through the "Help" menu of CurryBrowser.

## 9 curry-doc: A Documentation Generator for Curry Programs

CurryDoc is a tool in the PAKCS distribution that generates the documentation for a Curry program (i.e., the main module and all its imported modules) in HTML format. The generated HTML pages contain information about all data types and functions exported by a module as well as links between the different entities. Furthermore, some information about the definitional status of functions (like rigid, flexible, external, complete, or overlapping definitions) are provided and combined with documentation comments provided by the programmer.

## 9.1 Installation

The current implementation of CurryDoc is a package managed by the Curry Package Manager CPM (see also Section [6\)](#page-35-0). Thus, to install the newest version of CurryDoc, use the following commands:

> cypm update

```
> cypm install currydoc
```
This downloads the newest package, compiles it, and places the executable curry-doc into the directory \$HOME/.cpm/bin. Hence it is recommended to add this directory to your path in order to execute CurryDoc as described below.

## 9.2 Documentation Comments

A documentation comment starts at the beginning of a line with "--- " (also in literate programs!). All documentation comments immediately before a definition of a datatype or (top-level) function are kept together.<sup>[9](#page-51-0)</sup> The documentation comments for the complete module occur before the first "module" or "import" line in the module. The comments can also contain several special tags. These tags must be the first thing on its line (in the documentation comment) and continues until the next tag is encountered or until the end of the comment. The following tags are recognized:

@author comment

Specifies the author of a module (only reasonable in module comments).

```
@version comment
```
Specifies the version of a module (only reasonable in module comments).

```
@cons id comment
```
A comment for the constructor id of a datatype (only reasonable in datatype comments).

@param id comment

A comment for function parameter id (only reasonable in function comments). Due to pattern matching, this need not be the name of a parameter given in the declaration of the function but all parameters for this functions must be commented in left-to-right order (if they are commented at all).

<span id="page-51-0"></span><sup>&</sup>lt;sup>9</sup>The documentation tool recognizes this association from the first identifier in a program line. If one wants to add a documentation comment to the definition of a function which is an infix operator, the first line of the operator definition should be a type definition, otherwise the documentation comment is not recognized.

@return comment

A comment for the return value of a function (only reasonable in function comments).

The comment of a documented entity can be any string in [Markdown syntax](http://en.wikipedia.org/wiki/Markdown) (the currently supported set of elements is described in the [Curry package](https://cpm.curry-lang.org/pkgs/markdown.html) markdown). For instance, it can contain Markdown annotations for emphasizing elements (e.g.,  $\text{verb}_$ ), strong elements (e.g., \*\*important\*\*), code elements (e.g., '3+4'), code blocks (lines prefixed by four blanks), unordered lists (lines prefixed by " \* "), ordered lists (lines prefixed by blanks followed by a digit and a dot), quotations (lines prefixed by " $>$  "), and web links of the form " $\text{http://...>}$ " or "[link text](http://...)". If the Markdown syntax should not be used, one could run Curry-Doc with the parameter "--nomarkdown".

The comments can also contain markups in HTML format so that special characters like "<" must be quoted (e.g., " $\&1$ ;"). However, header tags like  $\&1$  should not be used since the structuring is generated by CurryDoc. In addition to Markdown or HTML markups, one can also mark references to names of operations or data types in Curry programs which are translated into links inside the generated HTML documentation. Such references have to be enclosed in single quotes. For instance, the text 'conc' refers to the Curry operation conc inside the current module whereas the text 'Prelude.reverse' refers to the operation reverse of the module Prelude. If one wants to write single quotes without this specific meaning, one can escape them with a backslash:

--- This is a comment without a \'reference\'.

To simplify the writing of documentation comments, such escaping is only necessary for single words, i.e., if the text inside quotes has not the syntax of an identifier, the escaping can be omitted, as in

--- This isn't a reference.

The following example text shows a Curry program with some documentation comments:

```
--- This is an
--- example module.
--- @author Michael Hanus
--- @version 0.1
module Example where
--- The function 'conc' concatenates two lists.
--- @param xs - the first list
--- @param ys - the second list
--- @return a list containing all elements of 'xs' and 'ys'
conc [] ys = ys
conc (x:xs) ys = x : const xs ys
-- this comment will not be included in the documentation
--- The function 'last' computes the last element of a given list.
--- It is based on the operation 'conc' to concatenate two lists.
--- @param xs - the given input list
--- @return last element of the input list
last xs | conc ys [x] = := x s = x where x, ys free
```

```
--- This data type defines _polymorphic_ trees.
--- @cons Leaf - a leaf of the tree
--- @cons Node - an inner node of the tree
data Tree a = Leaf a \mid Node [Tree a]
```
## 9.3 Generating Documentation

To generate the documentation, execute the command

curry-doc Example

This command creates the directory DOC\_Example (if it does not exist) and puts all HTML documentation files for the main program module Example and all its imported modules in this directory together with a main index file index.html. If one prefers another directory for the documentation files, one can also execute the command

curry-doc docdir Example

where docdir is the directory for the documentation files.

In order to generate the common documentation for large collections of Curry modules (e.g., the libraries contained in the PAKCS distribution), one can call curry-doc with the following options:

- curry-doc --noindexhtml docdir Mod : This command generates the documentation for module Mod in the directory docdir without the index pages (i.e., main index page and index pages for all functions and constructors defined in Mod and its imported modules).
- curry-doc --onlyindexhtml docdir Mod1 Mod2 ...Modn: This command generates only the index pages (i.e., a main index page and index pages for all functions and constructors defined in the modules  $Mod1$ ,  $Mod2$ , ..., $Modn$  and their imported modules) in the directory docdir.

## 10 CurryPP: A Preprocessor for Curry Programs

The Curry preprocessor "currypp" implements various transformations on Curry source programs. It supports some experimental language extensions that might become part of the standard parser of Curry in some future version.

Currently, the Curry preprocessor supports the following extensions that will be described below in more detail:

- Integrated code: This extension allows to integrate code written in some other language into Curry programs, like regular expressions, format specifications ("printf"), HTML and XML code.
- Default rules: If this feature is used, one can add a default rule to top-level operations defined in a Curry module. The idea of default rules is described in [\[10\]](#page-95-4).
- Contracts: If this feature is used, the Curry preprocessor looks for contracts (i.e., specification, pre- and postconditions) occurring in a Curry module and adds them as assertions that are checked during the execution of the program. Currently, only strict assertion checking is supported which might change the operational behavior of the program. The idea and usage of contracts is described in [\[8\]](#page-95-0).

## 10.1 Installation

The current implementation of Curry preprocessor is a package managed by the Curry Package Manager CPM. Thus, to install the newest version of currypp, use the following commands:

```
> cypm update
```

```
> cypm install currypp
```
This downloads the newest package, compiles it, and places the executable currypp into the directory \$HOME/.cpm/bin. Hence one should add this directory to the path in order to use the Curry preprocessor as described below.

## 10.2 Basic Usage

In order to apply the preprocessor when loading a Curry source program into PAKCS, one has to add an option line at the beginning of the source program. For instance, in order to use default rules in a Curry program, one has to put the line

```
{-# OPTIONS_FRONTEND -F --pgmF=currypp --optF=defaultrules #-}
```
at the beginning of the program. This option tells the PAKCS front end to process the Curry source program with the program currypp before actually parsing the source text.

The option "defaultrules" has to be replaced by "contracts" to enable dynamic contract checking. To support integrated code, one has to set the option "foreigncode" (which can also be combined with "defaultrules"). If one wants to see the result of the transformation, one can also set the option "-o". This has the effect that the transformed source program is stored in the file Prog.curry.CURRYPP if the name of the original program is Prog.curry.

For instance, in order to use integrated code and default rules in a module and store the transformed program, one has to put the line

```
{-# OPTIONS_FRONTEND -F --pgmF=currypp --optF=foreigncode --optF=defaultrules --optF=-o #-}
```
at the beginning of the program. If the options about the kind of preprocessing is omitted, all kinds of preprocessing are applied. Thus, the preprocessor directive

{-# OPTIONS\_FRONTEND -F --pgmF=currypp #-}

is equivalent to

```
{-# OPTIONS_FRONTEND -F --pgmF=currypp --optF=foreigncode --optF=defaultrules --optF=contracts #-}
```
#### 10.3 Integrated Code

Integrated code is enclosed in at least two back ticks and ticks in a Curry program. The number of starting back ticks and ending ticks must always be identical. After the initial back ticks, there must be an identifier specifying the kind of integrated code, e.g., regex or html (see below). For instance, if one uses regular expressions (see below for more details), the following expressions are valid in source programs:

```
match ''regex (a|(bc*))+''
match ''''regex aba*c''''
```
The Curry preprocessor transforms these code pieces into regular Curry expressions. For this purpose, the program containing this code must start with the preprocessing directive

{-# OPTIONS\_FRONTEND -F --pgmF=currypp --optF=foreigncode #-}

The next sections describe the currently supported foreign languages.

#### 10.3.1 Regular Expressions

In order to match strings against regular expressions, i.e., to check whether a string is contained in the language generated by a regular expression, one can specify regular expression similar to POSIX. The foreign regular expression code must be marked by "regex". Since this code is transformed into operations of the PAKCS library RegExp, this library must be imported.

For instance, the following module defines a predicate to check whether a string is a valid identifier:

```
{-# OPTIONS_FRONTEND -F --pgmF=currypp --optF=foreigncode #-}
```
import RegExp

```
isID :: String \rightarrow Bool
isID = match ' 'regex [a-zA-Z] [a-zA-Z0-9]'
```
#### 10.3.2 Format Specifications

In order to format numerical and other data as strings, one can specify the desired format with foreign code marked by "format". In this case, one can write a format specification, similarly to the printf statement of C, followed by a comma-separated list of arguments. This format specification is transformed into operations of the library Data.Format (of package printf) so that it must be imported. For instance, the following program defines an operation that formats a string, an integer (with leading sign and zeros), and a float with leading sign and precision 3:

{-# OPTIONS\_FRONTEND -F --pgmF=currypp --optF=foreigncode #-}

import Data.Format

showSIF :: String  $\rightarrow$  Int  $\rightarrow$  Float  $\rightarrow$  String showSIF s i f = ''format "Name:  $\%s$  |  $\frac{1}{6}$  +.5i |  $\frac{1}{6}$  +6.3f", s, i, f'' main = putStrLn \$ showSIF "Curry" 42 3.14159

Thus, the execution of main will print the line

Name: Curry | +00042 | +3.142

Instead of "format", one can also write a format specification with printf. In this case, the formatted string is printed with putStr. Hence, we can rewrite our previous definitions as follows:

```
showSIF :: String \rightarrow Int \rightarrow Float \rightarrow IO ()
showSIF s i f = ''printf "Name: \s | \frac{1}{5} | \frac{1}{5} +6.3f\n",s,i,f''
main = showSIF "Curry" 42 3.14159
```
#### 10.3.3 HTML Code

The foreign language tag "html" introduces a notation for HTML expressions (see PAKCS library HTML) with the standard HTML syntax extended by a layout rule so that closing tags can be omitted. In order to include strings computed by Curry expressions into these HTML syntax, these Curry expressions must be enclosed in curly brackets. The following example program shows its use:

```
{-# OPTIONS_FRONTEND -F --pgmF=currypp --optF=foreigncode #-}
import HTML
htmlPage :: String → [HtmlExp]
htmlPage name = ''html
 <html><head>
   <title>Simple Test
  <body>
   <h1>Hello {name}!</h1>
    <p>
```

```
Bye!
 <p>Bye!
<h2>{reverse name}
Bye!''
```
If a Curry expression computes an HTML expression, i.e., it is of type HtmlExp instead of String, it can be integrated into the HTML syntax by double curly brackets. The following simple example, taken from  $[22]$ , shows the use of this feature:

```
{-# OPTIONS_FRONTEND -F --pgmF=currypp --optF=foreigncode #-}
import HTML
main :: IO HtmlForm
main = return $ form "Question" $
          ''html
              Enter a string: {{textfield tref ""}}
              \langlehr>
              {{button "Reverse string" revhandler}}
              {{button "Duplicate string" duphandler}}''
 where
  tref free
  revhandler env = return $ form "Answer"
    ''html <h1>Reversed input: {reverse (env tref)}''
  duphandler env = return $ form "Answer"
    ''html

         Duplicated input:
         \{\text{env} \text{tref }++ \text{env} \text{tref}\}'
```
## 10.3.4 XML Expressions

The foreign language tag "xml" introduces a notation for XML expressions (see PAKCS library XML). The syntax is similar to the language tag "html", i.e., the use of the layout rule avoids closing tags and Curry expressions evaluating to strings (String) and XML expressions (XmlExp) can be included by enclosing them in curly and double curly brackets, respectively. The following example program shows its use:

```
{-# OPTIONS_FRONTEND -F --pgmF=currypp --optF=foreigncode #-}
import HTML
import XML
main :: IO ()
main = putStrLn $ showXmlDoc $ head ''xml
```

```
<contact>
 <entry>
  <phone>+49-431-8807271
  <name>Hanus
  <first>Michael
  <email>mh@informatik.uni-kiel.de
  <email>hanus@email.uni-kiel.de
 <entry>
  <name>Smith
  <first>Bill
  <phone>+1-987-742-9388
''
```
## 10.4 SQL Statements

The Curry preprocessor also supports SQL statements in their standard syntax as integrated code. In order to ensure a type-safe integration of SQL statements in Curry programs, SQL queries are type-checked in order to determine their result type and ensure that the entities used in the queries are type correct with the underlying relational database. For this purpose, SQL statements are integrated code require a specification of the database model in form of entity-relationship (ER) model. From this description, a set of Curry data types are generated which are used to represent entities in the Curry program (see Section [10.4.1\)](#page-58-0). The Curry preprocessor uses this information to type check the SQL statements and replace them by type-safe access methods to the database. In the following, we sketch the use of SQL statements as integrated code. A detailed description of the ideas behind this technique can be found in [\[26\]](#page-97-2). Currently, only SQLite databases are supported.

#### <span id="page-58-0"></span>10.4.1 ER Specifications

The structure of the data stored in underlying database must be described as an entity-relationship model. Such a description consists of

- 1. a list of entities where each entity has attributes,
- 2. a list of relationships between entities which have cardinality constraints that must be satisfied in each valid state of the database.

Entity-relationships models are often visualized as entity-relationship diagrams (ERDs). Figure [2](#page-59-0) shows an ERD which we use in the following examples.

Instead of requiring the use of soem graphical ER modeling tool, ERDs must be specified in textual form as a Curry data term, see also [\[16\]](#page-96-6). In this representation, an ERD has a name, which is also used as the module name of the generated Curry code, lists of entities and relationships:

data ERD = ERD String [Entity] [Relationship]

Each entity consists of a name and a list of attributes, where each attribute has a name, a domain, and specifications about its key and null value property:

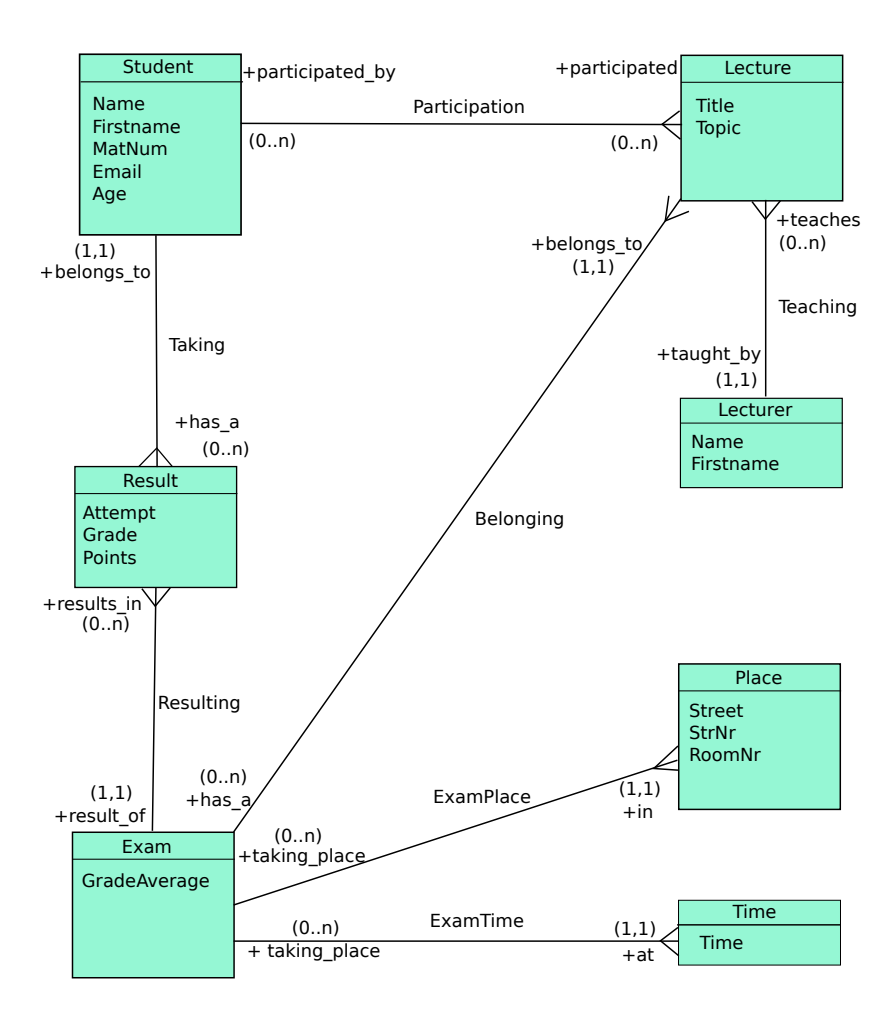

<span id="page-59-0"></span>Figure 2: A simple entity-relationship diagram for university lectures [\[26\]](#page-97-2)

```
data Entity = Entity String [Attribute]
data Attribute = Attribute String Domain Key Null
data Key = NoKey | PKey | Unique
type Null = Bool
data Domain = IntDom (Maybe Int)
          | FloatDom (Maybe Float)
          | CharDom (Maybe Char)
          | StringDom (Maybe String)
          | BoolDom (Maybe Bool)
          | DateDom (Maybe ClockTime)
          | UserDefined String (Maybe String)
          | KeyDom String -- later used for foreign keys
```
Thus, each attribute is part of a primary key (PKey), unique (Unique), or not a key (NoKey). Furthermore, it is allowed that specific attributes can have null values, i.e., can be undefined. The domain of each attribute is one of the standard domains or some user-defined type. In the latter case, the first argument of the constructor UserDefined is the qualified type name used in the Curry application program. For each kind of domain, one can also have a default value (modeled by the Maybe type). The constructor KeyDom is not necessary to represent ERDs but it is internally used to transform complex ERDs into relational database schemas.

Finally, each relationship has a name and a list of connections to entities (REnd), where each connection has the name of the connected entity, the role name of this connection, and its cardinality as arguments:

```
data Relationship = Relationship String [REnd]
data REnd = REnd String String Cardinality
data Cardinality = Exactly Int | Between Int MaxValue
data MaxValue = Max Int | Infinite
```
The cardinality is either a fixed integer or a range between two integers (where Infinite as the upper bound represents an arbitrary cardinality). For instance, the simple-complex (1:n) relationship Teaching in Fig[.2](#page-59-0) can be represented by the term

```
Relationship "Teaching"
             [REnd "Lecturer" "taught_by" (Exactly 1),
             REnd "Lecture" "teaches" (Between 0 Infinite)]
```
The PAKCS library Database.ERD contains the ER datatypes described above. Thus, the specification of the conceptual database model must be a data term of type Database.ERD.ERD. Figure [3](#page-66-0) on (page [66\)](#page-66-0) shows the complete ER data term specification corresponding to the ERD of Fig. [2.](#page-59-0)

Such a data term specification should be stored in Curry program file as an (exported!) top-level operation type ERD. If our example term is defined as a constant in the Curry program UniERD.curry, then one has to use the tool "erd2curry" to process the ER model so that it can be used in SQL statements. This tool is invoked with the parameter "--cdbi", the (preferably absolute) file name of the SQLite database, and the name of the Curry program containing the ER specification. If the SQLite database file does not exist, it will be initialized by the tool. In our example, we execute the following command (provided that the tool erd2curry is already installed:

> erd2curry --db 'pwd'/Uni.db --cdbi UniERD.curry

This initializes the SQLite database Uni.db and performs the following steps:

- 1. The ER model is transformed into tables of a relational database, i.e., the relations of the ER model are either represented by adding foreign keys to entities (in case of  $(0/1:1)$ ) or  $(0/1:n)$  relations) or by new entities with the corresponding relations (in case of complex (n:m) relations).
- 2. A new Curry module Uni CDBI is generated. It contains the definitions of entities and relationships as Curry data types. Since entities are uniquely identified via a database key, each

entity definition has, in addition to its attributes, this key as the first argument. For instance, the following definitions are generated for our university ERD (among many others):

```
data StudentID = StudentID Int
data Student = Student StudentID String String Int String Int
-- Representation of n:m relationship Participation:
data Participation = Participation StudentID LectureID
```
Note that the two typed foreign key columns (StudentID, LectureID) ensures a type-safe handling of foreign-key constraints. These entity descriptions are relevant for SQL queries since some queries (e.g., those that do not project on particular database columns) return lists of such entities. Moreover, the generated module contains useful getter and setter functions for each entity. Other generated operations, like entity description and definitions of their columns, are not relevant for the programming but only used for the translation of SQL statements.

3. Finally, an *info file* Uni SQLCODE info is created. It contains information about all entities, attributes and their types, and relationships. This file is used by the SQL parser and translator of the Curry preprocessor to type check the SQL statements and generate appropriate Curry library calls.

## 10.4.2 SQL Statements as Integrated Code

After specifying and processing the ER model of the database, one can write SQL statements in their standard syntax as integrated code (marked by the language tag "sql") in Curry programs. Since the SQL translator checks the correct use of these statements against the ER model, it needs access to the generated info file Uni SQLCODE. info. This can be ensured in one of the following ways:

• The path to the info file is passed as a parameter prefixed by "--model:" to the Curry preprocessor, e.g., by the preprocessor directive

```
{-# OPTIONS_FRONTEND -F --pgmF=currypp --optF=--model:. . ./Uni_SQLCode.info #-}
```
• The info file is placed in the same directory as the Curry source file to be processed or in one of its parent directories. The directories are searched from the directory of the source file up to its parent directories. If one of these directories contain more than one file with the name "... SQLCODE.info", an error is reported.

After this preparation, one can write SQL statements in the Curry program. For instance, to retrieve all students from the database, one can define the following SQL query:

```
allStudents :: IO (SQLResult [Student])
allStudents = ''sql Select * From Student;''
```
Since the execution of database accesses might produce errors, the result of SQL statements is always of type "SQLResult  $\tau$ ", where SQLResult is a type synonym defined in the PAKCS library Database.CDBI.Connection:

type SQLResult a = Either DBError a

This library defines also an operation

```
fromSQLResult :: SQLResult a \rightarrow a
```
which returns the retrieved database value or raises a run-time error. Hence, if one does not want to check the occurrence of database errors immediately, one can also define the above query as follows:

```
allStudents :: IO [Student]
allStudents = liftM fromSQLResult ''sql Select * From Student;''
```
In order to get more control on executing the SQL statement, one can add a star character after the language tag. In this case, the SQL statement is translated into a database action, i.e., into the type DBAction defined in the PAKCS library Database.CDBI.Connection:

```
allStudentsAction :: DBAction [Student]
allStudentsAction = ''sql* Select * From Student;''
```
Then one can put allStudentsAction inside a database transaction or combine it with other database actions (see Database.CDBI.Connection for operations for this purpose).

In order to select students with an age between 20 and 25, one can put a condition as usual:

youngStudents :: IO (SQLResult [Student]) youngStudents = ''sql Select \* From Student Where Age between 18 and 21;"

Usually, one wants to parameterize queries over some values computed by the context of the Curry program. Therefore, one can embed Curry expressions instead of concrete values in SQL statements by enclosing them in curly brackets:

```
studAgeBetween :: Int \rightarrow Int \rightarrow IO (SQLResult [Student])
studAgeBetween min max =
  ''sql Select * From Student
         Where Age between {min} and {max};''
```
Instead of retrieving complete entities (database tables), one can also project on some attributes (database columns) and one can also order them with the usual "Order By" clause:

```
studAgeBetween :: Int \rightarrow Int \rightarrow IO (SQLResult [(String, Int)])
studAgeBetween min max =
  ''sql Select Name, Age
        From Student Where Age between {min} and {max}
         Order By Name Desc;''
```
In addition to the usual SQL syntax, one can also write conditions on relationships between entities. For instance, the following code will be accepted:

```
studGoodGrades :: IO (SQLResult [(String, Float])
studGoodGrades = ''sql Select Distinct s.Name, r.Grade
                       From Student as s, Result as r
                       Where Satisfies s has_a r And r.Grade \leq 2.0;"
```
This query retrieves a list of pairs containing the names and grades of students having a grade better than 2.0. This query is beyond pure SQL since it also includes a condition on the relation has a specified in the ER model ("Satisfies s has a  $r$ ").

The complete SQL syntax supported by the Curry preprocessor is shown in Appendix [B.](#page-161-0) More details about the implementation of this SQL translator can be found in [\[26,](#page-97-2) [32\]](#page-97-3).

#### 10.5 Default Rules

Default rules are activated by the preprocessor option "defaultrules". In this case, one can add to each top-level operation a default rule. A default rule for a function  $f$  is defined as a rule defining the operation " $f'$ default" (this mechanism avoids any language extension for default rules). A default rule is applied only if no "standard" rule is applicable, either because the left-hand sides' pattern do not match or the conditions are not satisfiable. The idea and detailed semantics of default rules are described in [\[10\]](#page-95-4).

As a simple example, the following program defines a lookup operation in association lists by a functional pattern. The default rule is applied only if there is no appropriate key in the association list (the role of the import declarations is discussed below):

```
{-# OPTIONS_FRONTEND -F --pgmF=currypp --optF=defaultrules #-}
mlookup key ( ++ [(key,value)] ++ ] = Just value
mlookup'default _ _ _ _ = Nothing
```
Default rules are often a good replacement for "negation as failure" used in logic programming. For instance, the following program defines a solution to the  $n$ -queens puzzle, where the default rule is useful since it is easier to characterize the unsafe positions of the queens on the chessboard (see the first rule of safe):

```
{-# OPTIONS_FRONTEND -F --pgmF=currypp --optF=defaultrules #-}
-- Some permutation of a list of elements:
perm :: [a] \rightarrow [a]
perm [] = []
perm (x:xs) = ndinsert (perm xs)
 where ndinsert ys = x : ysndinsert (y:ys) = y: ndinsert ys
-- A placement is safe if two queens are not in a same diagonal:
safe :: [Int] \rightarrow [Int]
safe (-+[(x]++ys++[z]++) | abs (x-z) == length ys + 1 = failedsafe'default xs = xs
-- A solution to the n-queens puzzle is a safe permutation:
queens :: Int \rightarrow [Int]
queens n = safe (permute [1..n])
```
#### Important notes:

1. Default rules can only be added to operations defined at the top-level (i.e., not to locally defined operations). A reason for this restriction is that default rules are applied after searching for all possibilities to apply a previous standard rule. With local definitions, the precise scope of the "previous" search is difficult to define.

#### 10.6 Contracts

sort  $[]$  =  $[]$ 

Contracts are annotations in Curry program to specify the intended meaning and use of operations by other operations or predicates expressed in Curry. The idea of using contracts for the development of reliable software is discussed in [\[8\]](#page-95-0). The Curry preprocessor supports dynamic contract checking by transforming contracts, i.e., specifications and pre-/postconditions, into assertions that are checked during the execution of a program. If some contract is violated, the program terminates with an error.

The transformation of contracts into assertions is described in [\[8\]](#page-95-0). Note that only strict assertion checking is supported at the moment. Strict assertion checking might change the operational behavior of the program. The notation of contracts is defined in [\[8\]](#page-95-0). To transform such contracts into assertions, one has to use the option "contracts" for the preprocessor.

As a concrete example, consider an implementation of quicksort with a postcondition and a specification (where the code for sorted and perm is not shown here):

```
{-# OPTIONS_FRONTEND -F --pgmF=currypp --optF=contracts #-}
. . .
-- Trivial precondition:
sort'pre xs = length xs >= 0
-- Postcondition: input and output lists should have the same length
sort'post xs ys = length xs == length ys
-- Specification:
-- A correct result is a permutation of the input which is sorted.
sort'spec :: [Int] \rightarrow [Int]sort'spec xs | ys == perm xs && sorted ys = ys where ys free
-- A buggy implementation of quicksort:
sort :: [Int] \rightarrow [Int]
```
sort  $(x:xs) = sort (filter ($ 

If this program is executed, the generated assertions report a contract violation for some inputs:

```
Quicksort> sort [3,1,4,2,1]
Postcondition of 'sort' (module Quicksort, line 27) violated for:
[1,2,1] \rightarrow [1,2]ERROR: Execution aborted due to contract violation!
```
Important note: The implementation of default rules is based on the auxiliary package to check contracts at run time. Therefore, the package contracts should be installed as dependencies. This can easily done by executing

## > cypm add contracts

before compiling a program containing contracts with the Curry preprocessor.

```
ERD "Uni"
  [Entity "Student"
          [Attribute "Name" (StringDom Nothing) NoKey False,
           Attribute "Firstname" (StringDom Nothing) NoKey False,
           Attribute "MatNum" (IntDom Nothing) Unique False,
           Attribute "Email" (StringDom Nothing) Unique False,
           Attribute "Age" (IntDom Nothing) NoKey True],
   Entity "Lecture"
          [Attribute "Title" (StringDom Nothing) NoKey False,
           Attribute "Topic" (StringDom Nothing) NoKey True],
   Entity "Lecturer"
          [Attribute "Name" (StringDom Nothing) NoKey False,
           Attribute "Firstname" (StringDom Nothing) NoKey False],
   Entity "Place"
          [Attribute "Street" (StringDom Nothing) NoKey False,
           Attribute "StrNr" (IntDom Nothing) NoKey False,
           Attribute "RoomNr" (IntDom Nothing) NoKey False],
   Entity "Time"
          [Attribute "Time" (DateDom Nothing) Unique False],
   Entity "Exam"
          [Attribute "GradeAverage" (FloatDom Nothing) NoKey True],
   Entity "Result"
          [Attribute "Attempt" (IntDom Nothing) NoKey False,
           Attribute "Grade" (FloatDom Nothing) NoKey True,
           Attribute "Points" (IntDom Nothing) NoKey True]]
  [Relationship "Teaching"
                [REnd "Lecturer" "taught_by" (Exactly 1),
                 REnd "Lecture" "teaches" (Between 0 Infinite)],
  Relationship "Participation"
                [REnd "Student" "participated_by" (Between 0 Infinite),
                 REnd "Lecture" "participates" (Between 0 Infinite)],
   Relationship "Taking"
                [REnd "Result" "has_a" (Between 0 Infinite),
                 REnd "Student" "belongs_to" (Exactly 1)],
   Relationship "Resulting"
                [REnd "Exam" "result_of" (Exactly 1),
                 REnd "Result" "results_in" (Between 0 Infinite)],
   Relationship "Belonging"
                [REnd "Exam" "has_a" (Between 0 Infinite),
                 REnd "Lecture" "belongs_to" (Exactly 1)],
   Relationship "ExamDate"
                [REnd "Exam" "taking_place" (Between 0 Infinite),
                 REnd "Time" "at" (Exactly 1)],
   Relationship "ExamPlace"
                [REnd "Exam" "taking_place" (Between 0 Infinite),
                 REnd "Place" "in" (Exactly 1)]]
```
<span id="page-66-0"></span>Figure 3: The ER data term specification of Fig. [2](#page-59-0)

## 11 runcurry: Running Curry Programs

runcurry is a simple tool to support the execution of Curry programs without explicitly invoking the interactive environment. Hence, it can be useful to write short scripts in Curry intended for direct execution. The Curry program must always contain the definition of an operation main of type IO (). The execution of the program consists of the evaluation of this operation.

## 11.1 Installation

The implementation of runcurry is a package managed by the Curry Package Manager CPM. Thus, to install the newest version of runcurry, use the following commands:

```
> cypm update
> cypm install runcurry
```
This downloads the newest package, compiles it, and places the executable runcurry into the directory \$HOME/.cpm/bin. Hence it is recommended to add this directory to your path in order to use runcurry as described below.

## 11.2 Using runcurry

Basically, the command runcurry supports three modes of operation:

• One can execute a Curry program whose file name is provided as an argument when runcurry is called. In this case, the suffix (".curry" or ".lcurry") must be present and cannot be dropped. One can write additional commands for the interactive environment, typically settings of some options, before the Curry program name. All arguments after the Curry program name are passed as run-time arguments. For instance, consider the following program stored in the file ShowArgs.curry:

```
import System(getArgs)
main = getArgs \geqslant= print
```
This program can be executed by the shell command

> runcurry ShowArgs.curry Hello World!

which produces the output

["Hello","World!"]

• One can also execute a Curry program whose program text comes from the standard input. Thus, one can either "pipe" the program text into this command or type the program text on the keyboard. For instance, if we type

```
> runcurry
main = putStr . unlines . map show . take 8 $ [1..]
```
(followed by the end-of-file marker Ctrl-D), the output

is produced.

• One can also write the program text in a script file to be executed like a shell script. In this case, the script must start with the line

```
#!/usr/bin/env runcurry
```
followed by the source text of the Curry program. If the name of the script file has a suffix, it must be different from .curry and .lcurry.

For instance, we can write a simple Curry script to count the number of code lines in a Curry program by removing all blank and comment lines and counting the remaining lines:

```
#!/usr/bin/env runcurry
import Char(isSpace)
import System(getArgs)
-- count number of program lines in a file:
countCLines :: String \rightarrow IO IntcountCLines f =
  readFile f >>=
 return . length . filter (not . isEmptyLine) . map stripSpaces . lines
where
  stripSpaces = reverse . dropWhile isSpace . reverse . dropWhile isSpace
  isEmptyLine [] = True
  isEmptyLine [-] = False
  isEmptyLine (c1:c2:) = c1 == -, && c2 == -,
-- The main program reads Curry file names from arguments:
main = doargs <- getArgs
  mapIO_ (\forall f \rightarrow do \exists s \le countCLines f
                   putStrLn $ "Stripped lines of file "++f++": " ++ show ls)
         args
```
If this script is stored in the (executable) file "codelines.sh", we can count the code lines of the file Prog.curry by the shell command

```
> ./codelines.sh Prog.curry
```
When this command is executed, the command runcurry compiles the program and evaluates the expression main. Since the compilation might take some time in more complex scripts, one can also save the result of the compilation in a binary file. To obtain this behavior, one has to insert the line

## #jit

in the script file, e.g., in the second line. With this option, a binary of the compiled program is saved (in the same directory as the script). Now, when the same script is executed the next time, the stored binary file is executed (provided that it is still newer than the script file itself, otherwise it will be recompiled). This feature combines easy scripting with Curry together with fast execution.

## 12 CASS: A Generic Curry Analysis Server System

CASS (Curry Analysis Server System) is a tool for the analysis of Curry programs. CASS is generic so that various kinds of analyses (e.g., groundness, non-determinism, demanded arguments) can be easily integrated into CASS. In order to analyze larger applications consisting of dozens or hundreds of modules, CASS supports a modular and incremental analysis of programs. Moreover, it can be used by different programming tools, like documentation generators, analysis environments, program optimizers, as well as Eclipse-based development environments. For this purpose, CASS can also be invoked as a server system to get a language-independent access to its functionality. CASS is completely implemented Curry as a master/worker architecture to exploit parallel or distributed execution environments. The general design and architecture of CASS is described in [\[27\]](#page-97-4). In the following, CASS is presented from a perspective of a programmer who is interested to analyze Curry programs.

## 12.1 Installation

The current implementation of CASS is a package managed by the Curry Package Manager CPM. Thus, to install the newest version of CASS, use the following commands:

```
> cypm update
> cypm install cass
```
This downloads the newest package, compiles it, and places the executable cass into the directory \$HOME/.cpm/bin. Hence it is recommended to add this directory to your path in order to execute CASS as described below.

## 12.2 Using CASS to Analyze Programs

CASS is intended to analyze various operational properties of Curry programs. Currently, it contains more than a dozen program analyses for various properties. Since most of these analyses are based on abstract interpretations, they usually approximate program properties. To see the list of all available analyses, use the help option of CASS:

```
> cass -h
Usage: . . .
.
.
.
Registered analyses names:
. . .
Demand : Demanded arguments
Deterministic : Deterministic operations
.
.
.
```
More information about the meaning of the various analyses can be obtained by adding the short name of the analysis:

```
> cass -h Deterministic
. . .
```
For instance, consider the following Curry module Rev.curry:

```
append :: [a] \rightarrow [a] \rightarrow [a]
append [] ys = ys
append (x:xs) ys = x : append xs ys
rev :: [a] \rightarrow [a]
rev [] = []
rev (x:xs) = append (rev xs) [x]
main :: Int \rightarrow Int \rightarrow [Int]
main x \, y = \text{rev} [x \dots y]
```
CASS supports three different usage modes to analyze this program.

## 12.2.1 Batch Mode

In the batch mode, CASS is started as a separate application via the shell command cass, where the analysis name and the name of the module to be analyzed must be provided: $10$ 

```
> cass Demand Rev
append : demanded arguments: 1
main : demanded arguments: 1,2
rev : demanded arguments: 1
```
The Demand analysis shows the list of argument positions (e.g., 1 for the first argument) which are demanded in order to reduce an application of the operation to some constructor-rooted value. Here we can see that both arguments of main are demanded whereas only the first argument of append is demanded. This information could be used in a Curry compiler to produce more efficient target code.

The batch mode is useful to test a new analysis and get the information in human-readable form so that one can experiment with different abstractions or analysis methods.

## 12.2.2 API Mode

The API mode is intended to use analysis information in some application implemented in Curry. Since CASS is implemented in Curry, one can import the modules of the CASS implementation and use the CASS interface operations to start an analysis and use the computed results. For instance, CASS provides an operation (defined in the module CASS.Server)

```
analyzeGeneric :: Analysis a \rightarrow String \rightarrow IO (Either (ProgInfo a) String)
```
to apply an analysis (first argument) to some module (whose name is given in the second argument). The result is either the analysis information computed for this module or an error message in case of some execution error.

In order to use CASS via the API mode in a Curry program, one has to use the package cass by the Curry package manager CPM (the subsequent explanation assumes familiarity with the basic features of CPM):

<span id="page-71-0"></span> $10$ More output is generated when the property debugLevel is changed in the configuration file . curryanalysisrc which is installed in the user's home directory when CASS is started for the first time.
- 1. Add the dependency on package cass and also on package cass-analysis, which contains some base definitions, in the package specification file package.json.
- 2. Install these dependencies by "cypm install".

Then you can import in your application the modules provided by CASS.

The module Analysis.ProgInfo (from package cass-analysis) contains operations to access the analysis information computed by CASS. For instance, the operation

lookupProgInfo:: QName  $\rightarrow$  ProgInfo a  $\rightarrow$  Maybe a

returns the information about a given qualified name in the analysis information, if it exists. As a simple example, consider the demand analysis which is implemented in the module Analysis.Demandedness by the following operation:

demandAnalysis :: Analysis DemandedArgs

DemendedArgs is just a type synonym for [Int]. We can use this analysis in the following simple program:

```
import CASS. Server ( analyzeGeneric )
import Analysis.ProgInfo ( lookupProgInfo )
import Analysis.Demandedness ( demandAnalysis )
demandedArgumentsOf :: String \rightarrow String \rightarrow IO [Int]
demandedArgumentsOf modname fname = do
  deminfo <- analyzeGeneric demandAnalysis modname >>= return . either id error
  return $ maybe [] id (lookupProgInfo (modname,fname) deminfo)
```
Of course, in a realistic program, the program analysis is performed only once and the computed information deminfo is passed around to access it several times. Nevertheless, we can use this simple program to compute the demanded arguments of Rev.main:

. . .> demandedArgumentsOf "Rev" "main" [1,2]

### 12.2.3 Server Mode

The server mode of CASS can be used in an application implemented in some language that does not have a direct interface to Curry. In this case, one can connect to CASS via some socket using a simple communication protocol that is specified in the file Protocol.txt (in package cass) and sketched below.

To start CASS in the server mode, one has to execute the command

> cass --server [ -p <port> ]

where an optional port number for the communication can be provided. Otherwise, a free port number is chosen and shown. In the server mode, CASS understands the following commands:

```
GetAnalysis
SetCurryPath <dir1>:<dir2>:...
AnalyzeModule <analysis name> <output type> <module name>
```

```
AnalyzeInterface <analysis name> <output type> <module name>
AnalyzeFunction <analysis name> <output type> <module name> <function name>
AnalyzeDataConstructor <analysis name> <output type> <module name> <constructor name>
AnalyzeTypeConstructor <analysis name> <output type> <module name> <type name>
StopServer
```
The output type can be Text, CurryTerm, or XML. The answer to each request can have two formats:

error <error message>

if an execution error occured, or

```
ok <n>
<result text>
```
where  $\langle n \rangle$  is the number of lines of the result text. For instance, the answer to the command GetAnalysis is a list of all available analyses. The list has the form

```
<analysis name> <output type>
```
For instance, a communication could be:

```
> GetAnalysis
< ok 5
< Deterministic CurryTerm
< Deterministic Text
< Deterministic XML
< HigherOrder CurryTerm
< DependsOn CurryTerm
```
The command SetCurryPath instructs CASS to use the given directories to search for modules to be analyzed. This is necessary since the CASS server might be started in a different location than its client.

Complete modules are analyzed by AnalyzeModule, whereas AnalyzeInterface returns only the analysis information of exported entities. Furthermore, the analysis results of individual functions, data or type constructors are returned with the remaining analysis commands. Finally, StopServer terminates the CASS server.

For instance, if we start CASS by

> cass --server -p 12345

we can communicate with CASS as follows (user inputs are prefixed by ">");

```
> telnet localhost 12345
Connected to localhost.
> GetAnalysis
ok 57
Overlapping XML
Overlapping CurryTerm
Overlapping Text
Deterministic XML
...
> AnalyzeModule Demand Text Rev
```

```
ok 3
append : demanded arguments: 1
main : demanded arguments: 1,2
rev : demanded arguments: 1
> AnalyzeModule Demand CurryTerm Rev
ok 1
[(("Rev","append"),"demanded arguments: 1"),(("Rev","main"),"demanded arguments: 1,2"),(("Rev","re
> AnalyzeModule Demand XML Rev
ok 19
<?xml version="1.0" standalone="yes"?>
<results>
  <operation>
    <module>Rev</module>
    <name>append</name>
    <result>demanded arguments: 1</result>
  </operation>
  <operation>
    <module>Rev</module>
    <name>main</name>
    <result>demanded arguments: 1,2</result>
  </operation>
  <operation>
    <module>Rev</module>
    <name>rev</name>
    <result>demanded arguments: 1</result>
  </operation>
\langleresults>
> StopServer
ok 0
Connection closed by foreign host.
```
## 12.3 Implementing Program Analyses

This section explains the implementation of program analyses available in CASS. Since CASS is implemented in Curry, a program analysis must also be implemented in Curry and added to the source code of CASS. Therefore, one has to download the source code which is easily done by the command

```
> cypm checkout cass
```
This downloads the most recent version of CASS as a Curry package into the directory cass.

Each program analysis accessible by CASS must be registered in the CASS module CASS.Registry. Such an analysis must contain an operation of type

Analysis a

where "a" denotes the type of analysis results. Furthermore, the analysis must also contain a "show" operation of type

AOutFormat  $\rightarrow$  a  $\rightarrow$  String

intended to show the analysis results in various formats. The type AOutFormat is defined in module Analysis.Types of package cass-analysis as

data AOutFormat = AText | ANote

It is intended to specify the desired kind of output, e.g., AText for a longer standard textual representation or ANote for a short note (e.g., in the Curry Browser).

Thus, in order to add a new analysis to CASS, one has to do the following steps:

- 1. Implement a corresponding analysis operation and show operation.
- 2. Registering it in the module CASS.Registry (in the constant registeredAnalysis).
- 3. Compile/install the modified CASS implementation.

In the following, we explain these steps by some examples. For instance, the Overlapping analysis should indicate whether a Curry operation is defined by overlapping rules. This analysis can be implemented as a function

```
overlapAnalysis :: Analysis Bool
```
so that the analysis result is False if the analyzed operation is not defined by overlapping rules.

In general, an analysis is implemented as a mapping from Curry operations, represented in FlatCurry, into the analysis result. Hence, to implement the Overlapping analysis, we define the following operation on function declarations in FlatCurry format:

```
import FlatCurry.Types
. . .
isOverlappingFunction :: Function \rightarrow BoolisOverlappingFunction (Func _ _ _ _ _ _ _ (Rule _ e)) = orInExpr e
isOverlappingFunction (Func f _ _ _ _ (External _)) = f == ("Prelude","?")
-- Check an expression for occurrences of Or:
orInExpr :: Expr \rightarrow BoolorInExpr (Var _) = False
orInExpr (Lit _) = False
orInExpr (Comb _ f es) = f == ("Prelude","?") || any orInExpr es
orInExpr (Free e ) = orInExpr e
orInExpr (Let bs e) = any orInExpr (map snd bs) || orInExpr e
orInExpr (Or _) = True
orInExpr (Case _ e bs) = orInExpr e || any orInBranch bs
where orInBranch (Branch _ be) = orInExpr be
orInExpr (Typed e ) = orInExpr e
```
In order to support the inclusion of different kinds of analyses in CASS, CASS offers several constructor operations for the abstract type "Analysis a" (which is defined in module Analysis.Types). Each analysis has a name provided as a first argument to these constructors. The name is used to store the analysis information persistently and to pass specific analysis tasks to analysis workers. For instance, a simple function analysis which depends only on a given function definition can be defined by the analysis constructor

simpleFuncAnalysis :: String  $\rightarrow$  (FuncDecl  $\rightarrow$  a)  $\rightarrow$  Analysis a

The arguments are the analysis name and the actual analysis function. Hence, the "overlapping rules" analysis can be specified as

```
import Analysis.Types
. . .
overlapAnalysis :: Analysis Bool
overlapAnalysis = simpleFuncAnalysis "Overlapping" isOverlappingFunction
```
In order to integrate this analysis into CASS, we also have to define an operation to show the analysis results in a human-readable form:

```
showOverlap :: AOutFormat \rightarrow Bool \rightarrow String
showOverlap _ True = "overlapping"
showOverlap AText False = "non-overlapping"
showOverlap ANote False = ""
```
Here, the typical case of non-overlapping rules is not printed in case of short notes.

Now we have all elements available in order to add this analysis to CASS. To support this easily, there is an operation

```
cassAnalysis :: (Read a, Show a, Eq a)
                  \Rightarrow String \rightarrow Analysis a \rightarrow (A0utFormat \rightarrow a \rightarrow String)
                   \rightarrow RegisteredAnalysis
```
to transform an analysis with some title, an analysis operation, and a "show" operation into an analysis ready to be registered in CASS. The actually registered analyses are specified by the constant

```
registeredAnalysis :: [RegisteredAnalysis]
```
defined in module CASS.Registry. Hence, the Overlapping can be integrated into CASS by adding it to the definition of registeredAnalysis, e.g.,

```
registeredAnalysis :: [RegisteredAnalysis]
registeredAnalysis =
  \Gamma.
  .
  .
  cassAnalysis "Overlapping rules" overlapAnalysis showOverlap
  .
  .
  .
  ]
```
As a final step, we have to compile and install this extended version of CASS by executing

```
> cypm install
```
in the downloaded package. After this step, one can executed

> cass --help

to check whether the Overlapping analysis occurs in the list of registered analyses names.

To show an example of a more complex kind of analysis, we consider a determinism analysis.

Such an analysis could be based on an abstract domain described by the data type

```
data Deterministic = NDet | Det
```
Here, Det is interpreted as "the operation always evaluates in a deterministic manner on ground constructor terms." However, NDet is interpreted as "the operation might evaluate in different ways for given ground constructor terms." The apparent imprecision is due to the approximation of the analysis. For instance, if the function  $f$  is defined by overlapping rules and the function  $g$  might call f, then g is judged as non-deterministic (since it is generally undecidable whether f is actually called by g in some run of the program).

The determinism analysis requires to examine the current function as well as all directly or indirectly called functions for overlapping rules. Due to recursive function definitions, this analysis cannot be done in one shot for a given function—it requires a fixpoint computation. CASS provides such fixpoint computations and simplifies its implementation by requiring only the implementation of an operation of type

FuncDecl  $\rightarrow$  [(QName,a)]  $\rightarrow$  a

where "a" denotes the type of abstract values. The second argument of type [(QName, a)] represents the currently known analysis values for the functions directly used in this function declaration. Hence, in the implementation one can assume that the analysis results of all functions occurring in the definition of the function to be analyzed are already known, although they will be approximated by a fixpoint computation performed by CASS. Technically, the abstract values must be a domain with some bottom element and the analysis operation must be monotone. Since this is not checked by CASS, we omit these details.

In our example, the determinism analysis can be implemented by the following operation:

```
detFunc :: FuncDecl \rightarrow [(QName,Deterministic)] \rightarrow Deterministic
detFunc (Func f = 2 (External 2)) = f = 1 ("Prelude", "?")
detFunc (Func f _ _ _ (Rule _ e)) calledFuncs =
  if orInExpr e || freeVarInExpr e || any (==NDet) (map snd calledFuncs)
    then NDet
    else Det
```
Thus, it computes the abstract value NDet if the function itself is defined by overlapping rules or contains free variables that might cause non-deterministic guessing (we omit the definition of freeVarInExpr since it is quite similar to orInExpr), or if it depends on some non-deterministic function.

To support the integration of such fixpoint analyses in CASS, there exists the following analysis constructor:

dependencyFuncAnalysis :: String  $\rightarrow$  a  $\rightarrow$  (FuncDecl  $\rightarrow$  [(QName,a)]  $\rightarrow$  a)  $\rightarrow$  Analysis a

Here, the second argument specifies the start value of the fixpoint analysis, i.e., the bottom element of the abstract domain. Hence, the complete determinism analysis can be specified as

detAnalysis :: Analysis Deterministic detAnalysis = dependencyFuncAnalysis "Deterministic" Det detFunc In order to register this analysis, we define a show function

```
showDet :: AOutFormat \rightarrow Deterministic \rightarrow String
showDet _ NDet = "non-deterministic"
showDet AText Det = "deterministic"
showDet ANote Det = ""
```
extend the definiton of registeredAnalysis by the line

cassAnalysis "Deterministic operations" detAnalysis showDet

and compile and install the package.

This simple definition is sufficient to execute this analysis with CASS, since the analysis system takes care of computing fixpoints, calling the analysis functions with appropriate values, analyzing imported modules, caching analysis results, etc. The actual analysis time depends on the size of modules and their imports, the size of the dependencies, and the number of fixpoint iterations (which depends also on the depth of the abstract domain).<sup>[11](#page-78-0)</sup> Beyond the analysis time, it is also important that the analysis terminates, which is not ensured in general fixpoint computations. Termination can be achieved by using an abstract domain with finitely many values and defining the analysis function so that it is monotone w.r.t. some ordering on the abstract values.

<span id="page-78-0"></span> $11$ CASS supports different methods to compute fixpoints, see the property fixpoint in the configuration file .curryanalysisrc which is installed in the user's home directory when CASS is started for the first time. This property can also be set in the command to invoke CASS.

# 13 CurryVerify: A Tool to Support the Verification of Curry Programs

CurryVerify is a tool that supports the verification of Curry programs with the help of other theorem provers or proof assistants. Basically, CurryVerify extends CurryCheck (see Section [7\)](#page-36-0), which tests given properties of a program, by the possibility to verify these properties. For this purpose, CurryVerify translates properties into the input language of other theorem provers or proof assistants. This is done by collecting all operations directly or indirectly involved in a given property and translating them together with the given property.

Currently, only Agda [\[34\]](#page-97-0) is supported as a target language for verification (but more target languages may be supported in future releases). The basic schemes to translate Curry programs into Agda programs are presented in [\[13\]](#page-95-0). That paper also describes the limitations of this approach. Since Curry is a quite rich programming language, not all constructs of Curry are currently supported in the translation process (e.g., no case expressions, local definitions, list comprehensions, do notations, etc). Only a kernel language, where the involved rules correspond to a term rewriting system, are translated into Agda. However, these limitations might be relaxed in future releases. Hence, the current tool should be considered as a first prototypical approach to support the verification of Curry programs.

### 13.1 Installation

The current implementation of CurryVerify is a package managed by the Curry Package Manager CPM (see also Section [6\)](#page-35-0). Thus, to install the newest version of CurryVerify, use the following commands:

```
> cypm update
> cypm install verify
```
This downloads the newest package, compiles it, and places the executable curry-verify into the directory \$HOME/.cpm/bin. Hence it is recommended to add this directory to your path in order to execute CurryVerify as described below.

## 13.2 Basic Usage

To translate the properties of a Curry program stored in the file prog.curry into Agda, one can invoke the command

```
curry-verify prog
```
This generates for each property p in module prog an Agda program "TO-PROVE-p. agda". If one completes the proof obligation in this file, the completed file should be renamed into "PROOF-p.agda". This has the effect that CurryCheck does not test this property again but trusts the proof and use this knowledge to simplify other tests.

As a concrete example, consider the following Curry module Double, shown in Figure [4,](#page-80-0) which uses the Peano representation of natural numbers (module Nat) to define an operation to double the value of a number, a non-deterministic operation coin which returns its argument or its incremented

```
module Double(double,coin,even) where
import Nat
import Test.Prop
double x = add x xcoin x = x ? S xeven Z = Trueeven (S Z) = Falseeven (S (S n)) = even nevendoublecoin x = always (even (double (coin x)))
```
<span id="page-80-0"></span>Figure 4: Curry program Double.curry

argument, and a predicate to test whether a number is even. Furthermore, it contains a property specifying that doubling the coin of a number is always even.

In order to prove the correctness of this property, we translate it into an Agda program by executing

```
> curry-verify Double
. . .
Agda module 'TO-PROVE-evendoublecoin.agda' written.
If you completed the proof, rename it to 'PROOF-evendoublecoin.agda'.
```
The Curry program is translated with the default scheme (see further options below) based on the "planned choice" scheme, described in [\[13\]](#page-95-0). The result of this translation is shown in Figure [5.](#page-82-0)

The Agda program contains all operations involved in the property and the property itself. Non-deterministic operations, like coin, have an additional additional argument of the abstract type Choice that represents the plan to execute some non-deterministic branch of the program. By proving the property for all possible branches as correct, it universally holds.

In our example, the proof is quite easy. First, we prove that the addition of a number to itself is always even (lemma even-add-x-x, which uses an auxiliary lemma add-suc). Then, the property is an immediate consequence of this lemma:

```
add-suc : \forall (x y : N) \rightarrow add x (suc y) \equiv suc (add x y)
add-suc zero y = refladd-suc (suc x) y rewrite add-suc x y = refl
even-add-x-x : \forall (x : N) \rightarrow even (add x x) \equiv tt
even-add-x-x zero = refleven-add-x-x (suc x) rewrite add-suc x x | even-add-x-x x = ref1evendoublecoin : (c1 : Choice) \rightarrow (x : N) \rightarrow (even (double (coin c1 x))) \equiv tt
evendoublecoin c1 x rewrite even-add-x-x (coin c1 x) = refl
```
As the proof is complete, we rename this Agda program into PROOF-evendoublecoin.agda so that the proof can be used by further invocations of CurryCheck.

## 13.3 Options

The command curry-verify can be parameterized with various options. The available options can also be shown by executing

curry-verify --help

The options are briefly described in the following.

- -h, -?, --help These options trigger the output of usage information.
- -q, --quiet Run quietly and produce no informative output. However, the exit code will be non-zero if some translation error occurs.
- $-v[n]$ , --verbosity [=n] Set the verbosity level to an optional value. The verbosity level 0 is the same as option  $-q$ . The default verbosity level 1 shows the translation progress. The verbosity level 2 (which is the same as omitting the level) shows also the generated (Agda) program. The verbosity level 3 shows also more details about the translation process.
- -n, --nostore Do not store the translated program in a file but show it only.
- $-p$ ,  $-p$  property-p As a default, all properties occurring in the source program are translated. If this option is provided, only property  $p$  is translated.
- -t t, --target=t Define the target language of the translation. Currently, only  $t = \text{Agda}$  is supported, which is also the default.
- -s s, --scheme=s Define the translation scheme used to represent Curry programs in the target language.
	- For the target Agda, the following schemes are supported:
	- choice Use the "planned choice" scheme, see  $\vert 13 \vert$  (this is the default). In this scheme, the choices made in a non-deterministic computation are abstracted by passing a parameter for these choices.
	- nondet Use the "set of values" scheme, see [\[13\]](#page-95-0), where non-deterministic values are represented in a tree structure.

```
-- Agda program using the Iowa Agda library
open import bool
module TO-PROVE-evendoublecoin
  (Choice : Set)
  (choose : Choice \rightarrow \mathbb{B})(lchoice : Choice \rightarrow Choice)
  (rchoice : Choice \rightarrow Choice \rightarrow)where
open import eq
open import nat
open import list
open import maybe
---------------------------------------------------------------------------
-- Translated Curry operations:
add : \mathbb{N} \to \mathbb{N} \to \mathbb{N}add zero x = xadd (suc y) z = suc (add y z)
coin : Choice \rightarrow \mathbb{N} \rightarrow \mathbb{N}coin c1 x = if choose c1 then x else suc x
double : \mathbb{N} \to \mathbb{N}double x = add x xeven : \mathbb{N} \, \rightarrow \, \mathbb{B}even zero = tt
even (suc zero) = ff
even (suc (suc x)) = even x
---------------------------------------------------------------------------
evendoublecoin : (c1 : Choice) \rightarrow (x : N) \rightarrow (even (double (coin c1 x))) \equiv tt
evendoublecoin c1 x = ?
```
<span id="page-82-0"></span>Figure 5: Agda program TO-PROVE-evendoublecoin.agda

# 14 ERD2Curry: A Tool to Generate Programs from ER Specifications

ERD2Curry is a tool to generate Curry code to access and manipulate data persistently stored in relational databases. The Curry code is generated from a description of the logical model of the database in form of an entity relationship diagram. The idea of this tool is described in detail in [\[16\]](#page-96-0). Thus, we describe only the basic steps to use this tool.

## 14.1 Installation

The current implementation of ERD2Curry is a package managed by the Curry Package Manager CPM (see also Section [6\)](#page-35-0). Thus, to install the newest version of ERD2Curry, use the following commands:

> cypm update > cypm install ertools

This downloads the newest package, compiles it, and places the executable erd2curry into the directory \$HOME/.cpm/bin. Hence it is recommended to add this directory to your path in order to execute ERD2Curry as described below.

## 14.2 Basic Usage

If one creates an entity relationship diagram (ERD) with the Umbrello UML Modeller, one has to store its XML description in XMI format (as offered by Umbrello) in a file, e.g., "myerd.xmi". This description can be compiled into a Curry program by the command

```
erd2curry -x myerd.xmi
```
If MyData is the name of the ERD, the Curry program file "MyData.curry" is generated containing all the necessary database access code as described in [\[16\]](#page-96-0). In addition to the generated Curry program file, two auxiliary program files ERDGeneric.curry and KeyDatabase.curry are created in the same directory.

If one does not want to use the Umbrello UML Modeller, which might be the preferred method since the interface to the Umbrello UML Modeller is no longer actively supported, one can also define an ERD in a Curry program as a (exported!) top-level operation of type ERD (w.r.t. the type definition given in the library pakcshome/lib/Database/ERD.curry). The directory examples in the package  $\text{ertools}^{12}$  $\text{ertools}^{12}$  $\text{ertools}^{12}$  contains two examples for such ERD program files:

BlogERD.curry: This is a simple ERD model for a blog with entries, comments, and tags.

UniERD.curry: This is an ERD model for university lectures as presented in the paper [\[16\]](#page-96-0).

Figure [6](#page-84-0) shows the ER specification stored in the Curry program file "BlogERD.curry". This ER specification can be compiled into a Curry program by the command

erd2curry BlogERD.curry

<span id="page-83-0"></span> $12$ If you installed ERD2Curry as described above, the downloaded ertools package is located in the directory \$HOME/.cpm/bin\_packages/ertools.

```
import Database.ERD
blogERD :: ERD
blogERD =
ERD "Blog"
     [Entity "Entry"
          [Attribute "Title" (StringDom Nothing) Unique False,
          Attribute "Text" (StringDom Nothing) NoKey False,
          Attribute "Author" (StringDom Nothing) NoKey False,
          Attribute "Date" (DateDom Nothing) NoKey False],
     Entity "Comment"
        [Attribute "Text" (StringDom Nothing) NoKey False,
        Attribute "Author" (StringDom Nothing) NoKey False,
        Attribute "Date" (DateDom Nothing) NoKey False],
     Entity "Tag"
        [Attribute "Name" (StringDom Nothing) Unique False]
     ]
     [Relationship "Commenting"
       [REnd "Entry" "commentsOn" (Exactly 1),
       REnd "Comment" "isCommentedBy" (Between 0 Infinite)],
     Relationship "Tagging"
       [REnd "Entry" "tags" (Between 0 Infinite),
       REnd "Tag" "tagged" (Between 0 Infinite)]
    ]
```
<span id="page-84-0"></span>Figure 6: The Curry program BlogERD.curry

There is also the possibility to visualize an ER specification as a graph with the graph visualization program dotty (for this purpose, it might be necessary to adapt the definition of dotviewcommand in your ".pakcsrc" file, see Section [2.6,](#page-15-0) according to your local environment). The visualization can be performed by the command

erd2curry -v BlogERD.curry

## 15 Spicey: An ER-based Web Framework

Spicey is a framework to support the implementation of web-based systems in Curry. Spicey generates an initial implementation from an entity-relationship (ER) description of the underlying data. The generated implementation contains operations to create and manipulate entities of the data model, supports authentication, authorization, session handling, and the composition of individual operations to user processes. Furthermore, the implementation ensures the consistency of the database w.r.t. the data dependencies specified in the ER model, i.e., updates initiated by the user cannot lead to an inconsistent state of the database.

## 15.1 Installation

The actual implementation of Spicey is a package managed by the Curry Package Manager CPM. Thus, to install the newest version of Spicey, use the following commands:

```
> cypm update
> cypm install spicey
```
This downloads the newest package, compiles it, and places the executable spiceup into the directory \$HOME/.cpm/bin. Hence it is recommended to add this directory to your path in order to execute Spicey as described below.

### 15.2 Basic usage

The idea of this tool, which is part of the distribution of PAKCS, is described in detail in [\[25\]](#page-96-1). Thus, we summarize only the basic steps to use this tool in order to generate a web application.

First, one has to create a textual description of the entity-relationship model in a Curry program file as an (exported!) top-level operation type ERD (w.r.t. the type definitions defined in the module Database.ERD of the package cdbi) and store it in some program file, e.g., "MyERD.curry". The directory examples in the package spicey<sup>[13](#page-85-0)</sup> contains two examples for such ERD program files:

BlogERD.curry: This is a simple ER model for a blog with entries, comments, and tags, as presented in the paper [\[25\]](#page-96-1).

UniERD.curry: This is an ER model for university lectures as presented in the paper [\[16\]](#page-96-0).

Then you can generate the sources of your web application by the command

> spiceup MyERD.curry

with the ERD program as a parameter. You can also provide a file name for the SQLite3 database used by the application generated by Spicey, e.g.,

> spiceup --db MyData.db MyERD.curry

If the parameter "--db DBFILE" is not provided, then DBDFILE is set to the default name "ERD.db" (where ERD is the name of the specified ER model). Since this specification will be used in the generated web programs, a relative database file name will be relative to the place where the web

<span id="page-85-0"></span> $13$ If you installed Spicey as described above, the downloaded spicey package is located in the directory \$HOME/.cpm/app packages/spicey.

programs are stored. In order to avoid such confusion, it might be better to specify an absolute path name for the database file. This path could also be set in the definition of the constant sqliteDBFile in the generated Curry program Model/ERD.curry.

Spicey generates the web application as a Curry package in a new directory. Thus, change into this directory (e.g., cd  $ERD$ ) and install all required packages by the command

```
> make install
```
The generated file README.txt contains some information about the generated project structure. One can compile the generated programs by

```
> make compile
```
In order to generate the executable web application, configure the generated Makefile by adapting the variable WEBSERVERDIR to the location where the compiled cgi programs should be stored, and run

> make deploy

After the successful compilation and deployment of all files, the application is executable in a web browser by selecting the URL <URL of web dir>/spicey.cgi.

## 15.3 Further remarks

The application generated by Spicey is a schematic initial implementation. It provides an appropriate basic programming structure but it can be extended in various ways. In particular, one can also use embedded SQL statements (see  $\left[26\right]$  for details) when further developing the Curry code, since the underlying database access operations are generated with the cdbi package. The syntax and use of such embedded SQL statements is sketched in [\[26\]](#page-97-1) and described in the Curry preprocessor.

## 16 curry-peval: A Partial Evaluator for Curry

peval is a tool for the partial evaluation of Curry programs. It operates on the FlatCurry representation and can thus easily be incorporated into the normal compilation chain. The essence of partial evaluation is to anticipate at compile time (or partial evaluation time) some of the computations normally performed at run time. Typically, partial evaluation is worthwhile for functions or operations where some of the input arguments are already known at compile time, or operations built by the composition of multiple other ones. The theoretical foundations, design and implementation of the partial evaluator is described in detail in [\[35\]](#page-97-2).

## 16.1 Installation

The current implementation of the partial evaluator is a package managed by the Curry Package Manager CPM (see also Section [6\)](#page-35-0). Thus, to install the newest version of the partial evaluator, use the following commands:

> cypm update > cypm install peval

This downloads the newest package, compiles it, and places the executable curry-peval into the directory \$HOME/.cpm/bin. Hence it is recommended to add this directory to your path in order to use the partial evaluator as described below.

#### 16.2 Basic Usage

The partial evaluator is supplied as a binary that can be invoked for a single or multiple modules that should be partially evaluated. In each module, the partially evaluator assumes the parts of the program that should be partially evaluated to be annotated by the function

PEVAL :: a PEVAL  $x = x$ 

predefined in the module Prelude, such that the user can choose the parts to be considered.

To give an example, we consider the following module which is assumed to be placed in the file Examples/power4.curry:

```
square x = x * xeven x = mod x 2 == 0power n \times = if n \le 0 then 1
                      else if (even n) then power (div n 2) (square x)
                                       else x * (power (n - 1) x)power4 x = PEVAL (power 4 x)
```
By the call to PEVAL, the expression power  $4 \times$  is marked for partial evaluation, such that the function power will be improved w.r.t. the arguments 4 andx. Since the first argument is known in this case, the partial evalautor is able to remove the case distinctions in the implementation of power, and we invoke it via

```
$ curry-peval Examples/power4.curry
Curry Partial Evaluator
```

```
Version 0.1 of 12/09/2016
CAU Kiel
Annotated Expressions
---------------------
power4.power 4 v1
Final Partial Evaluation
------------------------
power4._pe0 :: Prelude.int \rightarrow Prelude.intpower4._pe0 v1 = let { v2 = v1 * v1 } in v2 * v2
```

```
Writing specialized program into file 'Examples/.curry/power4_pe.fcy'.
```
Note that the partial evaluator successfully removed the case distinction, such that the operation power4 can be expected to run reasonably faster. The new auxiliary function power4.\_pe0 is integrated into the existing module such that only the implementation of power4 is changed, which becomes visible if we increase the level of verbosity:

```
$ curry-peval -v2 Examples/power4.curry
Curry Partial Evaluator
Version 0.1 of 12/09/2016
CAU Kiel
Annotated Expressions
---------------------
power4.power 4 v1
... (skipped output)
Resulting program
-----------------
module power4 ( power4.square, power4.even, power4.power, power4.power4 ) where
import Prelude
power4.\squarequare :: Prelude.\nInt <math>\rightarrow</math> Prelude.\nIntpower4.square v1 = v1 * v1power4.even :: Prelude.Int → Prelude.Bool
power4.event v1 = (Prelude.mod v1 2) == 0power4.power :: Prelude.Int \rightarrow Prelude.Int \rightarrow Prelude.Int
power4.power v1 v2 = case (v1 \le 0) of
    Prelude.True \rightarrow 1
    Prelude.False \rightarrow case (power4.even v1) of
         Prelude.True \rightarrow power4.power (Prelude.div v1 2) (power4.square v2)
         Prelude.False \rightarrow v2 * (power4.power (v1 - 1) v2)
power4.power4 :: Prelude.int \rightarrow Prelude.int
```

```
power4.power4 v1 = power4._pe0 v1
power4._pe0 :: Prelude.Int → Prelude.Int
power4._pe0 v1 = let { v2 = v1 * v1 } in v2 * v2
```
## 16.3 Options

The partial evaluator can be parametrized using a number of options, which can also be shown using --help.

- -h, -?, --help These options trigger the output of usage information.
- -V, --version These options trigger the output of the version information of the partial evaluator.
- -d, --debug This flag is intended for development and testing issues only, and necessary to print the resulting program to the standard output stream even if the verbosity is set to zero.
- --assert, --closed These flags enable some internal assertions which are reasonable during development of the partial evaluator.
- --no-funpats Normally, functions defined using functional patterns are automatically considered for partial evaluation, since their annotation using PEVAL is a little bit cumbersome. However, this automatic consideration can be disabled using this flag.
- -v n, --verbosity=n Set the verbosity level to n, see above for the explanation of the different levels.
- --color=mode, --colour=mode Set the coloring mode to mode, see above for the explanation of the different modes.
- -S semantics, --semantics=semantics Allows the use to choose a semantics used during partial evaluation. Note that only the natural semantics can be considered correct for non-confluent programs, which is why it is the default semantics  $|35|$ . However, the rlnt calculus can also be chosen which is based on term rewriting, thus implementing a run-time choice semantics [\[4\]](#page-95-1). The letrw semantics is currently not fully supported, but implements the gist of let-rewriting [\[33\]](#page-97-3).
- -A mode, --abstract=mode During partial evaluation, all expressions that may potentially occur in the evaluation of an annotated expression are considered and evaluated, in order to ensure that all these expressions are also defined in the resulting program. Unfortunately, this imposes the risk of non-termination, which is why similar expressions are generalized according to the abstraction criterion. While the none criterion avoids generalizations and thus may lead to non-termination of the partial evaluator, the criteria wqo and wfo both ensure termination. In general, the criterion wqo seems to be a good compromise of ensured termination and the quality of the computed result program.
- -P mode, --proceed=mode While the abstraction mode is responsible to limit the number of different expressions to be considered, the proceed mode limits the number of function calls to be

evaluated during the evaluation of a single expressions. While the mode one only allows a single function call to be evaluated, the mode each allows a single call of each single function, while all puts no restrictions on the number of function calls to be evaluated. Clearly, the last alternative also imposes a risk of non-termination.

--suffix=SUFFIX Set the suffix appended to the file name to compute the output file. If the suffix is set to the empty string, then the original FlatCurry file will be replaced.

# 17 Preprocessing FlatCurry Files

After the invocation of the Curry front end to parse Curry programs and translate them into the intermediate FlatCurry representation, one can apply transformations on the FlatCurry files before they are passed to the back end which translates the FlatCurry files into Prolog code. These transformations are invoked by the FlatCurry preprocessor pakcs/bin/fycpp. Currently, only the FlatCurry file corresponding to the main module can be transformed.

A transformation can be specified as follows:

## 1. Options to pakcs/bin/fcypp:

--fpopt Apply functional pattern optimization (see pakcs/tools/optimize/NonStrictOpt.curry for details).

--compact Apply code compactification after parsing, i.e., transform the main module and all its imported into one module and delete all non-accessible functions.

--compactexport Similar to --compact but delete all functions that are not accessible from the exported functions of the main module.

--compactmain:f Similar to --compact but delete all functions that are not accessible from the function "f" of the main module.

--fcypp cmd Apply command cmd to the main module after parsing. This is useful to integrate your own transformation into the compilation process. Note that the command "cmd prog" should perform a transformation on the FlatCurry file prog.fcy, i.e., it replaces the FlatCurry file by a new one.

## 2. Setting the environment variable FCYPP:

For instance, setting FCYPP by

export FCYPP="--fpopt"

will apply the functional pattern optimization if programs are compiled and loaded in the PAKCS programming environment.

## 3. Putting options into the source code:

If the source code contains a line with a comment of the form (the comment must start at the beginning of the line)

{-# PAKCS\_OPTION\_FCYPP <options> #-}

then the transformations specified by  $\langle$ options> are applied after translating the source code into FlatCurry code. For instance, the functional pattern optimization can be set by the comment

```
{-# PAKCS_OPTION_FCYPP --fpopt #-}
```
in the source code. Note that this comment must be in a single line of the source program. If there are multiple lines containing such comments, only the first one will be considered.

Multiple options: Note that an arbitrary number of transformations can be specified by the methods described above. If several specifications for preprocessing FlatCurry files are used, they are executed in the following order:

- 1. all transformations specified by the environemnt variable FCYPP (from left to right)
- 2. all transformations specified as command line options of fcypp (from left to right)
- 3. all transformations specified by a comment line in the source code (from left to right)

## 18 Technical Problems

## 18.1 SWI-Prolog

Using PAKCS with SWI-Prolog as its back end is slower than SICStus-Prolog and might cause some memory problems, since SWI-Prolog has stronger restrictions on the memory limits for the different stack areas when executing Prolog programs. For instance, if the compiled Curry program terminates with an error message like

ERROR: local

the Prolog system runs out of the local stack (although there might be enough memory available on the host machine).

To avoid such problem, one can try to modify the script

pakcshome /scripts/pakcs-makesavedstate.sh

in order to change the SWI-Prolog default settings for memory limits of generated Curry applications and before installing the system by "make".<sup>[14](#page-93-0)</sup> To change the actual memory limits, one should change the definition of the variable SWILIMITS at the beginning of this script. Since different versions of SWI-Prolog have different command-line options, the correct setting depends on the version of SWI-Prolog:

SWI-Prolog 7.\*: For instance, to set the maximum limit for the local stack to 4 GB (on 64bit machines, the default of SWI-Prolog is 1 GB), one change the definition in this script to

SWILIMITS="-L4G -G0 -T0"

SWI-Prolog 8.\*: For instance, to use 8 GB for all stacks (on 64bit machines, the default of SWI-Prolog is 1 GB), one change the definition in this script to

SWILIMITS="--stack\_limit=8g"

After this change, recompile (with the PAKCS command ":save") the Curry application.

## 18.2 Distributed Programming and Sockets

If Curry is used to implement distributed systems with the package cpns,<sup>[15](#page-93-1)</sup> it might be possible that some technical problems arise due to the use of sockets for implementing these features. Therefore, this section gives some information about the technical requirements of PAKCS and how to solve problems due to these requirements.

There is one fixed port that is used by the implementation of PAKCS:

Port 8769: This port is used by the Curry Port Name Server (CPNS) to implement symbolic names for named sockets in Curry (see package cpns). If some other process uses this port on the machine, the distribution facilities defined in the the package cpns cannot be used.

<span id="page-93-0"></span><sup>&</sup>lt;sup>14</sup>Note that this script is generated during the installation of PAKCS. Hence, it might be necessary to redo the changes after a new installation of PAKCS.

<span id="page-93-1"></span><sup>15</sup><https://cpm.curry-lang.org/pkgs/cpns.html>

If these features do not work, you can try to find out whether this port is in use by the shell command "netstat -a | grep 8769" (or similar).

The CPNS is implemented as a demon listening on its port 8767 in order to serve requests about registering a new symbolic name for a Curry port or asking the physical port number of a Curry port. The demon will be automatically started for the first time on a machine when a user compiles a program using Curry ports. It can also be manually started and terminated by the command curry-cpnsd (which is available by installing the package cpns, e.g., by the command "cypm install cpnsd") If the demon is already running, the command "curry-cpnsd start" does nothing (so it can be always executed before invoking a Curry program using ports).

## 18.3 Contact for Help

If you detect any further technical problem, please write to

pakcs@curry-lang.org

# References

- [1] E. Albert, M. Alpuente, M. Hanus, and G. Vidal. A partial evaluation framework for Curry programs. In Proc. of the 6th International Conference on Logic for Programming and Automated Reasoning (LPAR'99), pages 376–395. Springer LNCS 1705, 1999.
- [2] E. Albert, M. Hanus, and G. Vidal. Using an abstract representation to specialize functional logic programs. In Proc. of the 7th International Conference on Logic for Programming and Automated Reasoning (LPAR 2000), pages 381–398. Springer LNCS 1955, 2000.
- [3] E. Albert, M. Hanus, and G. Vidal. A practical partial evaluator for a multi-paradigm declarative language. In Proc. of the 5th International Symposium on Functional and Logic Programming (FLOPS 2001), pages 326–342. Springer LNCS 2024, 2001.
- <span id="page-95-1"></span>[4] E. Albert, M. Hanus, and G. Vidal. A practical partial evaluator for a multi-paradigm declarative language. Journal of Functional and Logic Programming, 2002(1), 2002.
- [5] S. Antoy and M. Hanus. Compiling multi-paradigm declarative programs into Prolog. In Proc. International Workshop on Frontiers of Combining Systems (FroCoS'2000), pages 171–185. Springer LNCS 1794, 2000.
- [6] S. Antoy and M. Hanus. Declarative programming with function patterns. In Proceedings of the International Symposium on Logic-based Program Synthesis and Transformation (LOP-STR'05), pages 6–22. Springer LNCS 3901, 2005.
- [7] S. Antoy and M. Hanus. Set functions for functional logic programming. In Proceedings of the 11th ACM SIGPLAN International Conference on Principles and Practice of Declarative Programming (PPDP'09), pages 73–82. ACM Press, 2009.
- [8] S. Antoy and M. Hanus. Contracts and specifications for functional logic programming. In Proc. of the 14th International Symposium on Practical Aspects of Declarative Languages (PADL 2012), pages 33–47. Springer LNCS 7149, 2012.
- [9] S. Antoy and M. Hanus. From boolean equalities to constraints. In Proceedings of the 25th International Symposium on Logic-based Program Synthesis and Transformation (LOPSTR 2015), pages 73–88. Springer LNCS 9527, 2015.
- [10] S. Antoy and M. Hanus. Default rules for Curry. Theory and Practice of Logic Programming, 17(2):121–147, 2017.
- [11] S. Antoy and M. Hanus. Transforming boolean equalities into constraints. Formal Aspects of Computing, 29(3):475–494, 2017.
- [12] S. Antoy and M. Hanus. Equivalence checking of non-deterministic operations. In Proc. of the 14th International Symposium on Functional and Logic Programming (FLOPS 2018), pages 149–165. Springer LNCS 10818, 2018.
- <span id="page-95-0"></span>[13] S. Antoy, M. Hanus, and S. Libby. Proving non-deterministic computations in Agda. In Proc. of the 24th International Workshop on Functional and (Constraint) Logic Programming (WFLP

2016), volume 234 of Electronic Proceedings in Theoretical Computer Science, pages 180–195. Open Publishing Association, 2017.

- [14] B. Braßel, O. Chitil, M. Hanus, and F. Huch. Observing functional logic computations. In Proc. of the Sixth International Symposium on Practical Aspects of Declarative Languages (PADL'04), pages 193–208. Springer LNCS 3057, 2004.
- [15] B. Braßel, M. Hanus, and F. Huch. Encapsulating non-determinism in functional logic computations. Journal of Functional and Logic Programming, 2004(6), 2004.
- <span id="page-96-0"></span>[16] B. Braßel, M. Hanus, and M. Müller. High-level database programming in Curry. In Proc. of the Tenth International Symposium on Practical Aspects of Declarative Languages (PADL'08), pages 316–332. Springer LNCS 4902, 2008.
- [17] J. Christiansen and S. Fischer. EasyCheck test data for free. In Proc. of the 9th International Symposium on Functional and Logic Programming (FLOPS 2008), pages 322–336. Springer LNCS 4989, 2008.
- [18] K. Claessen and J. Hughes. Quickcheck: A lightweight tool for random testing of haskell programs. In International Conference on Functional Programming (ICFP'00), pages 268–279. ACM Press, 2000.
- [19] M. Hanus. A unified computation model for functional and logic programming. In Proc. of the 24th ACM Symposium on Principles of Programming Languages (Paris), pages 80–93, 1997.
- [20] M. Hanus. Distributed programming in a multi-paradigm declarative language. In Proc. of the International Conference on Principles and Practice of Declarative Programming (PPDP'99), pages 376–395. Springer LNCS 1702, 1999.
- [21] M. Hanus. A functional logic programming approach to graphical user interfaces. In International Workshop on Practical Aspects of Declarative Languages (PADL'00), pages 47–62. Springer LNCS 1753, 2000.
- [22] M. Hanus. High-level server side web scripting in Curry. In Proc. of the Third International Symposium on Practical Aspects of Declarative Languages (PADL'01), pages 76–92. Springer LNCS 1990, 2001.
- [23] M. Hanus. A generic analysis environment for declarative programs. In Proc. of the ACM SIGPLAN 2005 Workshop on Curry and Functional Logic Programming (WCFLP 2005), pages 43–48. ACM Press, 2005.
- [24] M. Hanus. CurryBrowser: A generic analysis environment for Curry programs. In Proc. of the 16th Workshop on Logic-based Methods in Programming Environments (WLPE'06), pages 61–74, 2006.
- <span id="page-96-1"></span>[25] M. Hanus and S. Koschnicke. An ER-based framework for declarative web programming. Theory and Practice of Logic Programming, 14(3):269–291, 2014.
- <span id="page-97-1"></span>[26] M. Hanus and J. Krone. A typeful integration of SQL into Curry. In Proceedings of the 24th International Workshop on Functional and (Constraint) Logic Programming, volume 234 of Electronic Proceedings in Theoretical Computer Science, pages 104–119. Open Publishing Association, 2017.
- [27] M. Hanus and F. Skrlac. A modular and generic analysis server system for functional logic programs. In Proc. of the ACM SIGPLAN 2014 Workshop on Partial Evaluation and Program Manipulation (PEPM'14), pages 181–188. ACM Press, 2014.
- [28] M. Hanus and F. Steiner. Controlling search in declarative programs. In Principles of Declarative Programming (Proc. Joint International Symposium PLILP/ALP'98), pages 374–390. Springer LNCS 1490, 1998.
- [29] M. Hanus and F. Teegen. Adding Data to Curry. In Declarative Programming and Knowledge Management - Conference on Declarative Programming (DECLARE 2019), pages 230–246. Springer LNCS 12057, 2020.
- [30] M. Hanus (ed.). Curry: An integrated functional logic language (vers. 0.9.0). Available at <http://www.curry-language.org>, 2016.
- [31] T. Johnsson. Lambda lifting: Transforming programs to recursive functions. In Functional Programming Languages and Computer Architecture, pages 190–203. Springer LNCS 201, 1985.
- [32] J. Krone. Integration of SQL into Curry. Master's thesis, University of Kiel, 2015.
- <span id="page-97-3"></span>[33] Francisco Javier López-Fraguas, Juan Rodríguez-Hortalá, and Jaime Sánchez-Hernández. A simple rewrite notion for call-time choice semantics. In *Proceedings of the 9th ACM SIGPLAN* International Conference on Principles and Practice of Declarative Programming, PPDP '07, pages 197–208, New York, NY, USA, 2007. ACM.
- <span id="page-97-0"></span>[34] U. Norell. Dependently typed programming in Agda. In Proceedings of the 6th International Conference on Advanced Functional Programming (AFP'08), pages 230–266. Springer, 2009.
- <span id="page-97-2"></span>[35] Björn Peemöller. Normalization and Partial Evaluation of Functional Logic Programs. Department of Computer Science, Kiel University, 2016. Dissertation, Faculty of Engineering, Kiel University.
- [36] S. Peyton Jones, editor. Haskell 98 Language and Libraries—The Revised Report. Cambridge University Press, 2003.
- [37] P. Wadler. Efficient compilation of pattern-matching. In S.L. Peyton Jones, editor, The Implementation of Functional Programming Languages, pages 78–103. Prentice Hall, 1987.

# A Libraries of the PAKCS Distribution

The PAKCS distribution comes with a set of base libraries and an extensive collection of libraries for application programming that can be downloaded with the Curry Package Manager (see Section [6\)](#page-35-0). The available packages (including packages for arithmetic constraints over real numbers, finite domain constraints, ports for concurrent and distributed programming, or meta-programming) can be found on-line.<sup>[16](#page-98-0)</sup> Below we sketch some packages for meta-programming followed by the complete description of the base libraries with all exported types and functions. For a more detailed online documentation of the base libraries of PAKCS, see <https://cpm.curry-lang.org/pkgs/base.html>.

<span id="page-98-0"></span> $^{16}{\tt \small https://cpm.curry-lang.org/}$  $^{16}{\tt \small https://cpm.curry-lang.org/}$  $^{16}{\tt \small https://cpm.curry-lang.org/}$ 

## A.1 AbstractCurry and FlatCurry: Meta-Programming in Curry

To support meta-programming, i.e., the manipulation of Curry programs in Curry, there are Curry packages flatcurry and abstractcurry which define datatypes for the representation of Curry programs. AbstractCurry.Types (package abstractcurry) is a more direct representation of a Curry program, whereas FlatCurry.Types (package flatcurry) is a simplified representation where local function definitions are replaced by global definitions (i.e., lambda lifting has been performed) and pattern matching is translated into explicit case/or expressions. Thus, FlatCurry.Types can be used for more back-end oriented program manipulations (or, for writing new back ends for Curry), whereas AbstractCurry.Types is intended for manipulations of programs that are more oriented towards the source program.

There are predefined I/O actions to read AbstractCurry and FlatCurry programs: AbstractCurry.Files.readCurry) and FlatCurry.Files.readFlatCurry). These actions parse the corresponding source program and return a data term representing this program (according to the definitions in the modules AbstractCurry.Types and FlatCurry.Types).

Since all datatypes are explained in detail in these modules, we refer to the online documentation<sup>[17](#page-99-0)</sup> of these packages.

As an example, consider a program file "test.curry" containing the following two lines:

rev :: [a]  $\rightarrow$  [a] rev  $\begin{bmatrix} 1 \\ 1 \end{bmatrix} = \begin{bmatrix} 1 \\ 1 \end{bmatrix}$ rev  $(x:xs) = (rev xs) ++ [x]$ 

Then the  $I/O$  action (FlatCurry.Files.readFlatCurry "test") returns the following term:

```
Prog "test"
  ["Prelude"]
  \lceil[Func ("test","rev") 1 Public
    (ForallType [(0,KStar)] (FuncType (TCons ("Prelude","[]") [TVar 0])
                                       (TCons ("Prelude","[]") [TVar 0])))
    (Rule [1]
       (Case Flex (Var 1)
          [Branch (Pattern ("Prelude","[]") [])
             (Comb ConsCall ("Prelude","[]") []),
           Branch (Pattern ("Prelude",":") [2,3])
             (Comb FuncCall ("Prelude","++")
                    [Comb FuncCall ("test", "rev") [Var 3],
                    Comb ConsCall ("Prelude",":")
                          [Var 2,Comb ConsCall ("Prelude","[]") []]
                    ])]))]
```
 $[$ 

<span id="page-99-0"></span><sup>17</sup><https://cpm.curry-lang.org/pkgs/flatcurry.html> <https://cpm.curry-lang.org/pkgs/abstract-curry.html>

## A.2 System Libraries

### A.2.1 Library Control.Applicative

### Exported functions:

liftA :: Applicative  $a \Rightarrow (c \rightarrow b) \rightarrow$  Apply  $a c \rightarrow$  Apply a b

Lift a function to actions. This function may be used as a value for fmap in a Functor instance.

liftA3 :: Applicative  $c \Rightarrow (b \rightarrow a \rightarrow e \rightarrow d) \rightarrow$  Apply  $c b \rightarrow$  Apply  $c a \rightarrow$  Apply  $c$  $e \rightarrow$  Apply c d

Lift a ternary function to actions.

when :: Applicative  $a \Rightarrow$  Bool  $\rightarrow$  Apply a ()  $\rightarrow$  Apply a ()

```
sequenceA :: Applicative b \Rightarrow [Apply b a] \rightarrow Apply b [a]
```
Evaluate each action in the list from left to right, and collect the results. For a version that ignores the results see <code>sequenceA\_</code>.

```
sequenceA :: Applicative a \Rightarrow [Apply a b] \rightarrow Apply a ()
```
Evaluate each action in the structure from left to right, and ignore the results. For a version that doesn't ignore the results see <code>sequenceA</code>.

#### A.2.2 Library Control.Monad

Exported functions:

filterM :: Applicative  $b \Rightarrow (a \rightarrow Apply b Bool) \rightarrow [a] \rightarrow Apply b [a]$ 

This generalizes the list-based <code>filter</code> function.

 $(\geq)=\rangle$  :: Monad  $c \Rightarrow (d \rightarrow Apply c b) \rightarrow (b \rightarrow Apply c a) \rightarrow d \rightarrow Apply c a$ 

Left-to-right composition of Kleisli arrows.

 $(<=)<$ ) :: Monad  $c \Rightarrow$  (b  $\rightarrow$  Apply c a)  $\rightarrow$  (d  $\rightarrow$  Apply c b)  $\rightarrow$  d  $\rightarrow$  Apply c a

Right-to-left composition of Kleisli arrows.  $\mathcal{Q}(\text{code} \geq \gg) / \text{code} \geq \mathcal{Q}$  $\mathcal{Q}(\text{code} \geq \gg) / \text{code} \geq \mathcal{Q}$  $\mathcal{Q}(\text{code} \geq \gg) / \text{code} \geq \mathcal{Q}$ , with the arguments flipped.

forever :: Applicative  $c \Rightarrow$  Apply  $c$  b  $\rightarrow$  Apply  $c$  a

Repeat an action indefinitely.

```
mapAndUnzipM :: Applicative b \Rightarrow (a \rightarrow Apply b (d, c)) \rightarrow [a] \rightarrow Apply b ( [d], [c])
```
The <code>mapAndUnzipM</code> function maps its first argument over a list, returning the result as a pair of lists. This function is mainly used with complicated data structures or a state-transforming monad.

zipWithM :: Applicative  $d \Rightarrow (b \rightarrow a \rightarrow$  Apply d c)  $\rightarrow$  [b]  $\rightarrow$  [a]  $\rightarrow$  Apply d [c]

The <code>zipWithM</code> function generalizes <code>zipWith</code> to arbitrary applicative functors.

zipWithM :: Applicative  $d \Rightarrow (b \rightarrow a \rightarrow$  Apply d c)  $\rightarrow$  [b]  $\rightarrow$  [a]  $\rightarrow$  Apply d ()

<code>zipWithM  $\langle \csc(2\pi) \rangle$  is the extension of  $\langle \csc(2\pi) \rangle$  which ignores the final result.

foldM :: Monad  $a \Rightarrow (c \rightarrow b \rightarrow Apply a c) \rightarrow c \rightarrow [b] \rightarrow Apply a c$ 

The <code>foldM</code> function is analogous to <code>foldl</code>, except that its result is encapsulated in a monad.

```
foldM :: Monad a \Rightarrow (c \rightarrow b \rightarrow Apply a c) \rightarrow c \rightarrow [b] \rightarrow Apply a ()
```
Like <code>foldM</code>, but discards the result.

replicateM :: Applicative  $b \Rightarrow Int \rightarrow$  Apply b a  $\rightarrow$  Apply b [a]

replicateM :: Applicative  $b \Rightarrow Int \rightarrow Apply b a \rightarrow Apply b ()$ 

Like <code>replicateM</code>, but discards the result.

unless :: Applicative  $a \Rightarrow$  Bool  $\rightarrow$  Apply a ()  $\rightarrow$  Apply a ()

The reverse of <code>when</code>.

liftM3 :: Monad b  $\Rightarrow$  (e  $\rightarrow$  d  $\rightarrow$  c  $\rightarrow$  a)  $\rightarrow$  Apply b e  $\rightarrow$  Apply b d  $\rightarrow$  Apply b c  $\rightarrow$ Apply b a

join :: Monad  $b \Rightarrow$  Apply b (Apply b a)  $\rightarrow$  Apply b a

Removes one level of monadic structure, i.e. <code>flattens</code> the monad.

void :: Functor  $b \Rightarrow$  Apply b a  $\rightarrow$  Apply b ()

Ignores the result of the evaluation.

## A.2.3 Library Control.Search.AllValues

Library with operations to encapsulate search, i.e., non-deterministic computations, as I/O operations in order to make the results dependend on the external world, e.g., the schedule for nondeterminism.

To encapsulate search in non-I/O computations, one can use set functions (see module Control.Search.SetFunctions.

## Exported functions:

## getAllValues ::  $a \rightarrow 10$  [a]

Gets all values of an expression (similarly to Prolog's findall). Conceptually, the value is computed on a copy of the expression, i.e., the evaluation of the expression does not share any results. In PAKCS, the evaluation suspends as long as the expression contains unbound variables or the computed value contains unbound variables.

## getOneValue ::  $a \rightarrow 10$  (Maybe a)

Gets one value of an expression. Returns Nothing if the search space is finitely failed. Conceptually, the value is computed on a copy of the expression, i.e., the evaluation of the expression does not share any results. In PAKCS, the evaluation suspends as long as the expression contains unbound variables or the computed value contains unbound variables.

## getAllFailures ::  $a \rightarrow (a \rightarrow Bool) \rightarrow IO$  [a]

Returns a list of values that do not satisfy a given constraint.

## A.2.4 Library Control.Search.SetFunctions

This module contains an implementation of set functions. The general idea of set functions is described in:

S. Antoy, M. Hanus: Set Functions for Functional Logic Programming Proc. 11th International Conference on Principles and Practice of Declarative Programming (PPDP'09), pp. 73-82, ACM Press, 2009

The general concept of set functions is as follows. If **f** is an n-ary function, then (setn **f**) is a setvalued function that collects all non-determinism caused by f (but not the non-determinism caused by evaluating arguments!) in a set. Thus, (setn f a1 ... an) returns the set of all values of  $(f \text{ b1} \dots \text{ bn})$  where  $b1,\dots,bn$  are values of the arguments  $a1,\dots,an$  (i.e., the arguments are evaluated "outside" this capsule so that the non-determinism caused by evaluating these arguments is not captured in this capsule but yields several results for (setn...). Similarly, logical variables occuring in a1,...,an are not bound inside this capsule (in PAKCS they cause a suspension until they are bound).

Remark: Since there is no special syntax for set functions, one has to write (setn f) for the set function of the *n-ary top-level function* f. The correct usage of set functions is currently not checked by the compiler, i.e., one can also write unintended uses like  $set0$  ( $(+1)$   $(1 ? 2)$ ). In order to check the correct use of set functions, it is recommended to apply the tool [CurryCheck](https://cpm.curry-lang.org/pkgs/currycheck.html) on Curry programs which reports illegal uses of set functions (among other properties).

The set of values returned by a set function is represented by an abstract type Values on which several operations are defined in this module. Actually, it is a multiset of values, i.e., duplicates are not removed.

The handling of failures and nested occurrences of set functions is not specified in the previous paper. Thus, a detailed description of the semantics of set functions as implemented in this library can be found in the paper

J. Christiansen, M. Hanus, F. Reck, D. Seidel: A Semantics for Weakly Encapsulated Search in Functional Logic Programs Proc. 15th International Conference on Principles and Practice of Declarative Programming (PPDP'13), pp. 49-60, ACM Press, 2013

Note that the implementation of this library uses multisets instead of sets. Thus, the result of a set function might contain multiple values. From a declarative point of view, this is not relevant. It has the advantage that equality is not required on values, i.e., encapsulated values can also be functional.

The PAKCS implementation of set functions has several restrictions, in particular:

- 1. The multiset of values is completely evaluated when demanded. Thus, if it is infinite, its evaluation will not terminate even if only some elements (e.g., for a containment test) are demanded. However, for the emptiness test, at most one value will be computed
- 2. The arguments of a set function are strictly evaluated before the set functions itself will be evaluated.
- 3. If the multiset of values contains unbound variables, the evaluation suspends.

### Exported types:

## data Values

Abstract type representing multisets of values.

Exported constructors:

#### Exported functions:

#### set0 :: a  $\rightarrow$  Values a

Combinator to transform a 0-ary function into a corresponding set function.

```
set1 :: (b \rightarrow a) \rightarrow b \rightarrow Values a
```
Combinator to transform a unary function into a corresponding set function.

set2 ::  $(c \rightarrow b \rightarrow a) \rightarrow c \rightarrow b \rightarrow$  Values a

Combinator to transform a binary function into a corresponding set function.

set3 ::  $(d \rightarrow c \rightarrow b \rightarrow a) \rightarrow d \rightarrow c \rightarrow b \rightarrow$  Values a

Combinator to transform a function of arity 3 into a corresponding set function.

set4 :: (e  $\rightarrow$  d  $\rightarrow$  c  $\rightarrow$  b  $\rightarrow$  a)  $\rightarrow$  e  $\rightarrow$  d  $\rightarrow$  c  $\rightarrow$  b  $\rightarrow$  Values a

Combinator to transform a function of arity 4 into a corresponding set function.

set5 ::  $(f \rightarrow e \rightarrow d \rightarrow c \rightarrow b \rightarrow a) \rightarrow f \rightarrow e \rightarrow d \rightarrow c \rightarrow b \rightarrow$  Values a

Combinator to transform a function of arity 5 into a corresponding set function.

set6 ::  $(g \to f \to e \to d \to c \to b \to a) \to g \to f \to e \to d \to c \to b \to V$ alues a

Combinator to transform a function of arity 6 into a corresponding set function.

```
set7 :: (h \rightarrow g \rightarrow f \rightarrow e \rightarrow d \rightarrow c \rightarrow b \rightarrow a) \rightarrow h \rightarrow g \rightarrow f \rightarrow e \rightarrow d \rightarrow c \rightarrow b\rightarrow Values a
```
Combinator to transform a function of arity 7 into a corresponding set function.

```
isEmpty :: Values a \rightarrow Bool
```
Is a multiset of values empty?

 $notEmpty :: Values a \rightarrow Bool$ 

Is a multiset of values not empty?

valueOf :: Eq a  $\Rightarrow$  a  $\rightarrow$  Values a  $\rightarrow$  Bool

Is some value an element of a multiset of values?

```
chooseValue :: Eq a \Rightarrow Values a \rightarrow a
```
Chooses (non-deterministically) some value in a multiset of values and returns the chosen value. For instance, the expression

chooseValue (set1 anyOf [1,2,3])

non-deterministically evaluates to the values 1, 2, and 3. Thus, (set1 chooseValue) is the identity on value sets, i.e., (set1 chooseValue s) contains the same elements as the value set s.

```
choose :: Eq a \Rightarrow Values a \rightarrow (a, Values a)
```
Chooses (non-deterministically) some value in a multiset of values and returns the chosen value and the remaining multiset of values. Thus, if we consider the operation chooseValue defined by

chooseValue  $x = fst$  (choose x)

then (set1 chooseValue) is the identity on value sets, i.e., (set1 chooseValue s) contains the same elements as the value set s.

```
selectValue :: Values a \rightarrow a
```
Selects (indeterministically) some value in a multiset of values and returns the selected value. Thus, selectValue has always at most one value, i.e., it is a deterministic operation. It fails if the value set is empty.

NOTE: The usage of this operation is only safe (i.e., does not destroy completeness) if all values in the argument set are identical.

```
select :: Values a \rightarrow (a, Values a)
```
Selects (indeterministically) some value in a multiset of values and returns the selected value and the remaining multiset of values. Thus, select has always at most one value, i.e., it is a deterministic operation. It fails if the value set is empty.

NOTE: The usage of this operation is only safe (i.e., does not destroy completeness) if all values in the argument set are identical.

```
getSomeValue :: Values a \rightarrow 10 (Maybe a)
```
Returns (indeterministically) some value in a multiset of values. If the value set is empty, Nothing is returned.

```
getSome :: Values a \rightarrow IO (Maybe (a, Values a))
```
Selects (indeterministically) some value in a multiset of values and returns the selected value and the remaining multiset of values. Thus, select has always at most one value. If the value set is empty, Nothing is returned.

mapValues :: (b  $\rightarrow$  a)  $\rightarrow$  Values b  $\rightarrow$  Values a

Maps a function to all elements of a multiset of values.

```
foldValues :: (a \rightarrow a \rightarrow a) \rightarrow a \rightarrow Values a \rightarrow a
```
Accumulates all elements of a multiset of values by applying a binary operation. This is similarly to fold on lists, but the binary operation must be commutative so that the result is independent of the order of applying this operation to all elements in the multiset.

```
filterValues :: (a \rightarrow Bool) \rightarrow Values a \rightarrow Values a
```
Keeps all elements of a multiset of values that satisfy a predicate.

```
minValue :: Ord a \Rightarrow Values a \rightarrow a
```
Returns the minimum of a non-empty multiset of values according to the given comparison function on the elements.

#### minValueBy :: (a  $\rightarrow$  a  $\rightarrow$  Ordering)  $\rightarrow$  Values a  $\rightarrow$  a

Returns the minimum of a non-empty multiset of values according to the given comparison function on the elements.

```
maxValue :: Ord a \Rightarrow Values a \rightarrow a
```
Returns the maximum of a non-empty multiset of values according to the given comparison function on the elements.

```
maxValueBy :: (a \rightarrow a \rightarrow 0rdering) \rightarrow Values a \rightarrow a
```
Returns the maximum of a non-empty multiset of values according to the given comparison function on the elements.

```
values2list :: Values a \rightarrow 10 [a]
```
Puts all elements of a multiset of values in a list. Since the order of the elements in the list might depend on the time of the computation, this operation is an I/O action.

```
printValues :: Show a \Rightarrow Values a \rightarrow IO ()
```
Prints all elements of a multiset of values.

```
sortValues :: Ord a \Rightarrow Values a \rightarrow [a]
```
Transforms a multiset of values into a list sorted by the standard term ordering. As a consequence, the multiset of values is completely evaluated.

```
sortValuesBy :: (a \rightarrow a \rightarrow Bool) \rightarrow Values a \rightarrow [a]
```
Transforms a multiset of values into a list sorted by a given ordering on the values. As a consequence, the multiset of values is completely evaluated. In order to ensure that the result of this operation is independent of the evaluation order, the given ordering must be a total order.
### A.2.5 Library Control.Search.Unsafe

Library with operations to encapsulate search, i.e., non-deterministic computations. Note that these operations are not fully declarative, i.e., the results depend on the order of evaluation and program rules. This is due to the fact that the search operators work on a copy of the current expression to be encapsulated. The potential problems of this method are discussed in this paper:

B. Brassel, M. Hanus, F. Huch: Encapsulating Non-Determinism in Functional Logic Computations Journal of Functional and Logic Programming, No. 6, EAPLS, 2004

There are newer and better approaches the encapsulate search, in particular, set functions (see module Control.Search.SetFunctions which should be used.

### Exported functions:

```
allValues :: a \rightarrow [a]
```
Returns all values of an expression. Conceptually, the value is computed on a copy of the expression, i.e., the evaluation of the expression does not share any results. In PAKCS, the evaluation suspends as long as the expression contains unbound variables or the computed value contains unbound variables.

Note that this operation is not purely declarative since the ordering of the computed values depends on the ordering of the program rules.

### oneValue ::  $a \rightarrow$  Maybe a

Returns just one value for an expression. If the expression has no value, Nothing is returned. Conceptually, the value is computed on a copy of the expression, i.e., the evaluation of the expression does not share any results. In PAKCS, the evaluation suspends as long as the expression contains unbound variables or the computed value contains unbound variables.

Note that this operation is not purely declarative since the computed value depends on the ordering of the program rules. Thus, this operation should be used only if the expression has a single value.

someValue ::  $a \rightarrow a$ 

Returns some value for an expression. If the expression has no value, the computation fails. Conceptually, the value is computed on a copy of the expression, i.e., the evaluation of the expression does not share any results. In PAKCS, the evaluation suspends as long as the expression contains unbound variables or the computed value contains unbound variables.

Note that this operation is not purely declarative since the computed value depends on the ordering of the program rules. Thus, this operation should be used only if the expression has a single value.

isFail ::  $a \rightarrow$  Bool

Does the computation of the argument to a value fail? Conceptually, the argument is evaluated on a copy, i.e., even if the computation does not fail, it has not been evaluated.

### rewriteAll ::  $a \rightarrow [a]$

Gets all values computable by term rewriting. In contrast to allValues, this operation does not wait until all "outside" variables are bound to values, but it returns all values computable by term rewriting and ignores all computations that requires bindings for outside variables.

#### rewriteSome ::  $a \rightarrow$  Maybe a

Similarly to rewriteAll but returns only some value computable by term rewriting. Returns Nothing if there is no such value.

# A.2.6 Library Curry.Compiler.Distribution

This module contains definition of constants to obtain information concerning the current distribution of the Curry implementation, e.g., compiler version, run-time version, installation directory.

### Exported functions:

# curryCompiler :: String

The name of the Curry compiler (e.g., "pakcs" or "kics2").

#### curryCompilerMajorVersion :: Int

The major version number of the Curry compiler.

#### curryCompilerMinorVersion :: Int

The minor version number of the Curry compiler.

#### curryCompilerRevisionVersion :: Int

The revision version number of the Curry compiler.

### curryRuntime :: String

The name of the run-time environment (e.g., "sicstus", "swi", or "ghc")

#### curryRuntimeMajorVersion :: Int

The major version number of the Curry run-time environment.

#### curryRuntimeMinorVersion :: Int

The minor version number of the Curry run-time environment.

#### baseVersion :: String

The version number of the base libraries (e.g., "1.0.5").

## installDir :: String

Path of the main installation directory of the Curry compiler.

# A.2.7 Library Data.Char

Library with some useful functions on characters.

### Exported functions:

```
isAscii :: Char \rightarrow Bool
```
Returns true if the argument is an ASCII character.

```
isLatin1 :: Char \rightarrow Bool
```
Returns true if the argument is an Latin-1 character.

```
isAsciiLower :: Char \rightarrow Bool
```
Returns true if the argument is an ASCII lowercase letter.

```
isAsciiUpper :: Char \rightarrow Bool
```
Returns true if the argument is an ASCII uppercase letter.

```
isControl :: Char \rightarrow Bool
```
Returns true if the argument is a control character.

```
toUpper :: Char \rightarrow Char
```
Converts lowercase into uppercase letters.

```
toLower :: Char \rightarrow Char
```
Converts uppercase into lowercase letters.

### digitToInt :: Char  $\rightarrow$  Int

Converts a (hexadecimal) digit character into an integer.

```
intToDigit :: Int \rightarrow Char
```
Converts an integer into a (hexadecimal) digit character.

# A.2.8 Library Data.Either

Library with some useful operations for the Either data type.

# Exported functions:

lefts :: [Either b a]  $\rightarrow$  [b]

Extracts from a list of Either all the Left elements in order.

```
rights :: [Either a b] \rightarrow [b]
```
Extracts from a list of Either all the Right elements in order.

```
is<br>Left :: Either a \texttt{b}\, \rightarrow Bool
```
Return True if the given value is a Left-value, False otherwise.

```
isRight :: Either a b \rightarrow Bool
```
Return True if the given value is a Right-value, False otherwise.

```
fromLeft :: Either b a \rightarrow b
```
Extract the value from a Left constructor.

```
fromRight :: Either a b \rightarrow b
```
Extract the value from a Right constructor.

```
partitionEithers :: [Either b a] \rightarrow ([b], [a])
```
Partitions a list of Either into two lists. All the Left elements are extracted, in order, to the first component of the output. Similarly the Right elements are extracted to the second component of the output.

# A.2.9 Library Data.Function

This module provides some utility functions for function application.

## Exported functions:

fix ::  $(a \rightarrow a) \rightarrow a$ 

fix f is the least fixed point of the function f, i.e. the least defined x such that  $f x =$ x.

on ::  $(a \rightarrow a \rightarrow b) \rightarrow (c \rightarrow a) \rightarrow c \rightarrow c \rightarrow b$ 

on f g x y applies the binary operation f to the results of applying operation g to two arguments x and y. Thus, it transforms two inputs and combines the outputs.

(\*) 'on' f =  $\xrightarrows$  y -> f x \* f y

A typical usage of this operation is:

```
sortBy (compare 'on' fst)
```
# A.2.10 Library Data.Functor.Compose

This simple module defines the compose functor known from Haskell's base libraries. The compose functor is the composition of two functors which always is a functor too.

## Exported types:

newtype Compose

Exported constructors:

• Compose :: (Apply a (Apply b c))  $\rightarrow$  Compose a b c

Exported functions:

getCompose :: Compose c b a  $\rightarrow$  Apply c (Apply b a)

# A.2.11 Library Data.Functor.Const

This simple module defines the const functor known from Haskell's base libraries. It defines a wrapper around a constant value that "ignores" functions mapped over it.

# Exported types:

newtype Const

Exported constructors:

• Const ::  $a \rightarrow$  Const a b

Exported functions:

getConst :: Const b a  $\rightarrow$  b

# A.2.12 Library Data.Functor.Identity

This simple module defines the identify functor and monad and has been adapted from the same Haskell module (by Andy Gill). It defines a a trivial type constructor Identity which can be used with functions parameterized by functor or monad classes or as a simple base to specialize monad transformers.

# Exported types:

# newtype Identity

The Identity type constructor with Functor, Applicative, and Monad instances.

Exported constructors:

• Identity ::  $a \rightarrow$  Identity a

# Exported functions:

runIdentity :: Identity  $a \rightarrow a$ 

# A.2.13 Library Data.IORef

Library with some useful extensions to the IO monad.

#### Exported types:

## data IORef

Mutable variables containing values of some type. The values are not evaluated when they are assigned to an IORef.

Exported constructors:

#### Exported functions:

newIORef :: a  $\rightarrow$  IO (IORef a)

Creates a new IORef with an initial value.

```
readIORef :: IORef a \rightarrow IO a
```
Reads the current value of an IORef.

writeIORef :: IORef a  $\rightarrow$  a  $\rightarrow$  IO ()

Updates the value of an IORef.

# $\texttt{modifyIORef}\;::\;\texttt{IORef}\; \texttt{a}\,\rightarrow\,(\texttt{a}\,\rightarrow\, \texttt{a})\,\rightarrow\,\texttt{IO}\,\,(\,)$

Modify the value of an IORef.

### A.2.14 Library Data.List

Library with some useful operations on lists.

#### Exported functions:

elemIndex :: Eq a  $\Rightarrow$  a  $\rightarrow$  [a]  $\rightarrow$  Maybe Int

Returns the index i of the first occurrence of an element in a list as (Just i), otherwise Nothing is returned.

# elemIndices :: Eq a  $\Rightarrow$  a  $\rightarrow$  [a]  $\rightarrow$  [Int]

Returns the list of indices of occurrences of an element in a list.

```
find :: (a \rightarrow \text{Bool}) \rightarrow [a] \rightarrow \text{Maybe } a
```
Returns the first element e of a list satisfying a predicate as (Just e), otherwise Nothing is returned.

```
findIndex :: (a \rightarrow \text{Bool}) \rightarrow [a] \rightarrow \text{Maybe Int}
```
Returns the index i of the first occurrences of a list element satisfying a predicate as (Just i), otherwise Nothing is returned.

findIndices :: (a  $\rightarrow$  Bool)  $\rightarrow$  [a]  $\rightarrow$  [Int]

Returns the list of indices of list elements satisfying a predicate.

nub :: Eq a  $\Rightarrow$  [a]  $\rightarrow$  [a]

Removes all duplicates in the argument list.

nubBy ::  $(a \rightarrow a \rightarrow Boo1) \rightarrow [a] \rightarrow [a]$ 

Removes all duplicates in the argument list according to an equivalence relation.

delete :: Eq  $a \Rightarrow a \rightarrow [a] \rightarrow [a]$ 

Deletes the first occurrence of an element in a list.

deleteBy ::  $(a \rightarrow a \rightarrow Boo1) \rightarrow a \rightarrow [a] \rightarrow [a]$ 

Deletes the first occurrence of an element in a list according to an equivalence relation.

 $(\setminus \setminus)$  :: Eq a  $\Rightarrow$  [a]  $\rightarrow$  [a]  $\rightarrow$  [a]

Computes the difference of two lists.

union :: Eq a  $\Rightarrow$  [a]  $\rightarrow$  [a]  $\rightarrow$  [a]

Computes the union of two lists.

unionBy :: (a  $\rightarrow$  a  $\rightarrow$  Bool)  $\rightarrow$  [a]  $\rightarrow$  [a]  $\rightarrow$  [a]

Computes the union of two lists according to the given equivalence relation

intersect :: Eq a  $\Rightarrow$  [a]  $\rightarrow$  [a]  $\rightarrow$  [a]

Computes the intersection of two lists.

intersectBy ::  $(a \rightarrow a \rightarrow B)$  =  $[a] \rightarrow [a] \rightarrow [a]$ 

Computes the intersection of two lists according to the given equivalence relation

intersperse ::  $a \rightarrow [a] \rightarrow [a]$ 

Puts a separator element between all elements in a list.

Example: (intersperse 9 [1,2,3,4]) = [1,9,2,9,3,9,4]

intercalate :: [a]  $\rightarrow$  [[a]]  $\rightarrow$  [a]

intercalate xs xss is equivalent to (concat (intersperse xs xss)). It inserts the list xs in between the lists in xss and concatenates the result.

transpose ::  $[[a]] \rightarrow [[a]]$ 

Transposes the rows and columns of the argument.

Example: (transpose  $[[1,2,3],[4,5,6]]) = [[1,4],[2,5],[3,6]]$ 

```
diagonal :: [[a]] \rightarrow [a]
```
Diagonalization of a list of lists. Fairly merges (possibly infinite) list of (possibly infinite) lists.

```
permutations :: [a] \rightarrow [[a]]
```
Returns the list of all permutations of the argument.

```
partition :: (a \rightarrow Boo1) \rightarrow [a] \rightarrow ([a], [a])
```
Partitions a list into a pair of lists where the first list contains those elements that satisfy the predicate argument and the second list contains the remaining arguments.

Example: (partition  $(klt; 4)$  [8,1,5,2,4,3]) = ([1,2,3],[8,5,4])

```
group :: Eq a \Rightarrow [a] \rightarrow [[a]]
```
Splits the list argument into a list of lists of equal adjacent elements.

Example:  $(group [1,2,2,3,3,3,4]) = [[1], [2,2], [3,3,3], [4]]$ 

groupBy ::  $(a \rightarrow a \rightarrow B$ ool)  $\rightarrow$  [a]  $\rightarrow$  [[a]]

Splits the list argument into a list of lists of related adjacent elements.

splitOn :: Eq a  $\Rightarrow$  [a]  $\rightarrow$  [a]  $\rightarrow$  [[a]]

Breaks the second list argument into pieces separated by the first list argument, consuming the delimiter. An empty delimiter is invalid, and will cause an error to be raised.

 $split :: (a \rightarrow Bool) \rightarrow [a] \rightarrow [[a]]$ 

Splits a list into components delimited by separators, where the predicate returns True for a separator element. The resulting components do not contain the separators. Two adjacent separators result in an empty component in the output.

```
split (==<code>code&gt;a</code>) "aabbaca" == ["", """, "bb", "c", ""]split (==<code>&lt;code&gt;a</code>(code>) " " = " = " " " ]
```
inits :: [a]  $\rightarrow$  [[a]]

Returns all initial segments of a list, starting with the shortest. Example: inits  $[1,2,3]$  ==  $[[], [1], [1,2], [1,2,3]]$ 

tails :: [a]  $\rightarrow$  [[a]]

Returns all final segments of a list, starting with the longest. Example: tails [1,2,3]  $==$  [[1,2,3],[2,3],[3],[]]

replace ::  $a \rightarrow Int \rightarrow [a] \rightarrow [a]$ 

Replaces an element in a list.

isPrefixOf :: Eq a  $\Rightarrow$  [a]  $\rightarrow$  [a]  $\rightarrow$  Bool

Checks whether a list is a prefix of another.

isSuffixOf :: Eq a  $\Rightarrow$  [a]  $\rightarrow$  [a]  $\rightarrow$  Bool

Checks whether a list is a suffix of another.

isInfixOf :: Eq a  $\Rightarrow$  [a]  $\rightarrow$  [a]  $\rightarrow$  Bool

Checks whether a list is contained in another.

```
sort :: Ord a \Rightarrow [a] \rightarrow [a]
```
The default sorting operation, mergeSort, with standard ordering  $\<1$ .

sortBy ::  $(a \rightarrow a \rightarrow Bool) \rightarrow [a] \rightarrow [a]$ 

Sorts a list w.r.t. an ordering relation by the insertion method.

insertBy ::  $(a \rightarrow a \rightarrow B)$   $\rightarrow$   $(a \rightarrow a \rightarrow E)$ 

Inserts an object into a list according to an ordering relation.

last :: [a]  $\rightarrow$  a

Returns the last element of a non-empty list.

```
init :: [a] \rightarrow [a]
```
Returns the input list with the last element removed.

sum :: Num a  $\Rightarrow$  [a]  $\rightarrow$  a

Returns the sum of a list of integers.

product :: Num  $a \Rightarrow [a] \rightarrow a$ 

Returns the product of a list of integers.

maximum :: Ord a  $\Rightarrow$  [a]  $\rightarrow$  a

Returns the maximum of a non-empty list.

```
maximumBy :: (a \rightarrow a \rightarrow 0rdering) \rightarrow [a] \rightarrow a
```
Returns the maximum of a non-empty list according to the given comparison function

minimum :: Ord a  $\Rightarrow$  [a]  $\rightarrow$  a

Returns the minimum of a non-empty list.

minimumBy :: (a  $\rightarrow$  a  $\rightarrow$  Ordering)  $\rightarrow$  [a]  $\rightarrow$  a

Returns the minimum of a non-empty list according to the given comparison function

scanl ::  $(b \rightarrow a \rightarrow b) \rightarrow b \rightarrow [a] \rightarrow [b]$ 

scanl is similar to foldl, but returns a list of successive reduced values from the left: scanl f z [x1, x2, ...] = [z, z f x1, (z f x1) f x2, ...]

scanl1 ::  $(a \rightarrow a \rightarrow a) \rightarrow [a] \rightarrow [a]$ 

scanl1 is a variant of scanl that has no starting value argument: scanl1 f  $[x1, x2, ...]$  $== [x1, x1 \t f x2, ...]$ 

scanr ::  $(a \rightarrow b \rightarrow b) \rightarrow b \rightarrow [a] \rightarrow [b]$ 

scanr is the right-to-left dual of scanl.

scanr1 ::  $(a \rightarrow a \rightarrow a) \rightarrow [a] \rightarrow [a]$ 

scanr1 is a variant of scanr that has no starting value argument.

mapAccumL ::  $(c \rightarrow b \rightarrow (c,a)) \rightarrow c \rightarrow [b] \rightarrow (c,[a])$ 

The mapAccumL function behaves like a combination of map and foldl; it applies a function to each element of a list, passing an accumulating parameter from left to right, and returning a final value of this accumulator together with the new list.

mapAccumR ::  $(c \rightarrow b \rightarrow (c,a)) \rightarrow c \rightarrow [b] \rightarrow (c,[a])$ 

The mapAccumR function behaves like a combination of map and foldr; it applies a function to each element of a list, passing an accumulating parameter from right to left, and returning a final value of this accumulator together with the new list.

cycle :: [a]  $\rightarrow$  [a]

Builds an infinite list from a finite one.

unfoldr ::  $(b \rightarrow \text{Maybe } (a,b)) \rightarrow b \rightarrow [a]$ 

Builds a list from a seed value.

# A.2.15 Library Data.Maybe

Library with some useful functions on the Maybe datatype.

#### Exported functions:

```
isJust :: Maybe a \rightarrow Bool
```
Return True iff the argument is of the form Just \_.

```
isNothing :: Maybe a \rightarrow Bool
```
Return True iff the argument is of the form Nothing.

```
fromJust :: Maybe a \rightarrow a
```
Extract the argument from the Just constructor and throw an error if the argument is Nothing.

```
fromMaybe :: a \rightarrow Maybe a \rightarrow a
```
Extract the argument from the Just constructor or return the provided default value if the argument is Nothing.

```
listToMaybe :: [a] \rightarrow Maybe a
```
Return Nothing on an empty list or Just x where x is the first list element.

```
maybeToList :: Maybe a \rightarrow [a]
```
Return an empty list for Nothing or a singleton list for Just x.

```
catMaybes :: [Maybe a] \rightarrow [a]
```
Return the list of all Just values.

mapMaybe ::  $(a \rightarrow$  Maybe b)  $\rightarrow$  [a]  $\rightarrow$  [b]

Apply a function which may throw out elements using the Nothing constructor to a list of elements.

# A.2.16 Library Debug.Trace

This library contains some useful operation for debugging programs.

#### Exported functions:

trace :: String  $\rightarrow$  a  $\rightarrow$  a

Prints the first argument as a side effect and behaves as identity on the second argument.

```
traceId :: String \rightarrow String
```
Prints the first argument as a side effect and returns it afterwards.

```
traceShow :: Show b \Rightarrow b \rightarrow a \rightarrow a
```
Prints the first argument using show and returns the second argument afterwards.

```
traceShowId :: Show a \Rightarrow a \rightarrow a
```
Prints the first argument using show and returns it afterwards.

```
traceIO :: String \rightarrow IO ()
```
Output a trace message from the IO monad.

```
assert :: Bool \rightarrow String \rightarrow a \rightarrow a
```
Assert a condition w.r.t. an error message. If the condition is not met it fails with the given error message, otherwise the third argument is returned.

```
assertIO :: Bool \rightarrow String \rightarrow IO ()
```
Assert a condition w.r.t. an error message from the IO monad. If the condition is not met it fails with the given error message.

# A.2.17 Library Numeric

Library with some functions for reading and converting numeric tokens.

### Exported functions:

```
readInt :: String \rightarrow [(Int, String)]
```
Read a (possibly negative) integer as a first token in a string. The string might contain leadings blanks and the integer is read up to the first non-digit. On success returns  $[(v,s)]$ , where v is the value of the integer and s is the remaing string without the integer token.

```
readNat :: String \rightarrow [(Int, String)]
```
Read a natural number as a first token in a string. The string might contain leadings blanks and the number is read up to the first non-digit. On success returns  $[(v, s)]$ , where v is the value of the number and s is the remaing string without the number token.

```
readHex :: String \rightarrow [(Int, String)]
```
Read a hexadecimal number as a first token in a string. The string might contain leadings blanks and the number is read up to the first non-hexadecimal digit. On success returns  $[(v,s)]$ , where v is the value of the number and s is the remaing string without the number token.

```
readOct :: String \rightarrow [(Int,String)]
```
Read an octal number as a first token in a string. The string might contain leadings blanks and the number is read up to the first non-octal digit. On success returns  $[(v,s)]$ , where v is the value of the number and s is the remaing string without the number token.

```
readBin :: String \rightarrow [(Int, String)]
```
Read a binary number as a first token in a string. The string might contain leadings blanks and the number is read up to the first non-binary digit. On success returns  $[(v,s)]$ , where v is the value of the number and s is the remaing string without the number token.

# A.2.18 Library Prelude

The standard prelude of Curry with type classes. All exported functions, data types, type classes and methods defined in this module are always available in any Curry program.

### Exported types:

data ()

Exported constructors:

• () :: ()

data (,)

Exported constructors:

• (,) ::  $a \rightarrow b \rightarrow$  (,) a b

data (,,)

Exported constructors:

 $\bullet$  (,,) ::  $a \rightarrow b \rightarrow c \rightarrow$  (,,) a b c

data (,,,)

Exported constructors:

 $\bullet$  (,,,) ::  $a \rightarrow b \rightarrow c \rightarrow d \rightarrow$  (,,,) a b c d

data (,,,,)

Exported constructors:

 $\bullet$  (,,,,) ::  $a \rightarrow b \rightarrow c \rightarrow d \rightarrow e \rightarrow$  (,,,,) a b c d e

data (,,,,,)

 $\bullet$   $(,,,,,))$  ::  $a \to b \to c \to d \to e \to f \to (,,,,,)$  a b c d e f

data (,,,,,,)

Exported constructors:

 $\bullet$   $(,1,1,1,1)$  ::  $a \rightarrow b \rightarrow c \rightarrow d \rightarrow e \rightarrow f \rightarrow g \rightarrow (,1,1,1,1)$  a b c d e f g

data (,,,,,,,)

Exported constructors:

 $\bullet$   $($  , , , , , ,  $)$   $::$   $a \rightarrow b \rightarrow c \rightarrow d \rightarrow e \rightarrow f \rightarrow g \rightarrow h \rightarrow ($  , , , , , , , ) a  $b$   $c$   $d$   $e$   $f$   $g$ h

data (,,,,,,,,)

Exported constructors:

•  $($ ,,,,,,,,) ::  $a \rightarrow b \rightarrow c \rightarrow d \rightarrow e \rightarrow f \rightarrow g \rightarrow h \rightarrow i \rightarrow ($ ,,,,,,,,) a b c d e f g h i

data (,,,,,,,,,,)

Exported constructors:

 $\bullet$   $( , , , , , , , , )$  ::  $a \to b \to c \to d \to e \to f \to g \to h \to i \to j \to ( , , , , , , , , )$ a b c d e f g h i j

data (,,,,,,,,,,,)

Exported constructors:

 $\bullet$   $($  , , , , , , , ,  $)$  :: a  $\rightarrow$  b  $\rightarrow$  c  $\rightarrow$  d  $\rightarrow$  e  $\rightarrow$  f  $\rightarrow$  g  $\rightarrow$  h  $\rightarrow$  i  $\rightarrow$  j  $\rightarrow$  k  $\rightarrow$ (,,,,,,,,,,) a b c d e f g h i j k

data (,,,,,,,,,,,,)

 $\bullet$   $(\,,,,,,,,,,,,,,)$  :: a  $\to$  b  $\to$  c  $\to$  d  $\to$  e  $\to$  f  $\to$  g  $\to$  h  $\to$  i  $\to$  j  $\to$  k  $\to$  l  $\to$ (,,,,,,,,,,,) a b c d e f g h i j k l

data (,,,,,,,,,,,,,)

Exported constructors:

• (,,,,,,,,,,,,) :: a → b → c → d → e → f → g → h → i → j → k → l →  $m \rightarrow ( , , , , , , , , , , , )$  a b c d e f g h i j k l m

data (,,,,,,,,,,,,,,)

Exported constructors:

 $\bullet$   $( , , , , , , , , , , , ), )$  ::  $a \to b \to c \to d \to e \to f \to g \to h \to i \to j \to k \to 1 \to j$  $\texttt{m}\to\texttt{n}\to(\square,\square,\square,\square,\square,\square,\square,\square)$  a b c d e f g h i j k l m n

data (,,,,,,,,,,,,,,,)

Exported constructors:

 $\bullet$   $( , , , , , , , , , , , , , )$  ::  $a \to b \to c \to d \to e \to f \to g \to h \to i \to j \to k \to 1$  $\rightarrow$  m  $\rightarrow$  n  $\rightarrow$  o  $\rightarrow$  (,,,,,,,,,,,,,,,) a b c d e f g h i j k l m n o

data  $(-)$ 

Exported constructors:

data Bool

The type of Boolean values.

Exported constructors:

- False :: Bool
- True :: Bool

data Char

## data Either

The Either type can be used to combine values of two different types.

Exported constructors:

- Left ::  $a \rightarrow$  Either a b
- Right ::  $b \rightarrow$  Either a b

data Float

Exported constructors:

data IO

#### Exported constructors:

# data IOError

The (abstract) type of error values. Currently, it distinguishes between general I/O errors, user-generated errors (see userError), failures and non-determinism errors during I/O computations. These errors can be caught by catch. Each error contains a string shortly explaining the error. This type might be extended in the future to distinguish further error situations.

Exported constructors:

- IOError :: String → IOError
- UserError :: String → IOError
- FailError :: String  $\rightarrow$  IOError
- NondetError :: String → IOError

```
data Int
```
Exported constructors:

#### data Maybe

The Maybe type can be used for values which could also be absent.

- Nothing :: Maybe a
- Just ::  $a \rightarrow$  Maybe a

#### data Ordering

Ordering type. Useful as a result of comparison functions.

Exported constructors:

- LT :: Ordering
- EQ :: Ordering
- GT :: Ordering

data []

Exported constructors:

- [] :: [] a
- $\bullet$  : :: a  $\rightarrow$  [a]  $\rightarrow$  [] a

### Exported functions:

(/==) :: Data  $a \Rightarrow a \rightarrow a \rightarrow$  Bool

The negation of strict equality.

eqString :: String  $\rightarrow$  String  $\rightarrow$  Bool

shows :: Show a  $\Rightarrow$  a  $\rightarrow$  String  $\rightarrow$  String

Converts a showable value to a show function that prepends this value.

```
showChar :: Char \rightarrow String \rightarrow String
```
Converts a character to a show function that prepends the character.

```
showString :: String → String → String
```
Converts a string to a show function that prepends the string.

showParen :: Bool  $\rightarrow$  (String  $\rightarrow$  String)  $\rightarrow$  String  $\rightarrow$  String

If the first argument is True, Converts a show function to a show function adding enclosing brackets, otherwise the show function is returned unchanged.

showTuple :: [String  $\rightarrow$  String]  $\rightarrow$  String  $\rightarrow$  String

Converts a list of show functions to a show function combining the given show functions to a tuple representation.

```
reads :: Read a \Rightarrow String \rightarrow [(a, String)]
A parser to read data from a string. For instance, reads \&quot; 42\&quot;
:: [(Int, String)] returns [(42, [])], and reads \&quot; hello\&quot; ::
```
[(Int,String)] returns [].

```
readParen :: Bool \rightarrow (String \rightarrow [(a,String)]) \rightarrow String \rightarrow [(a,String)]
```
readParen True p parses what p parses, but surrounded with parentheses. readParen False p parses what p parses, but the string to be parsed can be optionally with parentheses.

```
read :: Read a \Rightarrow String \rightarrow a
```
Reads data of the given type from a string. The operations fails if the data cannot be parsed. For instance read  $\&$ quot; 42 $\&$ quot; :: Int evaluates to 42, and read " hello " :: Int fails.

```
lex :: String \rightarrow [(String,String)]
```
Reads a single lexeme from the given string. Initial white space is discarded and the characters of the lexeme are returned. If the input string contains only white space, lex returns the empty string as lexeme. If there is no legal lexeme at the beginning of the input string, the operation fails, i.e., [] is returned.

```
even :: Integral a \Rightarrow a \rightarrow Bool
```
Returns whether an integer is even.

```
odd :: Integral a \Rightarrow a \rightarrow Bool
```
Returns whether an integer is odd.

```
fromIntegral :: Integral a \Rightarrow Num b \Rightarrow a \rightarrow b
```
General coercion from integral types.

```
realToFrac :: Real a \Rightarrow Fractional b \Rightarrow a \rightarrow b
```
General coercion to fractional types.

(^) :: Num  $b \Rightarrow$  Integral  $a \Rightarrow b \rightarrow a \rightarrow b$ 

Raises a number to a non-negative integer power.

 $(*$*>)$  :: Functor  $c \Rightarrow (b \rightarrow a) \rightarrow Apply c b \rightarrow Apply c a$ 

liftM2 :: Monad b  $\Rightarrow$  (d  $\rightarrow$  c  $\rightarrow$  a)  $\rightarrow$  Apply b d  $\rightarrow$  Apply b c  $\rightarrow$  Apply b a

Promotes a function to a monad. The function arguments are scanned from left to right. For instance,  $liftM2$  (+) [1,2] [3,4] evaluates to [4,5,5,6], and liftM2  $($ , $)$  [1,2] [3,4] evaluates to  $[(1,3), (1,4), (2,3), (2,4)]$ .

sequence :: Monad  $a \Rightarrow$  [Apply a b]  $\rightarrow$  Apply a [b]

Executes a sequence of monadic actions and collects all results in a list.

sequence  $\therefore$  Monad a  $\Rightarrow$  [Apply a b]  $\rightarrow$  Apply a ()

Executes a sequence of monadic actions and ignores the results.

```
mapM :: Monad c \Rightarrow (a \rightarrow Apply c b) \rightarrow [a] \rightarrow Apply c [b]
```
Maps a monadic action function on a list of elements. The results of all monadic actions are collected in a list.

```
mapM :: Monad c \Rightarrow (a \rightarrow Apply c b) \rightarrow [a] \rightarrow Apply c ()
```
Maps an monadic action function on a list of elements. The results of all monadic actions are ignored.

```
isUpper :: Char \rightarrow Bool
```
Returns true if the argument is an uppercase letter.

```
isLower :: Char \rightarrow Bool
```
Returns true if the argument is an lowercase letter.

```
isAlpha :: Char \rightarrow Bool
```
Returns true if the argument is a letter.

```
isDigit :: Char \rightarrow Bool
```
Returns true if the argument is a decimal digit.

```
isAlphaNum :: Char \rightarrow Bool
```
Returns true if the argument is a letter or digit.

```
isBinDigit :: Char \rightarrow Bool
```
Returns true if the argument is a binary digit.

```
isOctDigit :: Char \rightarrow Bool
```
Returns true if the argument is an octal digit.

```
isHexDigit :: Char \rightarrow Bool
```
Returns true if the argument is a hexadecimal digit.

isSpace :: Char  $\rightarrow$  Bool

Returns true if the argument is a white space.

```
ord :: Char \rightarrow Int
```
Converts a character into its ASCII value.

```
chr :: Int \rightarrow Char
```
Converts a Unicode value into a character. The conversion is total, i.e., for out-of-bound values, the smallest or largest character is generated.

```
lines :: String \rightarrow [String]
```
Breaks a string into a list of lines where a line is terminated at a newline character. The resulting lines do not contain newline characters.

```
unlines :: [String] \rightarrow String
```
Concatenates a list of strings with terminating newlines.

```
words :: String \rightarrow [String]
```
Breaks a string into a list of words where the words are delimited by white spaces.

```
unwords :: [String] \rightarrow String
```
Concatenates a list of strings with a blank between two strings.

$$
(\texttt{\$}) \; : : \; (\texttt{b} \, \rightarrow \, \texttt{a}) \, \rightarrow \, \texttt{b} \, \rightarrow \, \texttt{a}
$$

Right-associative application.

```
(\$!) :: (a \rightarrow b) \rightarrow a \rightarrow b
```
Right-associative application with strict evaluation of its argument to head normal form.

 $(\text{$}1!\text{)!})$  ::  $(a \rightarrow b) \rightarrow a \rightarrow b$ 

Right-associative application with strict evaluation of its argument to normal form.

```
($#) :: (b \rightarrow a) \rightarrow b \rightarrow a
```
Right-associative application with strict evaluation of its argument to a non-variable term.

```
($##) :: (a \rightarrow b) \rightarrow a \rightarrow b
```
Right-associative application with strict evaluation of its argument to ground normal form.

seq ::  $b \rightarrow a \rightarrow a$ 

Evaluates the first argument to head normal form (which could also be a free variable) and returns the second argument.

#### ensureNotFree ::  $a \rightarrow a$

Evaluates the argument to head normal form and returns it. Suspends until the result is bound to a non-variable term.

ensureSpine :: [a]  $\rightarrow$  [a]

Evaluates the argument to spine form and returns it. Suspends until the result is bound to a non-variable spine.

```
normalForm :: a \rightarrow a
```
Evaluates the argument to normal form and returns it.

```
groundNormalForm :: a \rightarrow a
```
Evaluates the argument to ground normal form and returns it. Suspends as long as the normal form of the argument is not ground.

(.) ::  $(a \rightarrow b) \rightarrow (c \rightarrow a) \rightarrow c \rightarrow b$ 

Function composition.

id ::  $a \rightarrow a$ 

Identity function.

const ::  $b \rightarrow a \rightarrow b$ 

Constant function.

```
asTypeOf :: a \rightarrow a \rightarrow a
```
asTypeOf is a type-restricted version of const. It is usually used as an infix operator, and its typing forces its first argument (which is usually overloaded) to have the same type as the second.

curry ::  $((c,b) \rightarrow a) \rightarrow c \rightarrow b \rightarrow a$ 

Converts an uncurried function to a curried function.

uncurry ::  $(c \rightarrow b \rightarrow a) \rightarrow (c,b) \rightarrow a$ 

Converts an curried function to a function on pairs.

flip ::  $(b \rightarrow c \rightarrow a) \rightarrow c \rightarrow b \rightarrow a$ 

flip f is identical to f, but with the order of arguments reversed.

until ::  $(a \rightarrow Boo1) \rightarrow (a \rightarrow a) \rightarrow a \rightarrow a$ 

Repeats application of a function until a predicate holds.

 $(kk) :: Bool \rightarrow Bool \rightarrow Bool$ 

Sequential conjunction on Booleans.

(||) :: Bool  $\rightarrow$  Bool  $\rightarrow$  Bool

Sequential disjunction on Booleans.

```
not :: Bool \rightarrow Bool
```
Negation on Booleans.

```
otherwise :: Bool
```
Useful name for the last condition in a sequence of conditional equations.

```
ifThenElse :: Bool \rightarrow a \rightarrow a \rightarrow a
```
The standard conditional. It suspends if the condition is a free variable.

```
fst :: (b,a) \rightarrow b
```
Selects the first component of a pair.

```
snd :: (b,a) \rightarrow a
```
Selects the second component of a pair.

```
head :: [a] \rightarrow a
```
Computes the first element of a list.

```
tail :: [a] \rightarrow [a]
```
Computes the remaining elements of a list.

```
null :: [a] \rightarrow Bool
```
Is a list empty?

```
(++) :: [a] \rightarrow [a] \rightarrow [a]
```
Concatenates two lists. Since it is flexible, it could be also used to split a list into two sublists etc.

```
length :: [a] \rightarrow Int
```
Computes the length of a list.

```
(!!) :: [a] \rightarrow Int \rightarrow a
```
List index (subscript) operator, head has index 0.

map ::  $(b \rightarrow a) \rightarrow [b] \rightarrow [a]$ 

Maps a function on all elements of a list.

foldl ::  $(b \rightarrow a \rightarrow b) \rightarrow b \rightarrow [a] \rightarrow b$ 

Accumulates all list elements by applying a binary operator from left to right.

foldl1 ::  $(a \rightarrow a \rightarrow a) \rightarrow [a] \rightarrow a$ 

Accumulates a non-empty list from left to right.

foldr ::  $(a \rightarrow b \rightarrow b) \rightarrow b \rightarrow [a] \rightarrow b$ 

Accumulates all list elements by applying a binary operator from right to left.

foldr1 ::  $(a \rightarrow a \rightarrow a) \rightarrow [a] \rightarrow a$ 

Accumulates a non-empty list from right to left:

filter ::  $(a \rightarrow$ Bool $) \rightarrow [a] \rightarrow [a]$ 

Filters all elements satisfying a given predicate in a list.

 $zip :: [b] \rightarrow [a] \rightarrow [(b,a)]$ 

Joins two lists into one list of pairs. If one input list is shorter than the other, the additional elements of the longer list are discarded.

 $zip3 :: [c] \rightarrow [b] \rightarrow [a] \rightarrow [(c,b,a)]$ 

Joins three lists into one list of triples. If one input list is shorter than the other, the additional elements of the longer lists are discarded.

 $zipWith :: (c \rightarrow b \rightarrow a) \rightarrow [c] \rightarrow [b] \rightarrow [a]$ 

Joins two lists into one list by applying a combination function to corresponding pairs of elements. Thus  $zip = zipWith$  (,)

zipWith3 ::  $(d \rightarrow c \rightarrow b \rightarrow a) \rightarrow [d] \rightarrow [c] \rightarrow [b] \rightarrow [a]$ 

Joins three lists into one list by applying a combination function to corresponding triples of elements. Thus  $zip3 = zipWith3$  (,,)

unzip ::  $[(b,a)] \rightarrow ([b], [a])$ 

Transforms a list of pairs into a pair of lists.

 $unzip3 :: [(c,b,a)] \rightarrow ([c], [b], [a])$ 

Transforms a list of triples into a triple of lists.

concat :: [[a]]  $\rightarrow$  [a]

Concatenates a list of lists into one list.

concatMap ::  $(a \rightarrow [b]) \rightarrow [a] \rightarrow [b]$ 

Maps a function from elements to lists and merges the result into one list.

iterate ::  $(a \rightarrow a) \rightarrow a \rightarrow [a]$ 

Infinite list of repeated applications of a function f to an element x. Thus, iterate f  $x = [x, f x, f (f x), ...].$ 

repeat ::  $a \rightarrow [a]$ 

Infinite list where all elements have the same value. Thus, repeat  $x = [x, x, x, x]$ ...].

replicate :: Int  $\rightarrow$  a  $\rightarrow$  [a]

List of length n where all elements have the same value.

take :: Int  $\rightarrow$  [a]  $\rightarrow$  [a]

Returns prefix of length n.

drop :: Int  $\rightarrow$  [a]  $\rightarrow$  [a]

Returns suffix without first n elements.

```
splitAt :: Int \rightarrow [a] \rightarrow ([a], [a])
```
splitAt n xs is equivalent to (take n xs, drop n xs)

takeWhile :: (a  $\rightarrow$  Bool)  $\rightarrow$  [a]  $\rightarrow$  [a]

Returns longest prefix with elements satisfying a predicate.

dropWhile ::  $(a \rightarrow \text{Bool}) \rightarrow [a] \rightarrow [a]$ 

Returns suffix without takeWhile prefix.

```
span :: (a \rightarrow \text{Bool}) \rightarrow [a] \rightarrow ([a], [a])
```
span p xs is equivalent to (takeWhile p xs, dropWhile p xs)

break ::  $(a \rightarrow Boo1) \rightarrow [a] \rightarrow ([a], [a])$ 

break p xs is equivalent to (takeWhile (not . p) xs, dropWhile (not . p) xs). Thus, it breaks a list at the first occurrence of an element satisfying p.

```
reverse :: [a] \rightarrow [a]
```
Reverses the order of all elements in a list.

```
and :: [Bool] \rightarrow Bool
```
Computes the conjunction of a Boolean list.

or :: [Bool]  $\rightarrow$  Bool

Computes the disjunction of a Boolean list.

any ::  $(a \rightarrow \text{Bool}) \rightarrow [a] \rightarrow \text{Bool}$ 

Is there an element in a list satisfying a given predicate?

all ::  $(a \rightarrow \text{Bool}) \rightarrow [a] \rightarrow \text{Bool}$ 

Is a given predicate satisfied by all elements in a list?

elem :: Eq  $a \Rightarrow a \rightarrow [a] \rightarrow B$ ool

Element of a list?

notElem :: Eq a  $\Rightarrow$  a  $\rightarrow$  [a]  $\rightarrow$  Bool

Not element of a list?

lookup :: Eq b  $\Rightarrow$  b  $\rightarrow$  [(b,a)]  $\rightarrow$  Maybe a

Looks up a key in an association list.

```
maybe :: b \rightarrow (a \rightarrow b) \rightarrow Maybe a \rightarrow b
```
The maybe function takes a default value, a function, and a Maybe value. If the Maybe value is Nothing, the default value is returned. Otherwise, the function is applied to the value inside the Just and the result is returned.

```
either :: (b \rightarrow a) \rightarrow (c \rightarrow a) \rightarrow Either b c \rightarrow a
```
Apply a case analysis to a value of the Either type. If the value is Left x, the first function is applied to x. If the value is Right y, the second function is applied to y.

```
getChar :: IO Char
```
An action that reads a character from standard output and returns it.

```
getLine :: IO String
```
An action that reads a line from standard input and returns it.

putChar :: Char  $\rightarrow$  IO ()

An action that puts its character argument on standard output.

```
putStr :: String \rightarrow IO ()
```
Action to print a string on standard output.

```
putStrLn :: String \rightarrow IO ()
```
Action to print a string with a newline on standard output.

print :: Show  $a \Rightarrow a \rightarrow 10$  ()

Converts a term into a string and prints it.

readFile :: String  $\rightarrow$  IO String

An action that (lazily) reads a file and returns its contents.

```
writeFile :: String \rightarrow String \rightarrow IO ()
```
An action that writes a file.

```
appendFile :: String \rightarrow String \rightarrow IO ()
```
An action that appends a string to a file. It behaves like writeFile if the file does not exist.

#### userError :: String  $\rightarrow$  IOError

A user error value is created by providing a description of the error situation as a string.

```
ioError :: IOError \rightarrow IO a
```
Raises an I/O exception with a given error value.

```
catch :: IO a \rightarrow (IOError \rightarrow IO a) \rightarrow IO a
```
Catches a possible error or failure during the execution of an I/O action. catch act errfun executes the I/O action act. If an exception or failure occurs during this  $I/O$ action, the function errfun is applied to the error value.

```
success :: Bool
```
The always satisfiable constraint. It is included for backward compatibility and should be no longer used.

 $solve :: Bool \rightarrow Bool$ 

Enforce a Boolean condition to be true. The computation fails if the argument evaluates to False.

doSolve :: Bool  $\rightarrow$  IO ()

Solves a constraint as an I/O action. Note: The constraint should be always solvable in a deterministic way.

(=:=) :: Data  $a \Rightarrow a \rightarrow a \rightarrow$  Bool

The equational constraint. (e1 =:= e2) is satisfiable if both sides e1 and e2 can be reduced to a unifiable data term (i.e., a term without defined function symbols).

constrEq ::  $a \rightarrow a \rightarrow$  Bool

Internal operation to implement equational constraints. It is used by the strict equality optimizer but should not be used in regular programs.

 $(=:<-)$  :: Data  $a \Rightarrow a \rightarrow a \rightarrow$  Bool

Non-strict equational constraint. This operation is not intended to be used in source programs but it is used to implement [functional patterns.](https://doi.org/10.1007/11680093_2) Conceptually,  $(e1 = : \& 1t)$ e2) is satisfiable if e1 can be evaluated to some pattern (data term) that matches e2, i.e., e2 is an instance of this pattern. The Data context is required since the resulting pattern might be non-linear so that it abbreviates some further equational constraints, see [Section 7.](https://doi.org/10.1007/978-3-030-46714-2_15)

 $(=:<<-)$  :: Data  $a \Rightarrow a \rightarrow a \rightarrow$  Bool

Non-strict equational constraint for linear functional patterns. Thus, it must be ensured that the first argument is always (after evalutation by narrowing) a linear pattern. Experimental.

 $(k)$  :: Bool  $\rightarrow$  Bool  $\rightarrow$  Bool

Concurrent conjunction. An expression like  $(c1 \text{ \& c2})$  is evaluated by evaluating the c1 and c2 in a concurrent manner.

 $(k>)$  :: Bool  $\rightarrow$  a  $\rightarrow$  a

Conditional expression. An expression like (c  $\&;\>g$ ) is evaluated by evaluating the first argument to True and then evaluating e. The expression has no value if the condition does not evaluate to True.

(?) ::  $a \rightarrow a \rightarrow a$ 

Non-deterministic choice par excellence. The value of  $x$  ? y is either x or y.

anyOf :: [a]  $\rightarrow$  a

Returns non-deterministically any element of a list.

```
unknown :: Data a \Rightarrow a
```
Evaluates to a fresh free variable.

failed :: a

A non-reducible polymorphic function. It is useful to express a failure in a search branch of the execution.

error :: String  $\rightarrow$  a

Aborts the execution with an error message.

apply ::  $(a \rightarrow b) \rightarrow a \rightarrow b$ 

cond :: Bool  $\rightarrow$  a  $\rightarrow$  a

PEVAL ::  $a \rightarrow a$ 

Identity function used by the partial evaluator to mark expressions to be partially evaluated.

( = = = ) :: Data  $a \Rightarrow a \rightarrow a \rightarrow$  Bool aValue :: Data a  $\Rightarrow$  a (==) :: Eq  $a \Rightarrow a \rightarrow a \rightarrow$  Bool  $(\sqrt{=} )$  :: Eq a  $\Rightarrow$  a  $\rightarrow$  a  $\rightarrow$  Bool compare :: Ord  $a \Rightarrow a \rightarrow a \rightarrow$  Ordering (<) :: Ord  $a \Rightarrow a \rightarrow a \rightarrow$  Bool (>) :: Ord  $a \Rightarrow a \rightarrow a \rightarrow$  Bool  $(<)=$ ) :: Ord a  $\Rightarrow$  a  $\rightarrow$  a  $\rightarrow$  Bool ( $>=$ ) :: Ord a  $\Rightarrow$  a  $\rightarrow$  a  $\rightarrow$  Bool min :: Ord a  $\Rightarrow$  a  $\rightarrow$  a  $\rightarrow$  a max :: Ord a  $\Rightarrow$  a  $\rightarrow$  a  $\rightarrow$  a show :: Show  $a \Rightarrow a \rightarrow$  String showsPrec :: Show a  $\Rightarrow$  Int  $\rightarrow$  a  $\rightarrow$  String  $\rightarrow$  String showList :: Show a  $\Rightarrow$  [a]  $\rightarrow$  String  $\rightarrow$  String

readsPrec :: Read a  $\Rightarrow$  Int  $\rightarrow$  String  $\rightarrow$  [(a, String)]

readList :: Read a  $\Rightarrow$  String  $\rightarrow$  [([a], String)]

minBound :: Bounded  $a \Rightarrow a$ 

maxBound :: Bounded  $a \Rightarrow a$ 

succ :: Enum  $a \Rightarrow a \rightarrow a$ 

pred :: Enum  $a \Rightarrow a \rightarrow a$ 

toEnum :: Enum a  $\Rightarrow$  Int  $\rightarrow$  a

fromEnum :: Enum  $a \Rightarrow a \rightarrow Int$ 

enumFrom :: Enum  $a \Rightarrow a \rightarrow [a]$ 

enumFromThen :: Enum  $a \Rightarrow a \rightarrow a \rightarrow [a]$ 

enumFromTo :: Enum  $a \Rightarrow a \rightarrow a \rightarrow [a]$ 

enumFromThenTo :: Enum  $a \Rightarrow a \rightarrow a \rightarrow a \rightarrow [a]$ 

(+) :: Num  $a \Rightarrow a \rightarrow a \rightarrow a$ 

(-) :: Num  $a \Rightarrow a \rightarrow a \rightarrow a$ (\*) :: Num  $a \Rightarrow a \rightarrow a \rightarrow a$ negate :: Num a  $\Rightarrow$  a  $\rightarrow$  a abs :: Num  $a \Rightarrow a \rightarrow a$ signum :: Num  $a \Rightarrow a \rightarrow a$ fromInt :: Num  $a \Rightarrow Int \rightarrow a$ (/) :: Fractional  $a \Rightarrow a \rightarrow a \rightarrow a$ recip :: Fractional  $a \Rightarrow a \rightarrow a$ fromFloat :: Fractional  $a \Rightarrow$  Float  $\rightarrow a$ toFloat :: Real a  $\Rightarrow$  a  $\rightarrow$  Float div :: Integral  $a \Rightarrow a \rightarrow a \rightarrow a$ mod :: Integral  $a \Rightarrow a \rightarrow a \rightarrow a$ quot :: Integral  $a \Rightarrow a \rightarrow a \rightarrow a$ rem :: Integral  $a \Rightarrow a \rightarrow a \rightarrow a$
<span id="page-144-0"></span>divMod :: Integral  $a \Rightarrow a \rightarrow a \rightarrow (a,a)$ 

quotRem :: Integral  $a \Rightarrow a \rightarrow a \rightarrow (a,a)$ 

```
toInt :: Integral a \Rightarrow a \rightarrow Int
```
properFraction :: RealFrac a  $\Rightarrow$  forall b.Integral b  $\Rightarrow$  a  $\rightarrow$  (b,a)

truncate :: RealFrac a  $\Rightarrow$  forall b.Integral b  $\Rightarrow$  a  $\rightarrow$  b

round :: RealFrac a  $\Rightarrow$  forall b.Integral b  $\Rightarrow$  a  $\rightarrow$  b

ceiling :: RealFrac a  $\Rightarrow$  forall b.Integral b  $\Rightarrow$  a  $\rightarrow$  b

floor :: RealFrac a  $\Rightarrow$  forall b.Integral b  $\Rightarrow$  a  $\rightarrow$  b

pi :: Floating  $a \Rightarrow a$ 

exp :: Floating  $a \Rightarrow a \rightarrow a$ 

log :: Floating  $a \Rightarrow a \rightarrow a$ 

sqrt :: Floating  $a \Rightarrow a \rightarrow a$ 

(\*\*) :: Floating  $a \Rightarrow a \rightarrow a \rightarrow a$ 

logBase :: Floating  $a \Rightarrow a \rightarrow a \rightarrow a$ 

```
sin :: Floating a \Rightarrow a \rightarrow acos :: Floating a \Rightarrow a \rightarrow atan :: Floating a \Rightarrow a \rightarrow aasin :: Floating a \Rightarrow a \rightarrow aacos :: Floating a \Rightarrow a \rightarrow aatan :: Floating a \Rightarrow a \rightarrow asinh :: Floating a \Rightarrow a \rightarrow acosh :: Floating a \Rightarrow a \rightarrow atanh :: Floating a \Rightarrow a \rightarrow aasinh :: Floating a \Rightarrow a \rightarrow aacosh :: Floating a \Rightarrow a \rightarrow aatanh :: Floating a \Rightarrow a \rightarrow amempty :: Monoid a \Rightarrow amappend :: Monoid a \Rightarrow a \rightarrow a
```
<span id="page-146-0"></span>mconcat :: Monoid  $a \Rightarrow [a] \rightarrow a$ 

fmap :: Functor  $a \Rightarrow$  forall b c.(c  $\rightarrow$  b)  $\rightarrow$  Apply a c  $\rightarrow$  Apply a b

 $( $\$ ) :: Functor a  $\Rightarrow$  forall b c.c  $\rightarrow$  Apply a b  $\rightarrow$  Apply a c$ 

pure :: Applicative  $a \Rightarrow$  forall b.b  $\rightarrow$  Apply a b

 $(\langle * \rangle)$  :: Applicative a  $\Rightarrow$  forall b c.Apply a  $(c \rightarrow b) \rightarrow$  Apply a  $c \rightarrow$  Apply a b

 $(\ast >)$  :: Applicative a  $\Rightarrow$  forall b c.Apply a c  $\rightarrow$  Apply a b  $\rightarrow$  Apply a b

 $(\lt*)$  :: Applicative a  $\Rightarrow$  forall b c.Apply a c  $\rightarrow$  Apply a b  $\rightarrow$  Apply a c

liftA2 :: Applicative a  $\Rightarrow$  forall b c d. (d  $\rightarrow$  c  $\rightarrow$  b)  $\rightarrow$  Apply a d  $\rightarrow$  Apply a c  $\rightarrow$ Apply a b

empty :: Alternative  $a \Rightarrow$  forall b. Apply a b

 $(<|>|\>$ ) :: Alternative a  $\Rightarrow$  forall b. Apply a b  $\rightarrow$  Apply a b  $\rightarrow$  Apply a b

some :: Alternative  $a \Rightarrow$  forall b. Apply a b  $\rightarrow$  Apply a [b]

many :: Alternative a  $\Rightarrow$  forall b. Apply a b  $\rightarrow$  Apply a [b]

 $(\gg)=)$  :: Monad a  $\Rightarrow$  forall b c. Apply a c  $\rightarrow$  (c  $\rightarrow$  Apply a b)  $\rightarrow$  Apply a b

 $(\gg)$  :: Monad a  $\Rightarrow$  forall b c.Apply a c  $\rightarrow$  Apply a b  $\rightarrow$  Apply a b

return :: Monad a  $\Rightarrow$  forall b.b  $\rightarrow$  Apply a b

fail :: MonadFail a  $\Rightarrow$  forall b.String  $\rightarrow$  Apply a b

## <span id="page-147-0"></span>A.2.19 Library System.Console.GetOpt

This module is a modified version of the module System.Console.GetOpt by Sven Panne from the ghc-base package. It has been adapted for Curry by Bjoern Peemoeller

(c) Sven Panne 2002-2005 The Glasgow Haskell Compiler License

Copyright 2004, The University Court of the University of Glasgow. All rights reserved.

Redistribution and use in source and binary forms, with or without modification, are permitted provided that the following conditions are met:

this list of conditions and the following disclaimer.

this list of conditions and the following disclaimer in the documentation and/or other materials provided with the distribution.

used to endorse or promote products derived from this software without specific prior written permission.

THIS SOFTWARE IS PROVIDED BY THE UNIVERSITY COURT OF THE UNIVERSITY OF GLASGOW AND THE CONTRIBUTORS "AS IS" AND ANY EXPRESS OR IMPLIED WARRANTIES, INCLUDING, BUT NOT LIMITED TO, THE IMPLIED WARRANTIES OF MERCHANTABILITY AND FITNESS FOR A PARTICULAR PURPOSE ARE DISCLAIMED. IN NO EVENT SHALL THE UNIVERSITY COURT OF THE UNIVERSITY OF GLASGOW OR THE CONTRIBUTORS BE LIABLE FOR ANY DIRECT, INDIRECT, INCIDENTAL, SPE-CIAL, EXEMPLARY, OR CONSEQUENTIAL DAMAGES (INCLUDING, BUT NOT LIMITED TO, PROCUREMENT OF SUBSTITUTE GOODS OR SERVICES; LOSS OF USE, DATA, OR PROFITS; OR BUSINESS INTERRUPTION) HOWEVER CAUSED AND ON ANY THEORY OF LIABILITY, WHETHER IN CONTRACT, STRICT LIABILITY, OR TORT (INCLUDING NEGLIGENCE OR OTHERWISE) ARISING IN ANY WAY OUT OF THE USE OF THIS SOFT-WARE, EVEN IF ADVISED OF THE POSSIBILITY OF SUCH DAMAGE.

## Exported types:

data ArgOrder

Exported constructors:

- RequireOrder :: ArgOrder a
- Permute :: ArgOrder a
- ReturnInOrder :: (String  $\rightarrow$  a)  $\rightarrow$  ArgOrder a

data OptDescr

Exported constructors:

• Option :: String  $\rightarrow$  [String]  $\rightarrow$  (ArgDescr a)  $\rightarrow$  String  $\rightarrow$  OptDescr a

data ArgDescr

<span id="page-148-0"></span>Exported constructors:

- NoArg ::  $a \rightarrow$  ArgDescr a
- ReqArg :: (String  $\rightarrow$  a)  $\rightarrow$  String  $\rightarrow$  ArgDescr a
- OptArg :: (Maybe String  $\rightarrow$  a)  $\rightarrow$  String  $\rightarrow$  ArgDescr a

Exported functions:

usageInfo :: String  $\rightarrow$  [OptDescr a]  $\rightarrow$  String

getOpt :: ArgOrder a  $\rightarrow$  [OptDescr a]  $\rightarrow$  [String]  $\rightarrow$  ([a], [String], [String])

getOpt' :: ArgOrder a  $\rightarrow$  [OptDescr a]  $\rightarrow$  [String]  $\rightarrow$  ([a],[String],[String],[String])

## <span id="page-149-0"></span>A.2.20 Library System.CPUTime

### Exported functions:

## getCPUTime :: IO Int

Returns the current cpu time of the process in milliseconds.

#### getElapsedTime :: IO Int

Returns the current elapsed time of the process in milliseconds. This operation is not supported in KiCS2 (there it always returns 0), but only included for compatibility reasons.

## <span id="page-150-0"></span>A.2.21 Library System.Environment

Library to access parts of the system environment.

#### Exported functions:

```
getArgs :: IO [String]
```
Returns the list of the program's command line arguments. The program name is not included.

```
getEnv :: String \rightarrow IO String
```
Returns the value of an environment variable. The empty string is returned for undefined environment variables.

```
setEnv :: String \rightarrow String \rightarrow IO ()
```
Set an environment variable to a value. The new value will be passed to subsequent shell commands (see <code>system</code>) and visible to subsequent calls to <code>getEnv</code> (but it is not visible in the environment of the process that started the program execution).

```
unsetEnv :: String \rightarrow IO ()
```
Removes an environment variable that has been set by <code>setEnv</code>.

```
getHostname :: IO String
```
Returns the hostname of the machine running this process.

```
getProgName :: IO String
```
Returns the name of the current program, i.e., the name of the main module currently executed.

```
isPosix :: Bool
```
Is the underlying operating system a POSIX system (unix, MacOS)?

#### isWindows :: Bool

Is the underlying operating system a Windows system?

## <span id="page-151-0"></span>A.2.22 Library System.IO

Library for IO operations like reading and writing files that are not already contained in the prelude.

#### Exported types:

data Handle

Exported constructors:

#### data IOMode

The modes for opening a file.

#### Exported constructors:

- ReadMode :: IOMode
- WriteMode :: IOMode
- AppendMode :: IOMode

#### data SeekMode

The modes for positioning with hSeek in a file.

#### Exported constructors:

- AbsoluteSeek :: SeekMode
- RelativeSeek :: SeekMode
- SeekFromEnd :: SeekMode

## Exported functions:

#### stdin :: Handle

Standard input stream.

#### stdout :: Handle

Standard output stream.

```
stderr :: Handle
```
Standard error stream.

#### $openFile :: String \rightarrow IOMode \rightarrow IO Handle$

Opens a file in specified mode and returns a handle to it.

```
hClose :: Handle \rightarrow IO ()
```
Closes a file handle and flushes the buffer in case of output file.

```
hFlush :: Handle \rightarrow IO ()
```
Flushes the buffer associated to handle in case of output file.

```
hIsEOF :: Handle \rightarrow IO Bool
```
Is handle at end of file?

```
isEOF :: IO Bool
```
Is standard input at end of file?

```
hSeek :: Handle \rightarrow SeekMode \rightarrow Int \rightarrow IO ()
```
Set the position of a handle to a seekable stream (e.g., a file). If the second argument is AbsoluteSeek, SeekFromEnd, or RelativeSeek, the position is set relative to the beginning of the file, to the end of the file, or to the current position, respectively.

```
hWaitForInput :: Handle \rightarrow Int \rightarrow IO Bool
```
Waits until input is available on the given handle. If no input is available within t milliseconds, it returns False, otherwise it returns True.

```
hWaitForInputs :: [Handle] \rightarrow Int \rightarrow IO Int
```
Waits until input is available on some of the given handles. If no input is available within the given milliseconds, it returns -1, otherwise it returns the index of the corresponding handle with the available data.

```
hReady :: Handle \rightarrow IO Bool
```
Checks whether an input is available on a given handle.

```
hGetChar :: Handle \rightarrow I0 Char
```
Reads a character from an input handle and returns it. Throws an error if the end of file has been reached.

```
hGetLine :: Handle \rightarrow IO String
```
Reads a line from an input handle and returns it. Throws an error if the end of file has been reached while reading the first character. If the end of file is reached later in the line, it ist treated as a line terminator and the (partial) line is returned.

#### hGetContents :: Handle  $\rightarrow$  IO String

Reads the complete contents from an input handle and closes the input handle before returning the contents.

getContents :: IO String

<span id="page-153-0"></span>Reads the complete contents from the standard input stream until EOF.

```
hPutChar :: Handle \rightarrow Char \rightarrow IO ()
```
Puts a character to an output handle.

```
hPutStr :: Handle \rightarrow String \rightarrow IO ()
```
Puts a string to an output handle.

```
hPutStrLn :: Handle \rightarrow String \rightarrow IO ()
```
Puts a string with a newline to an output handle.

```
hPrint :: Show a \Rightarrow Handle \rightarrow a \rightarrow IO ()
```
Converts a term into a string and puts it to an output handle.

```
hIsReadable :: Handle \rightarrow IO Bool
```
Is the handle readable?

#### hIsWritable :: Handle  $\rightarrow$  IO Bool

Is the handle writable?

#### <code>hIsTerminalDevice</code> :: <code>Handle  $\rightarrow$  IO Bool</code>

Is the handle connected to a terminal?

#### <span id="page-154-0"></span>A.2.23 Library System.IO.Unsafe

Library containing *unsafe* operations. These operations should be carefully used (e.g., for testing or debugging). These operations should not be used in application programs!

#### Exported functions:

```
unsafePerformIO :: IO a \rightarrow a
```
Performs and hides an I/O action in a computation (use with care!).

```
trace :: String \rightarrow a \rightarrow a
```
Prints the first argument as a side effect and behaves as identity on the second argument.

```
spawnConstraint :: Bool \rightarrow a \rightarrow a
```
Spawns a constraint and returns the second argument. This function can be considered as defined by spawnConstraint c  $x \mid c = x$ . However, the evaluation of the constraint and the right-hand side are performed concurrently, i.e., a suspension of the constraint does not imply a blocking of the right-hand side and the right-hand side might be evaluated before the constraint is successfully solved. Thus, a computation might return a result even if some of the spawned constraints are suspended (use the PAKCS option +suspend to show such suspended goals).

```
isVar :: Data a \Rightarrow a \rightarrow Bool
```
Tests whether the first argument evaluates to a currently unbound variable (use with care!).

```
identicalVar :: Data a \Rightarrow a \rightarrow a \rightarrow Bool
```
Tests whether both arguments evaluate to the identical currently unbound variable (use with care!). For instance,

```
identicalVar (id x) (fst (x,1)) where x free
```
evaluates to True, whereas

identicalVar x y where x,y free

and

let x=1 in identicalVar x x

evaluate to False

isGround :: Data  $a \Rightarrow a \rightarrow$  Bool

<span id="page-155-0"></span>Tests whether the argument evaluates to a ground value (use with care!).

#### compareAnyTerm ::  $a \rightarrow a \rightarrow$  Ordering

Comparison of any data terms, possibly containing variables. Data constructors are compared in the order of their definition in the datatype declarations and recursively in the arguments. Variables are compared in some internal order.

#### showAnyTerm ::  $a \rightarrow$  String

Transforms the normal form of a term into a string representation in standard prefix notation. Thus, showAnyTerm evaluates its argument to normal form. This function is similar to the function ReadShowTerm.showTerm but it also transforms logic variables into a string representation that can be read back by  $Unsafe.read(s) Any UnqualifiedTerm. Thus, the result depends on the evaluation and$ binding status of logic variables so that it should be used with care!

#### readsAnyUnqualifiedTerm :: [String]  $\rightarrow$  String  $\rightarrow$  [(a,String)]

Transforms a string containing a term in standard prefix notation without module qualifiers into the corresponding data term. The string might contain logical variable encodings produced by showAnyTerm. In case of a successful parse, the result is a one element list containing a pair of the data term and the remaining unparsed string.

#### readAnyUnqualifiedTerm :: [String]  $\rightarrow$  String  $\rightarrow$  a

Transforms a string containing a term in standard prefix notation without module qualifiers into the corresponding data term. The string might contain logical variable encodings produced by showAnyTerm.

#### showAnyExpression ::  $a \rightarrow$  String

Transforms any expression (even not in normal form) into a string representation in standard prefix notation without module qualifiers. The result depends on the evaluation and binding status of logic variables so that it should be used with care!

#### <span id="page-156-0"></span>A.2.24 Library Test.Prop

This module defines the interface of properties that can be checked with the CurryCheck tool, an automatic property-based test tool based on the EasyCheck library. The ideas behind Easy-Check are described in [this paper.](http://www-ps.informatik.uni-kiel.de/~sebf/pub/flops08.html) CurryCheck automatically tests properties defined with this library. CurryCheck supports the definition of unit tests (also for I/O operations) and property tests parameterized over some arguments. CurryCheck is described in more detail in [this paper.](http://www.informatik.uni-kiel.de/~mh/papers/LOPSTR16.html) Basically, this module is a stub clone of the EasyCheck library which contains only the interface of the operations used to specify properties. Hence, this library does not import any other library. This supports the definition of properties in any other module (execept for the prelude).

#### Exported functions:

```
returns :: Eq a \Rightarrow Show a \Rightarrow IO a \rightarrow a \rightarrow PropIO
```
The property returns a x is satisfied if the execution of the  $I/O$  action a returns the value x.

```
sameReturns :: Eq a \Rightarrow Show a \Rightarrow IO a \rightarrow IO a \rightarrow PropIO
```
The property sameReturns a1 a2 is satisfied if the execution of the  $I/O$  actions a1 and a2 return identical values.

toError ::  $a \rightarrow$  PropIO

The property toError a is satisfied if the evaluation of the argument to normal form yields an exception.

```
toIOError :: IO a \rightarrow PropIO
```
The property **to** IOError a is satisfied if the execution of the  $I/O$  action a causes an exception.

 $(-=-)$  :: Eq a  $\Rightarrow$  Show a  $\Rightarrow$  a  $\rightarrow$  a  $\rightarrow$  Prop

The property  $x \leftarrow -y$  is satisfied if x and y have deterministic values that are equal.

 $(*^*>)$  :: Eq a  $\Rightarrow$  Show a  $\Rightarrow$  a  $\rightarrow$  a  $\rightarrow$  Prop

The property  $x \& \text{lt}; \text{``%gt;}$  y is satisfied if the sets of the values of x and y are equal.

 $(\tilde{\ }>)$  :: Eq a  $\Rightarrow$  Show a  $\Rightarrow$  a  $\rightarrow$  a  $\rightarrow$  Prop

The property  $x \in \mathcal{L}$  is satisfied if x evaluates to every value of y. Thus, the set of values of y must be a subset of the set of values of x.

 $(<sup>2</sup>)$  :: Eq a  $\Rightarrow$  Show a  $\Rightarrow$  a  $\rightarrow$  a  $\rightarrow$  Prop

The property  $x \& \text{lt}; z$  is satisfied if y evaluates to every value of x. Thus, the set of values of x must be a subset of the set of values of y.

 $(**''**)$  :: Eq a  $\Rightarrow$  Show a  $\Rightarrow$  a  $\rightarrow$  a  $\rightarrow$  Prop

<span id="page-157-0"></span>The property  $x \< l$ ,  $z \rightarrow z$ ,  $y$  is satisfied if the multisets of the values of x and y are equal.

 $(==)$  :: Bool  $\rightarrow$  Prop  $\rightarrow$  Prop

A conditional property is tested if the condition evaluates to True.

```
solutionOf :: Data a \Rightarrow (a \rightarrow Boo1) \rightarrow a
```
solutionOf p returns (non-deterministically) a solution of predicate p. This operation is useful to test solutions of predicates.

```
is :: Show a \Rightarrow a \rightarrow (a \rightarrow Boo1) \rightarrow Prop
```
The property is  $x$  p is satisfied if  $x$  has a deterministic value which satisfies p.

isAlways :: Show  $a \Rightarrow a \rightarrow (a \rightarrow Boo1) \rightarrow Prop$ 

The property **isAlways** x p is satisfied if all values of x satisfy p.

```
isEventually :: Show a \Rightarrow a \rightarrow (a \rightarrow Bool) \rightarrow Prop
```
The property is Eventually  $x$  p is satisfied if some value of x satisfies p.

uniquely :: Bool  $\rightarrow$  Prop

The property uniquely x is satisfied if x has a deterministic value which is true.

```
always :: Bool \rightarrow Prop
```
The property always x is satisfied if all values of x are true.

```
eventually :: Bool \rightarrow Prop
```
The property eventually x is satisfied if some value of x is true.

failing :: Show  $a \Rightarrow a \rightarrow Prop$ 

The property failing x is satisfied if x has no value.

successful :: Show  $a \Rightarrow a \rightarrow Prop$ 

The property successful x is satisfied if x has at least one value.

deterministic :: Show  $a \Rightarrow a \rightarrow Prop$ 

The property deterministic x is satisfied if x has exactly one value.

(#) :: Eq a  $\Rightarrow$  Show a  $\Rightarrow$  a  $\rightarrow$  Int  $\rightarrow$  Prop

The property  $x \# n$  is satisfied if  $x$  has n values.

 $(\#$ <) :: Eq a  $\Rightarrow$  Show a  $\Rightarrow$  a  $\rightarrow$  Int  $\rightarrow$  Prop

The property  $x$  #< n is satisfied if  $x$  has less than n values.

<span id="page-158-0"></span> $(\#>)$  :: Eq a  $\Rightarrow$  Show a  $\Rightarrow$  a  $\rightarrow$  Int  $\rightarrow$  Prop

The property  $x$  # $\>$  n is satisfied if  $x$  has more than n values.

for :: Show  $a \Rightarrow a \rightarrow (a \rightarrow Prop) \rightarrow Prop$ 

The property for  $x$  p is satisfied if all values  $y$  of  $x$  satisfy property  $p$   $y$ .

forAll :: Show  $a \Rightarrow [a] \rightarrow (a \rightarrow Prop) \rightarrow Prop$ 

The property for All  $x s$  p is satisfied if all values x of the list xs satisfy property p  $x$ .

 $(<=>)$  ::  $a \rightarrow a \rightarrow$  Prop

The property  $f \&l\text{lt};=kg\text{lt}; g$  is satisfied if  $f$  and  $g$  are equivalent operations, i.e., they can be replaced in any context without changing the computed results.

```
label :: String \rightarrow Prop \rightarrow Prop
```
Assign a label to a property. All labeled tests are counted and shown at the end.

classify :: Bool  $\rightarrow$  String  $\rightarrow$  Prop  $\rightarrow$  Prop

Assign a label to a property if the first argument is True. All labeled tests are counted and shown at the end. Hence, this combinator can be used to classify tests:

multIsComm x  $y =$  classify (x<0 || y<0) "Negative" \$ x\*y -=- y\*x

```
trivial :: Bool \rightarrow Prop \rightarrow Prop
```
Assign the label "trivial" to a property if the first argument is True. All labeled tests are counted and shown at the end.

```
collect :: Show a \Rightarrow a \rightarrow Prop \Rightarrow Prop
```
Assign a label showing the given argument to a property. All labeled tests are counted and shown at the end.

```
collectAs :: Show a \Rightarrow String \rightarrow a \rightarrow Prop \rightarrow Prop
```
Assign a label showing a given name and the given argument to a property. All labeled tests are counted and shown at the end.

valuesOf ::  $a \rightarrow [a]$ 

Computes the list of all values of the given argument according to a given strategy (here: randomized diagonalization of levels with flattening).

#### <span id="page-159-0"></span>A.2.25 Library Test.Prop.Types

This module defines some types used by the EasyCheck libraries.

#### Exported types:

#### data PropIO

Abstract type to represent properties involving IO actions.

Exported constructors:

• PropIO :: (Bool  $\rightarrow$  String  $\rightarrow$  IO (Maybe String))  $\rightarrow$  PropIO

#### data Prop

Abstract type to represent standard properties to be checked. Basically, it contains all tests to be executed to check the property.

#### Exported constructors:

• Prop :: [Test]  $\rightarrow$  Prop

#### data Test

Abstract type to represent a single test for a property to be checked. A test consists of the result computed for this test, the arguments used for this test, and the labels possibly assigned to this test by annotating properties.

Exported constructors:

• Test :: Result  $\rightarrow$  [String]  $\rightarrow$  [String]  $\rightarrow$  Test

### data Result

Data type to represent the result of checking a property.

Exported constructors:

- Undef :: Result
- Ok :: Result
- Falsified :: [String]  $\rightarrow$  Result
- Ambigious :: [Bool]  $\rightarrow$  [String]  $\rightarrow$  Result

### <span id="page-160-0"></span>A.2.26 Library Text.Show

This library provides a type and combinators for show functions using functional lists.

## Exported functions:

```
showString :: String → String → String
     Prepend a string
showChar :: Char \rightarrow String \rightarrow String
     Prepend a single character
```

```
showParen :: Bool \rightarrow (String \rightarrow String) \rightarrow String \rightarrow String
```
Surround the inner show function with parentheses if the first argument evaluates to True.

## shows :: Show  $a \Rightarrow a \rightarrow$  String  $\rightarrow$  String

Convert a value to ShowS using the standard show function.

# B SQL Syntax Supported by CurryPP

This section contains a grammar in EBNF which specifies the SQL syntax recognized by the Curry preprocessor in integrated SQL code (see Sect.  $10.4$ ). The grammar satisfies the LL(1) property and is influenced by the SQLite dialect.<sup>[18](#page-161-0)</sup>

```
--------------type of statements--------------------------------
statement ::= queryStatement | transactionStatement
queryStatement ::= ( deleteStatement
                     | insertStatement
                     | selectStatement
                     | updateStatement )
                     ';'
------------- transaction -------------------------------------
transactionStatement ::= (BEGIN
                           |IN TRANSACTION '(' queryStatement
                                            { queryStatement }')'
                           |COMMIT
                           |ROLLBACK ) ';'
-------------- delete ------------------------------------------
deleteStatement ::= DELETE FROM tableSpecification
                                 [ WHERE condition ]
  -------------insert -------------------------------------------
insertStatement ::= INSERT INTO tableSpecification
                                 insertSpecification
insertSpecification ::= ['(' columnNameList ')' ] valuesClause
valuesClause ::= VALUES valueList
 ------------update--------------------------------------------
updateStatement ::= UPDATE tableSpecification
                     SET (columnAssignment {',' columnAssignment}
                                              [ WHERE condition ]
                         | embeddedCurryExpression )
columnAssignment ::= columnName '=' literal
--------------select statement -----------------------------------
```
<span id="page-161-0"></span><sup>18</sup><https://sqlite.org/lang.html>

```
selectStatement ::= selectHead { setOperator selectHead }
                               [ orderByClause ]
                               [ limitClause ]
selectHead ::= selectClause fromClause
                            [ WHERE condition ]
                            [ groupByClause [ havingClause ]]
setOperator ::= UNION | INTERSECT | EXCEPT
selectClause ::= SELECT [( DISTINCT | ALL )]
                        ( selectElementList | '*' )
selectElementList ::= selectElement { ',' selectElement }
selectElement ::= [ tableIdentifier'.' ] columnName
                 | aggregation
                 | caseExpression
aggregation ::= function '(' [ DISTINCT ] columnReference ')'
caseExpression ::= CASE WHEN condition THEN operand
                                       ELSE operand END
function ::= COUNT | MIN | MAX | AVG | SUM
fromClause ::= FROM tableReference { ',' tableReference }
groupByClause ::= GROUP BY columnList
havingClause ::= HAVING conditionWithAggregation
orderByClause ::= ORDER BY columnReference [ sortDirection ]
                           {',' columnReference
                                [ sortDirection ] }
sortDirection ::= ASC | DESC
limitClause = LIMIT integerExpression
-------------common elements-----------------------------------
columnList ::= columnReference { ',' columnReference }
columnReference ::= [ tableIdentifier'.' ] columnName
columnNameList ::= columnName { ',' columnName}
tableReference ::= tableSpecification [ AS tablePseudonym ]
```

```
[ joinSpecification ]
tableSpecification ::= tableName
condition ::= operand operatorExpression
                        [logicalOperator condition]
              | EXISTS subquery [logicalOperator condition]
              | NOT condition
              | '(' condition ')'
              | satConstraint [logicalOperator condition]
operand ::= columnReference
            | literal
subquery  ::= '(' selectStatement'))'operatorExpression ::= IS NULL
                      | NOT NULL
                      | binaryOperator operand
                      | IN setSpecification
                      | BETWEEN operand operand
                      | LIKE quotes pattern quotes
setSpecification ::= literalList
binary0perator ::= '>'| '<' | '>=' | '<=' | '!='
logicalOperator ::= AND | OR
conditionWithAggregation ::=
       aggregation [logicalOperator disaggregation]
      | '(' conditionWithAggregation ')'
      | operand operatorExpression
               [logicalOperator conditionWithAggregation]
      | NOT conditionWithAggregation
      | EXISTS subquery
               [logicalOperator conditionWithAggregation]
      | satConstraint
               [logicalOperator conditionWithAggregation]
aggregation ::= function '('(ALL | DISTINCT) columnReference')'
                          binaryOperator
                          operand
satConstraint ::= SATISFIES tablePseudonym
                           relation
                            tablePseudonym
joinSpecification ::= joinType tableSpecification
```

```
[ AS tablePseudonym ]
                               [ joinCondition ]
                               [ joinSpecification ]
joinType ::= CROSS JOIN | INNER JOIN
joinCondition ::= ON condition
-------------identifier and datatypes--------------------------
valueList ::= ( embeddedCurryExpression | literalList )
               {',' ( embeddedCurryExpression | literalList )}
literalList ::= '(' literal { ',' literal } ')'
literal ::= numericalLiteral
            | quotes alphaNumericalLiteral quotes
            | dateLiteral
            | booleanLiteral
            | embeddedCurryExpression
            | NULL
numericalLiteral ::= integerExpression
                     |floatExpression
integerExpression ::= [ - ] digit { digit }
floatExpression := [-] digit { digit } '.' digit { digit }
alphaNumericalLiteral ::= character { character }
character ::= digit | letter
dateLiteral ::= year ':' month ':' day ':'
                 hours ':' minutes ':' seconds
month ::= digit digit
day ::= digit digit
hours ::= digit digit
minutes ::= digit digit
seconds ::= digit digit
year ::= digit digit digit digit
booleanLiteral ::= TRUE | FALSE
embeddedCurryExpression ::= '{' curryExpression '}'
pattern ::= ( character | specialCharacter )
             {( character | specialCharacter )}
specialCharacter ::= '%' | '_'
```
digit ::= 0 | 1 | 2 | 3 | 4 | 5 | 6 | 7 | 8 | 9

letter ::=  $(a...z)$  |  $(A...Z)$ 

```
tableIdentifier ::= tablePseudonym | tableName
columnName ::= letter [alphanumericalLiteral]
tableName ::= letter [alphanumericalLiteral]
tablePseudonym ::= letter
relation ::= letter [[alphanumericalLiteral] | '_' ]
quotes ::= (')^{\{1\}}'')
```
## <span id="page-166-0"></span>C Overview of the PAKCS Distribution

A schematic overview of the various components contained in the distribution of PAKCS and the translation process of programs inside PAKCS is shown in Figure [7](#page-167-0) on page [167.](#page-167-0) In this figure, boxes denote different components of PAKCS and names in boldface denote files containing various intermediate representations during the translation process (see Section [D](#page-168-0) below). The PAKCS distribution contains a front end for reading (parsing and type checking) Curry programs that can be also used by other Curry implementations. The back end (formerly known as "Curry2Prolog") compiles Curry programs into Prolog programs. It also supports packages with constraint solvers for arithmetic constraints over real numbers and finite domain constraints, and further libraries for GUI programming, meta-programming etc. It does not implement encapsulated search in full generality (only a strict version of findall is supported by the library Control.Findall which is part of the package searchtree), and concurrent threads are not executed in a fair manner.

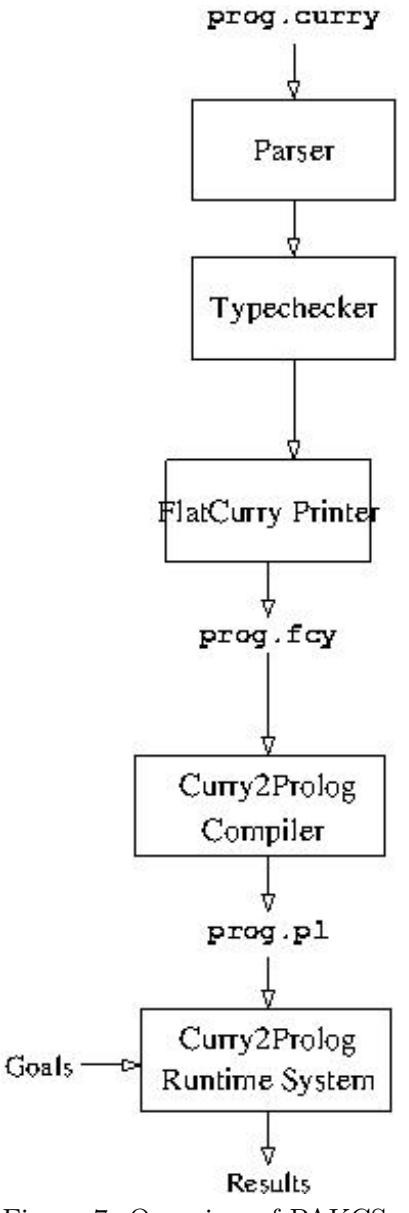

<span id="page-167-0"></span>Figure 7: Overview of PAKCS

## <span id="page-168-1"></span><span id="page-168-0"></span>D Auxiliary Files

During the translation and execution of a Curry program with PAKCS, various intermediate representations of the source program are created and stored in different files which are shortly explained in this section. If you use PAKCS, it is not necessary to know about these auxiliary files because they are automatically generated and updated. You should only remember the command for deleting all auxiliary files ("cleancurry", see Section [1.1\)](#page-6-0) to clean up your directories.

Usually, the auxiliary files are invisible: if the Curry module  $M$  is stored in directory  $\operatorname{dir}$ , the corresponding auxiliary files are stored in directory " $dir/$ .curry/pakcs-v" where v is the version of PAKCS. Thus, the auxiliary files produced by different versions of PAKCS causes no conflicts. This scheme is also used for hierarchical module names: if the module  $D1.D2.M$  is stored in directory dir (i.e., the module is actually stored in  $dir/D1/D2/M.curry$ ), then the corresponding Prolog program is stored in directory "dir/.curry/pakcs-v/D1/D2".

The various components of PAKCS create the following auxiliary files.

prog.fcy: This file contains the Curry program in the so-called "FlatCurry" representation where all functions are global (i.e., lambda lifting has been performed) and pattern matching is translated into explicit case/or expressions (compare Appendix  $A.1$ ). This representation might be useful for other back ends and compilers for Curry and is the basis doing metaprogramming in Curry. This file is implicitly generated when a program is compiled with PAKCS. It can be also explicitly generated by the front end of PAKCS:

pakcs frontend --flat -ipakcshome /lib prog

The FlatCurry representation of a Curry program is usually generated by the front-end after parsing, type checking and eliminating local declarations.

- prog.fint: This file contains the interface of the program in the so-called "FlatCurry" representation, i.e., it is similar to prog.fcy but contains only exported entities and the bodies of all functions omitted (i.e., "external"). This representation is useful for providing a fast access to module interfaces. This file is implicitly generated when a program is compiled with PAKCS and stored in the same directory as prog.fcy.
- prog.icurry: This file contains the interface of the program used by the front end for modular compilation.
- prog.pl: This file contains a Prolog program as the result of translating the Curry program with PAKCS.
- prog.po: This file contains the Prolog program prog.pl in an intermediate format for faster loading with SICStus-Prolog.
- prog: This file contains the executable after compiling and saving a program with PAKCS (see Section [2.2\)](#page-9-0). In contrast to the auxuiliary files, it is stored in the main directory.

## <span id="page-169-0"></span>E External Operations

An *external operation* is an operation which have no defined rules in a Curry program. Instead, such an operation must be declared as external in the Curry source code and an implementation for this external operation must be inserted in the corresponding back end. In this section we describe how external operations can be implemented in PAKCS.

In general, an external operation is defined as follows in the Curry source code:

- 1. Provide a type declaration for the external operation somewhere in the body of the appropriate Curry file. Note that external operations should not be overloaded, i.e., the type declaration should not contain any type class constraint.
- 2. For external operations it is not allowed to define any rule since their semantics is determined by an external implementation. Instead of the defining rules, one has to write

```
f external
```
somewhere in the file containing the type declaration for the external operation f.

For instance, the addition on integers can be declared as an external operation as follows:

 $(+)$  :: Int  $\rightarrow$  Int  $\rightarrow$  Int (+) external

Since PAKCS compiles Curry programs into Prolog programs, the actual implementation of an external operation must be contained in some Prolog code that is added to the compiled code by PAKCS. This can be done as follows:

- 1. The Prolog code implementing the external operations declared in module M must be put into the Prolog file M.pakcs.pl. This file must be stored in the directory containing the source code of the corresponding Curry module. The contents of this file will be automatically added to the compiler Curry program.
- 2. In the general case (see below for exceptions), the PAKCS compiler generates a standard interface to external operations so that an n-ary operation is implemented by an  $(n + 1)$ ary predicate where the last argument must be instantiated to the result of evaluating the operation. If M.f is the qualified name of the external operation f defined in module M, then the predicate implementing this operation must have the name  $M.f'$  (note that this name must be enclosed in ticks in Prolog). The standard interface passes all arguments in their current form to the predicate, i.e., it can be used if it is ensured that all arguments are fully evaluated. For the operation (+) shown above, this might not be the case: in a call like "fac  $4 + 3 * 7$ ", both arguments mube be evaluated to some number before the external code for the addition is called. This can be ensured by enforcing the evaluation of the arguments before calling the actual external operation. For instance, the external operation for adding two integers requires that both arguments must be evaluated to a non-variable head normal form (which is identical to the ground constructor normal form). Therefore, the operation "+" can be implemented in the prelude by

(+) :: Int  $\rightarrow$  Int  $\rightarrow$  Int

```
x + y = (prim\_plusInt \# y) \# x
prim\_plusInt :: Int \rightarrow Int \rightarrow Intprim_plusInt external
```
where  $\text{prim\_plusInt}$  is the actual external operation implementing the addition on integers. Hence, the Prolog code implementing prim\_plusInt can be as follows (note that the arguments of (+) are passed in reverse order to prim\_plusInt in order to ensure a left-to-right evaluation of the original arguments by the calls to (\$#)):

'Prelude.prim\_plusInt'(Y,X,R) :- R is X+Y.

3. The standard interface for  $I/O$  actions, i.e., external operations with result type  $I0$  a, assumes that the I/O action is implemented as a predicate (with a possible side effect) that instantiates the last argument to the returned value of type "a". For instance, the primitive predicate prim\_getChar implementing the prelude  $I/O$  action getChar can be implemented by the Prolog code

```
'Prelude.getChar'(\mathcal{C}) := get\_code(N), char(int(\mathcal{C}, \mathbb{N})).
```
where char\_int is a predicate (from the PAKCS run-time system) relating the internal Curry representation of a character with its ASCII value.

4. If some arguments passed to the external operations are not fully evaluated or the external operation might suspend, the implementation must follow the structure of the PAKCS runtime system by using the *raw interface* instead of the standard interface. For this purpose, it is necessary to tell PAKCS about the non-standard interface. Thus, if the Curry module Mod contains external operations where the standard interface should not be used, there must be a file named Mod.pakcs containing the specification of these external operations. The contents of this file is in XML format and has the following general structure:  $19$ 

```
<primitives>
  specification of external operation f_1. . .
  specification of external operation f_n</primitives>
```
The specification of an external operation  $f$  with arity  $n$  has the form

```
\leqprimitive name=" f" arity="n">
  <entry>pred[raw]</entry>
</primitive>
```
where pred is the name of a predicate implementing this operation. Note that the operation f must be declared in module Mod: either as an external operation or defined in Curry by equations. In the latter case, the Curry definition is not translated but calls to this operation are redirected to the Prolog code specified above.

<span id="page-170-0"></span><sup>19</sup><http://www.informatik.uni-kiel.de/~pakcs/primitives.dtd> contains a DTD describing the exact structure of these files.

Furthermore, the list of specifications can also contain entries of the form

```
\langleignore name="f'' arity="n'' />
```
for operations f with arity n that are declared in module Mod but should be ignored for code generation, e.g., since they are never called w.r.t. to the current implementation of external operations. For instance, this is useful when operations that can be defined in Curry should be (usually more efficiently) are implemented as external operations.

The suffix "[raw]" used above indicates that the corresponding Prolog code follows the structure of the PAKCS compilation scheme. For instance, if we want to use the raw interface for the external operation prim\_plusInt, the specification file Prelude.pakcs must have an entry of the form

```
<primitive name="prim_plusInt" arity="2">
 <entry>prim_plusInt[raw]</entry>
</primitive>
```
In the raw interface, the actual implementation of an  $n$ -ary external operation consists of the definition of an  $(n+3)$ -ary predicate *pred*. The first n arguments are the corresponding actual arguments. The  $(n+1)$ -th argument is a free variable which must be instantiated to the result of the operation call after successful execution. The last two arguments control the suspension behavior of the operation (see  $\lceil 5 \rceil$  for more details): The code for the predicate *pred* should only be executed when the  $(n+2)$ -th argument is not free, i.e., this predicate has always the SICStus-Prolog block declaration

```
?- block pred(?, ..., ?, -, ?).
```
In addition, typical external operations should suspend until the actual arguments are instantiated. This can be ensured by a call to ensureNotFree or (\$#) before calling the external operation. Finally, the last argument (which is a free variable at call time) must be unified with the  $(n + 2)$ -th argument after the operation call is successfully evaluated (and does not suspend). Additionally, the actual (evaluated) arguments must be dereferenced before they are accessed. Thus, an implementation of the external operation for adding integers is as follows in the raw interface:

```
?- block prim_plusInt(?,?,?,-,?).
prim_plusInt(RY,RX,Result,E0,E) :-
     deref(RX,X), deref(RY,Y), Result is X+Y, E0=E.
```
Here, deref is a predefined predicate for dereferencing the actual argument into a constant (and derefAll for dereferencing complex structures).

Note that arbitrary operations implemented in C or Java can be connected to PAKCS by using the corresponding interfaces of the underlying Prolog system.

## Index

(), [126](#page-126-0)  $($ , $), 126$  $), 126$  $(,,)$ , [126](#page-126-0)  $($ ,,,,), [126](#page-126-0)  $(,,,), 126$  $(,,,), 126$  $(, \, , \, , \, , \, )$ , [126](#page-126-0)  $($ ,,,,,,,,,,,,[127](#page-127-0)  $($ ,,,,,,,,,,,,,,[127](#page-127-0) (,,,,,,,,), [127](#page-127-0) (,,,,,,,,,), [127](#page-127-0)  $($ ,,,,,,,,,,,,,,,,[127](#page-127-0)  $($ ,,,,,,,,,,,,,,,,,,[127](#page-127-0)  $($ ,,,,,,,,,,,,,,,,,,,[128](#page-128-0) (,,,,,,,,,,,,,), [128](#page-128-0)  $($ ,,,,,,,,,,,,,,,,,,,,,,,[128](#page-128-0)  $(-)$ , [128](#page-128-0) \*, [143](#page-143-0) \*\*, [144](#page-144-0)  $\ast$ , [146](#page-146-0) +, [142](#page-142-0) ++, [135](#page-135-0) -, [143](#page-143-0) ---, [51](#page-51-0) --compact, [91](#page-91-0)  $-$ fcypp,  $91$  $\leftarrow$  -=-, [156](#page-156-0) -fpopt, [91](#page-91-0) ., [134](#page-134-0) .pakcsrc, [15](#page-15-0) /, [143](#page-143-0)  $/ =$ , [141](#page-141-0)  $/==, 130$  $/==, 130$ :!, [11](#page-11-0) :add, [9](#page-9-1) :browse, [10](#page-10-0) :cd, [11](#page-11-0) :coosy, [11](#page-11-0) :dir, [11](#page-11-0) :edit, [10](#page-10-0) :eval, [10](#page-10-0) :fork, [11](#page-11-0)

:help, [9](#page-9-1) :interface, [10](#page-10-0) :load, [9](#page-9-1) :modules, [11](#page-11-0) :peval, [12](#page-12-0) :programs, [11](#page-11-0) :quit, [10](#page-10-0) :reload, [9](#page-9-1) :save, [11](#page-11-0) :set, [11](#page-11-0) :set path, [7](#page-7-0) :show, [11](#page-11-0) :source, [11](#page-11-0) :type, [10](#page-10-0) :usedimports, [11](#page-11-0)  $=:-, 139$  $=:-, 139$  $=$ : $\lt$ =, [139](#page-139-0)  $=$ : $<<$ =, [140](#page-140-0)  $==, 141$  $==, 141$  $==, 21, 141$  $==, 21, 141$  $==, 21, 141$  $==, 21, 141$  $==$ , [157](#page-157-0) ?, [140](#page-140-0) @, [18](#page-18-0) @author, [51](#page-51-0) @cons, [51](#page-51-0) @param, [51](#page-51-0) @return, [52](#page-52-0) @version, [51](#page-51-0) [], [130](#page-130-0) #, [157](#page-157-0) #define, [24](#page-24-0) #elif, [25](#page-25-0) #else, [25](#page-25-0) #endif, [25](#page-25-0) #if, [24](#page-24-0) #ifdef, [25](#page-25-0) #ifndef, [25](#page-25-0) #undef, [24](#page-24-0)  $#<, 157$  $#<, 157$  $# >$ , [158](#page-158-0) \$, [133](#page-133-0)

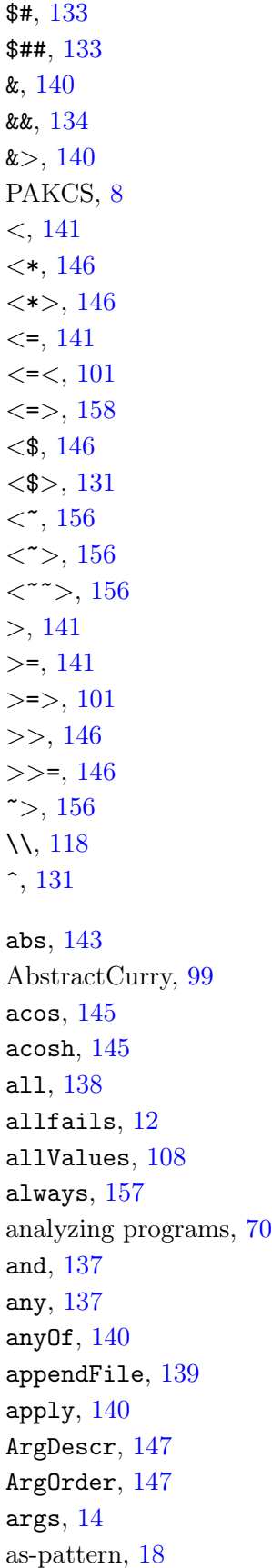

asin , [145](#page-145-0) asinh,  $145$ assert,  $124\,$  $124\,$  $\texttt{assertI0},\,124$  $\texttt{assertI0},\,124$ asTypeOf , [134](#page-134-0) atan , [145](#page-145-0) atanh,  $145$ aValue , [21](#page-21-0) , [141](#page-141-0)  $\mathtt{baseVersion},\,110$  $\mathtt{baseVersion},\,110$ Bool,  $128$ break , [137](#page-137-0) case mode, [23](#page-23-0) CASS, [70](#page-70-0) catch , [139](#page-139-0) catMaybes , [123](#page-123-0) ceiling , [144](#page-144-0) Char , [128](#page-128-0) choose , [106](#page-106-0) chooseValue , [106](#page-106-0) chr , [133](#page-133-0) classify , [158](#page-158-0) cleancurry , [6](#page-6-1)  $\texttt{collect},\,158$  $\texttt{collect},\,158$ collectAs , [158](#page-158-0) comment documentation, [51](#page-51-0) compact , [12](#page-12-0) compare , [141](#page-141-0) compareAnyTerm , [155](#page-155-0) Compose , [114](#page-114-0) concat , [136](#page-136-0) concatMap , [136](#page-136-0) cond , [140](#page-140-0) conditional compilation, [24](#page-24-0) consfail , [12](#page-12-0)  $Const, 115$  $Const, 115$ const , [134](#page-134-0) constract, [45](#page-45-0) constrEq , [139](#page-139-0) cos , [145](#page-145-0) cosh , [145](#page-145-0) curry , [8](#page-8-0) , [134](#page-134-0)

curry erd2curry, [83](#page-83-0) Curry mode, [16](#page-16-0) Curry preprocessor, [54](#page-54-0) curry-doc, [53](#page-53-0) curry-peval, [87](#page-87-0) curry-verify, [79](#page-79-0) Curry2Prolog, [166](#page-166-0) CurryCheck, [36](#page-36-0) curryCompiler, [110](#page-110-0) curryCompilerMajorVersion, [110](#page-110-0) curryCompilerMinorVersion, [110](#page-110-0) curryCompilerRevisionVersion, [110](#page-110-0) CurryDoc, [51](#page-51-0) CURRYPATH, [7,](#page-7-0) [13](#page-13-0) curryRuntime, [110](#page-110-0) curryRuntimeMajorVersion, [110](#page-110-0) curryRuntimeMinorVersion, [110](#page-110-0) CurryVerify, [79](#page-79-0) cycle, [122](#page-122-0) cyclic structure, [17](#page-17-0)

Data, [21](#page-21-0) database programming, [83](#page-83-0) debug, [12,](#page-12-0) [14](#page-14-0) debug mode, [12,](#page-12-0) [14](#page-14-0) delete, [118](#page-118-0) deleteBy, [118](#page-118-0) deterministic, [157](#page-157-0) diagonal, [119](#page-119-0) digitToInt, [111](#page-111-0) div, [143](#page-143-0) divMod, [144](#page-144-0) doc, [53](#page-53-0) documentation comment, [51](#page-51-0) documentation generator, [51](#page-51-0) doSolve, [139](#page-139-0) drop, [137](#page-137-0) dropWhile, [137](#page-137-0) echo, [12](#page-12-0) Either, [129](#page-129-0) either, [138](#page-138-0)

elem, [138](#page-138-0)

elemIndex, [118](#page-118-0)

elemIndices, [118](#page-118-0) Emacs, [16](#page-16-0) empty, [146](#page-146-0) encapsulated search, [7](#page-7-0) ensureNotFree, [134](#page-134-0) ensureSpine, [134](#page-134-0) entity relationship diagram, [83](#page-83-0) enumFrom, [142](#page-142-0) enumFromThen, [142](#page-142-0) enumFromThenTo, [142](#page-142-0) enumFromTo, [142](#page-142-0) eqString, [130](#page-130-0) equality, [20](#page-20-0) ERD2Curry, [83](#page-83-0) erd2curry, [83](#page-83-0) error, [140](#page-140-0) even, [131](#page-131-0) eventually, [157](#page-157-0) exp, [144](#page-144-0) external operation, [169](#page-169-0) fail, [146](#page-146-0) failed, [140](#page-140-0) failing, [157](#page-157-0) FCYPP, [91](#page-91-0) fcypp, [91](#page-91-0) filter, [136](#page-136-0) filterM, [101](#page-101-0) filterValues, [107](#page-107-0) find, [118](#page-118-0) findall, [7](#page-7-0) findfirst, [7](#page-7-0) findIndex, [118](#page-118-0) findIndices, [118](#page-118-0) first, [13](#page-13-0) fix, [113](#page-113-0) FlatCurry, [99](#page-99-1) flip, [134](#page-134-0) Float, [129](#page-129-0) floor, [144](#page-144-0) fmap,  $146$ foldl, [135](#page-135-0) foldl1, [136](#page-136-0) foldM, [101](#page-101-0)

 $\mathtt{foldM}_{-}, \ 101$  $\mathtt{foldM}_{-}, \ 101$ foldr,  $136$  $\verb|foldr1|, 136$  $\verb|foldr1|, 136$  $\verb|foldValues|, 107$  $\verb|foldValues|, 107$ for,  $158$ forAll,  $158\,$  $158\,$ forever,  $101\,$  $101\,$ free case mode, [23](#page-23-0) free variable, [20](#page-20-0) fromEnum , [142](#page-142-0)  $from \texttt{Float},\,143$  $from \texttt{Float},\,143$ fromInt, [143](#page-143-0) fromIntegral, [131](#page-131-0) fromJust,  $123$  ${\tt fromLeft},\,112$  ${\tt fromLeft},\,112$  ${\tt from}$ Maybe,  $123$ fromRight,  $112$ front-end option, [22](#page-22-0)  ${\tt fst},\, 135$  ${\tt fst},\, 135$ function external, [169](#page-169-0) functional pattern, [17](#page-17-0) Gödel case mode, [23](#page-23-0)  ${\tt getAllFailures},\,103$  ${\tt getAllFailures},\,103$ getAllValues,  $103\,$  $103\,$  ${\tt getArgs},\,150$  ${\tt getArgs},\,150$  $\mathsf{getChar},\,138$  $\mathsf{getChar},\,138$ getCompose , [114](#page-114-0)  ${\tt getConst},\,115$  ${\tt getConst},\,115$  ${\tt getContents},\,152$  ${\tt getContents},\,152$ getCPUTime,  $149$ getElapsedTime,  $149$ getEnv $, \, 150$  $, \, 150$ getHostname,  $150\,$  $150\,$ getLine , [138](#page-138-0) getOneValue,  $\overline{103}$  $\overline{103}$  $\overline{103}$ getOpt , [148](#page-148-0)  $\texttt{getOpt'}, 148$  $\texttt{getOpt'}, 148$  ${\tt getProgName},\ 150$  ${\tt getProgName},\ 150$ getSome,  $106$  $\tt getSomeValue, 106$  $\tt getSomeValue, 106$ groundNormalForm , [134](#page-134-0) group , [119](#page-119-0)

## groupBy , [119](#page-119-0)

 $\texttt{Handle},\, 151$  $\texttt{Handle},\, 151$ Haskell case mode, [23](#page-23-0)  $\operatorname{hClose},\, 152$  $\operatorname{hClose},\, 152$ head,  $135\,$  $135\,$ hFlush,  $152\,$  $152\,$  ${\tt hGetChar},\,152$  ${\tt hGetChar},\,152$  ${\tt hGetContents},\,152$  ${\tt hGetContents},\,152$  ${\tt hGetLine},\,152$  ${\tt hGetLine},\,152$ hIsEOF,  $152\,$  $152\,$  $\tt hIsReadable, 153$  $\tt hIsReadable, 153$ <code>hIsT</code>erminal<code>Device</code>,  $153\,$  $153\,$ hIsWritable,  $153\,$  $153\,$  $h$ Print,  $153\,$  $153\,$ hPutChar , [153](#page-153-0)  $h$ Put ${\tt Str},\,153$  ${\tt Str},\,153$  $h$ Put $S$ tr $L$ n,  $153\,$  $153\,$ hReady,  $152\,$  $152\,$ hSeek,  $152\,$  $152\,$  $h$ Wait ${\tt ForInput},\,152$  ${\tt ForInput},\,152$ hWaitForInputs,  $152\,$  $152\,$ id , [134](#page-134-0) identicalVar , [154](#page-154-0) Identity , [116](#page-116-0) ifThenElse , [135](#page-135-0) init , [121](#page-121-0) inits , [120](#page-120-0) insertBy , [120](#page-120-0) installDir , [110](#page-110-0) Int , [129](#page-129-0) interactive , [13](#page-13-0) intercalate , [119](#page-119-0) intersect , [119](#page-119-0) intersectBy , [119](#page-119-0) intersperse , [119](#page-119-0) intToDigit , [111](#page-111-0) IO , [129](#page-129-0) IOError , [129](#page-129-0) ioError , [139](#page-139-0)

IOMode , [151](#page-151-0) IORef , [117](#page-117-0) is , [157](#page-157-0)

isAlpha , [132](#page-132-0) isAlphaNum , [132](#page-132-0) is $\texttt{Always},\,157$  $\texttt{Always},\,157$ isAscii , [111](#page-111-0) isAsciiLower , [111](#page-111-0) isAsciiUpper , [111](#page-111-0) isBinDigit , [132](#page-132-0) isControl , [111](#page-111-0) isDigit , [132](#page-132-0) isEmpty , [105](#page-105-0) isEOF , [152](#page-152-0) isEventually , [157](#page-157-0) isFail , [108](#page-108-0) isGround , [154](#page-154-0) isHexDigit , [132](#page-132-0)  $\texttt{isInfixOf},\,120$  $\texttt{isInfixOf},\,120$  $i$ sJust,  $123$ isLatin1 , [111](#page-111-0)  ${\tt isLeft},\,112$  ${\tt isLeft},\,112$ isLower,  $132$ isNothing , [123](#page-123-0) isOctDigit , [132](#page-132-0) is $\sf{Posix},\,150$  $\sf{Posix},\,150$  $isPrefixOf, 120$  $isPrefixOf, 120$ isRight , [112](#page-112-0)  $i$ s $Space, 132$  $Space, 132$  $i$ s $S$ uff $i$ x $0$ f,  $120$  $i$ sUpper,  $132$ isVar,  $154$ isWindows,  $150\,$  $150\,$ iterate,  $136$ join , [102](#page-102-0)  ${\tt label},\, 158$  ${\tt label},\, 158$ LANGUAGE,  $25$ language pragma, [25](#page-25-0)  $\tt last, 120$  $\tt last, 120$  $\mathsf{lefts},\,112$  $\mathsf{lefts},\,112$ length , [135](#page-135-0)  ${\tt let,~}10,~17$  ${\tt let,~}10,~17$  ${\tt let,~}10,~17$  ${\tt let,~}10,~17$ lex , [131](#page-131-0)  $\mathtt{liftA},\,100$  $\mathtt{liftA},\,100$  $liftA2, 146$  $liftA2, 146$ 

liftA3 , [100](#page-100-0) liftM2 , [131](#page-131-0) liftM3 , [102](#page-102-0)  $_{\texttt{lines},~\text{133}}$  $_{\texttt{lines},~\text{133}}$  $_{\texttt{lines},~\text{133}}$ listToMaybe , [123](#page-123-0) log , [144](#page-144-0) logBase , [144](#page-144-0) lookup , [138](#page-138-0) many,  $146$ map,  $135\,$  $135\,$ mapAccumL,  $121$ mapAccumR,  $121$ mapAndUnzipM , [101](#page-101-0) mapM , [132](#page-132-0) mapM\_,  $132$  $mapMaybe, 123$  $mapMaybe, 123$ mappend,  $145\,$  $145\,$  $\texttt{mapValues},\,107$  $\texttt{mapValues},\,107$ markdown, [52](#page-52-0) max , [141](#page-141-0) maxBound , [142](#page-142-0) maximum , [121](#page-121-0) maximumBy, [121](#page-121-0) maxValue,  $107$  $maxValueBy, 107$  $maxValueBy, 107$  $M$ aybe,  $129$ maybe,  $138$  $m$ aybe $\text{\tt Tolist},\,123$  $\text{\tt Tolist},\,123$  $\texttt{mconcat},\,146$  $\texttt{mconcat},\,146$ mempty,  $145$ min , [141](#page-141-0) minBound,  $142$ minimum , [121](#page-121-0) minimumBy, [121](#page-121-0) minValue , [107](#page-107-0) minValueBy,  $107$ mod , [143](#page-143-0) modifyIORef , [117](#page-117-0)  $\mathtt{negative},\, 143$  $\mathtt{negative},\, 143$ newIORef , [117](#page-117-0)  $\texttt{NoDataDeriving}, 25$  $\texttt{NoDataDeriving}, 25$ 

 $\texttt{NoImplicitPrelude},\,25$  $\texttt{NoImplicitPrelude},\,25$ 

noindex, [53](#page-53-0) normalForm, [134](#page-134-0) not, [135](#page-135-0) notElem, [138](#page-138-0) notEmpty, [105](#page-105-0) nub, [118](#page-118-0) nubBy, [118](#page-118-0) null, [135](#page-135-0) odd, [131](#page-131-0) on, [113](#page-113-0) oneValue, [108](#page-108-0) onlyindex, [53](#page-53-0) openFile, [151](#page-151-0) operation external, [169](#page-169-0) OptDescr, [147](#page-147-0) OPTIONS\_FRONTEND, [22](#page-22-0) or, [137](#page-137-0) ord, [133](#page-133-0) Ordering, [130](#page-130-0) otherwise, [135](#page-135-0) pakcs, [8](#page-8-0) pakcs frontend, [168](#page-168-1) PAKCS\_OPTION\_FCYPP, [91](#page-91-0) pakcsrc, [15](#page-15-0) parser, [14](#page-14-0) partial evaluation, [87](#page-87-0) partition, [119](#page-119-0) partitionEithers, [112](#page-112-0) path, [7,](#page-7-0) [13](#page-13-0) pattern functional, [17](#page-17-0) permutations, [119](#page-119-0) PEVAL, [141](#page-141-0) peval, [87](#page-87-0) peval, [87](#page-87-0) pi, [144](#page-144-0) postcondition, [45](#page-45-0) precondition, [45](#page-45-0) pred, [142](#page-142-0) preprocessor, [54](#page-54-0) print, [138](#page-138-0)

printdepth, [13](#page-13-0) printfail, [13](#page-13-0) printValues, [107](#page-107-0) product, [121](#page-121-0) profile, [13](#page-13-0) program analysis, [70](#page-70-0) documentation, [51](#page-51-0) testing, [36](#page-36-0) verification, [79](#page-79-0) Prolog case mode, [23](#page-23-0) Prop, [159](#page-159-0) properFraction, [144](#page-144-0) PropIO, [159](#page-159-0) pure, [146](#page-146-0) putChar, [138](#page-138-0) putStr, [138](#page-138-0) putStrLn, [138](#page-138-0) quot, [143](#page-143-0) quotRem, [144](#page-144-0) read, [131](#page-131-0) readAnyUnqualifiedTerm, [155](#page-155-0) readBin, [125](#page-125-0) readCurry, [99](#page-99-1) readFile, [138](#page-138-0) readFlatCurry, [99](#page-99-1) readHex, [125](#page-125-0) readInt, [125](#page-125-0) readIORef, [117](#page-117-0) readList, [142](#page-142-0) readNat, [125](#page-125-0) readOct, [125](#page-125-0) readParen, [131](#page-131-0) reads, [131](#page-131-0) readsAnyUnqualifiedTerm, [155](#page-155-0) readsPrec, [142](#page-142-0) realToFrac, [131](#page-131-0) recip, [143](#page-143-0) rem, [143](#page-143-0) repeat, [137](#page-137-0) replace, [120](#page-120-0) replicate, [137](#page-137-0)

```
101101159146156137109109rights, 112\,round
, 144
runcurry
, 67
runIdentity
, 116
14156scanl
, 121
scanl1
, 121
scanr
, 121
scanr1
, 121
SeekMode
, 151
106106seq
, 133
sequence
, 132
132100100}set functions,
7
105105105105105105105105150show
, 141
showAnyExpression
, 155
155130160
142130160shows, 130160
```
showsPrec , [141](#page-141-0) showString, [130](#page-130-0), [160](#page-160-0) showTuple, [130](#page-130-0) signum , [143](#page-143-0) sin , [145](#page-145-0) single, [14](#page-14-0) singleton variables, [6](#page-6-1) sinh , [145](#page-145-0) snd , [135](#page-135-0) solutionOf, [157](#page-157-0)  $_{\tt solve,~139}$  $_{\tt solve,~139}$  $_{\tt solve,~139}$ some , [146](#page-146-0) someValue,  $108$ sort,  $120$ sortBy , [120](#page-120-0) sortValues,  $107$ sortValuesBy,  $107$ span , [137](#page-137-0) spawnConstraint , [154](#page-154-0) specification, [45](#page-45-0) spiceup , [85](#page-85-0) Spicey, [85](#page-85-0)  $split, 120$  $split, 120$ splitAt , [137](#page-137-0) splitOn, [119](#page-119-0) spy , [15](#page-15-0) sqrt , [144](#page-144-0) stderr , [151](#page-151-0)  $statin, 151$  $statin, 151$ stdout , [151](#page-151-0) succ , [142](#page-142-0) success , [139](#page-139-0)  $\verb+successful+, 157$  $\verb+successful+, 157$ sum , [121](#page-121-0) tabulator stops, [6](#page-6-1) tail , [135](#page-135-0) tails,  $120$ take , [137](#page-137-0) takeWhile , [137](#page-137-0) tan , [145](#page-145-0) tanh , [145](#page-145-0) Test,  $159\,$  $159\,$  ${\tt Test.EasyCheck},\, 36,\, 40$  ${\tt Test.EasyCheck},\, 36,\, 40$  ${\tt Test.EasyCheck},\, 36,\, 40$  ${\tt Test.EasyCheck},\, 36,\, 40$ 

 ${\tt Test}.{\tt Prop},\, 36$  ${\tt Test}.{\tt Prop},\, 36$ testing programs, [36](#page-36-0) time,  $13$  $\texttt{toEnum},\,142$  $\texttt{toEnum},\,142$ to $\rm Error,\,156$  $\rm Error,\,156$  $\mathtt{toFloat},\, 143$  $\mathtt{toFloat},\, 143$ toInt,  $144$  $\sf{toI0Error},\,156$  $\sf{toI0Error},\,156$ toLower , [111](#page-111-0) toUpper, [111](#page-111-0) trace , [15](#page-15-0) , [124](#page-124-0) , [154](#page-154-0)  $\,$ traceId,  $124$  $\,$ traceI $0,\,124$  $0,\,124$ traceShow , [124](#page-124-0)  $\textup{traceShowId},\,124$  $\textup{traceShowId},\,124$  $\tt transpose, 119$  $\tt transpose, 119$  $\tt{trivial},\,158$  $\tt{trivial},\,158$ truncate , [144](#page-144-0) uncurry , [134](#page-134-0) unfold $r, 122$  $r, 122$ union , [118](#page-118-0) unionBy , [118](#page-118-0) uniquely , [157](#page-157-0) unknown , [140](#page-140-0)  $^{unless,\ 101}$  $^{unless,\ 101}$  $^{unless,\ 101}$ unlines,  $133\,$  $133\,$  ${\tt unsafePerformI0},\,154$  ${\tt unsafePerformI0},\,154$  ${\tt unsetEnv},\,150$  ${\tt unsetEnv},\,150$ until,  $134$ unwords , [133](#page-133-0) unzip,  $136\,$  $136\,$ unzip3 , [136](#page-136-0)  $\tt usageInfo, 148$  $\tt usageInfo, 148$  ${\tt userError},\,139$  ${\tt userError},\,139$ v , [14](#page-14-0)  $\verb|valueOf|, 105$  $\verb|valueOf|, 105$ Values,  $105\,$  $105\,$ values $2$ list,  $107$  $\mathtt{valuesOf},\,158$  $\mathtt{valuesOf},\,158$ variable free, [20](#page-20-0)

variables

singleton, [6](#page-6-1) verbosity, [14](#page-14-0) verify , [79](#page-79-0) verifying programs, [79](#page-79-0) void,  $102$ warn,  $13\,$  $13\,$ when , [100](#page-100-0) where,  $17$ words,  $133\,$  $133\,$ write ${\tt File},\,139$  ${\tt File},\,139$  $\texttt{writeIORef},\,117$  $\texttt{writeIORef},\,117$ zip , [136](#page-136-0) zip $3, 136$  $3, 136$ zipWith , [136](#page-136-0)  $\n zipWith3, 136\n$  $\n zipWith3, 136\n$  $\n zipWith3, 136\n$ zipWithM , [101](#page-101-0)

zipWithM , [101](#page-101-0)